## **CONTENTS**

| Chapter 1 Product Information                         | 2   |
|-------------------------------------------------------|-----|
| 1.1 Naming Rules                                      | 2   |
| 1.2 SS1100 inverter series                            |     |
| 1.3 Technical Specification                           | 4   |
| 1.4 General Specification                             | 7   |
| 1.5 Optional parts                                    | 11  |
| 1.6 Instruction on warranty of inverter               | 12  |
| 1.7 Guide to select brake components                  | 12  |
| Chapter 2 Wiring                                      | 15  |
| 2.1 Typical Wiring                                    | 15  |
| 2.2 Control Terminals and wiring                      | 19  |
| 2.3 Electrical installation                           | 23  |
| Chapter 3 Easy Setup                                  | 26  |
| 3.1 Logic of Control                                  | 26  |
| 3.2 Step By Step Setup                                | 28  |
| Chapter 4 Trouble Shooting                            | 56  |
| 4.1 Faults and Solutions                              | 56  |
| 4.2 Common Symptoms and Diagnostics                   | 59  |
| Chapter 5 SS1100 Modbus Communication Protocol        | 60  |
| 5.1 Communication Protocol Content                    | 60  |
| 5.2 Application Mode                                  | 60  |
| 5.3 Bus Structure                                     | 60  |
| 5.4 Protocol Specification                            | 61  |
| 5.5 Communication Frame Structure                     | 61  |
| 5.6 Verification Mode (CRC verification mode)         | 63  |
| 5.7 The Definition of Communication Parameter Address | 64  |
| Chapter 6 Function Code Table                         | 70  |
| 6.1 General Function Codes                            | 70  |
| 6.2 Monitoring Parameters                             | 114 |

# **Chapter 1 Product Information**

## 1.1 Naming Rules

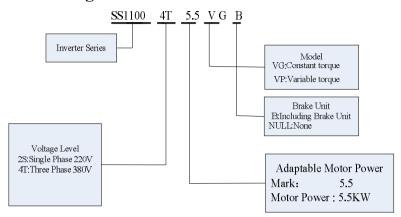

#### Nameplate

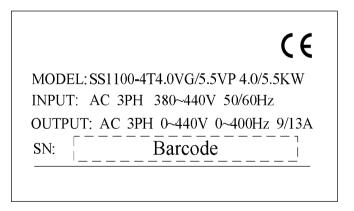

## 1.2 SS1100 Inverter Series

Tab.1-1 models and technical data of SS1100

| Model                   | Input voltage   | Input current (A) | Output current (A) | Matched<br>motor (kW) |
|-------------------------|-----------------|-------------------|--------------------|-----------------------|
| SS1100-2S0.4VG          | voltage         | 5.4               | 2.3                | 0.4                   |
| SS1100-2S0.75VG         | -               | 8.2               | 4.0                | 0.75                  |
| SS1100-2S1.5VG          | Single phase:   | 14.0              | 7.0                | 1.5                   |
|                         | _220V<br>Range: |                   |                    |                       |
| SS1100-2S2.2VGB         | -15%~20%        | 23.0              | 9.6                | 2.2                   |
| SS1100-2S4.0VGB         | - 2070          | 32.0              | 17                 | 4.0                   |
| SS1100-2S5.5VGB         |                 | 45.0              | 25                 | 5.5                   |
| SS1100-4T0.75VGB/1.5VPB |                 | 3.4               | 2.1                | 0.75                  |
| SS1100-4T1.5VGB/2.2VPB  |                 | 5.0/5.8           | 3.8/5.5            | 1.5/2.2               |
| SS1100-4T02.2VGB/4.0VPB |                 | 5.8/10.5          | 5.5/9.0            | 2.2/4.0               |
| SS1100-4T4.0VGB/5.5VPB  |                 | 10.5/14.6         | 9.0/13.0           | 4.0/5.5               |
| SS1100-4T5.5VGB/7.5VPB  |                 | 14.6/20.5         | 13.0/17.0          | 5.5/7.5               |
| SS1100-4T7.5VGB/9.0VPB  |                 | 20.5/22.0         | 17.0/20.0          | 7.5/9.0               |
| SS1100-4T9.0VGB/11VPB   |                 | 22.0/26.0         | 20.0/25.0          | 9.0/11.0              |
| SS1100-4T11VGB/15VPB    | 1               | 26.0/35.0         | 25.0/32.0          | 11.0/15.0             |
| SS1100-4T15VGB/18.5VPB  |                 | 35.0/38.5         | 32.0/37.0          | 15.0/18.5             |
| SS1100-4T18.5VGB/22VPB  |                 | 38.5/46.5         | 37.0/45.0          | 18.5/22.0             |
| SS1100-4T22VGB/30VPB    |                 | 46.5/62.0         | 45.0/60.0          | 22.0/30.0             |
| SS1100-4T30VG/37VP      | Three phase:    | 62.0/76.0         | 60.0/75.0          | 30.0/37.0             |
| SS1100-4T37VG/45VP      | 380V            | 76.0/92.0         | 75.0/90.0          | 37.0/45.0             |
| SS1100-4T45VG/55VP      | Range:          | 92.0/113.0        | 90.0/110.0         | 45.0/55.0             |
| SS1100-4T55VG/75VP      | -15%~20%        | 113.0/157.0       | 110.0/152.0        | 55.0/75.0             |
| SS1100-4T75VG/93VP      | 1570 2070       | 157.0/180.0       | 152.0/176.0        | 75.0/93.0             |
| SS1100-4T93VG/110VP     |                 | 180.0/214.0       | 176.0/210.0        | 93.0/110.0            |
| SS1100-4T110VG/132VP    |                 | 214.0/256.0       | 210.0/253.0        | 110.0/132.0           |
| SS1100-4T132VG/160VP    |                 | 256.0/307.0       | 253.0/304.0        | 132.0/160.0           |
| SS1100-4T160VG/185VP    |                 | 307.0/345.0       | 304.0/340.0        | 160.0/185.0           |
| SS1100-4T185VG/200VP    |                 | 345.0/385.0       | 340.0/380.0        | 185.0/200.0           |
| SS1100-4T200VG/220VP    |                 | 385.0/430.0       | 380.0/426.0        | 200.0/220.0           |
| SS1100-4T220VG/250VP    | _               | 430.0/468.0       | 426.0/465.0        | 220.0/250.0           |
| SS1100-4T250VG/280VP    |                 | 468.0/525.0       | 465.0/520.0        | 250.0/280.0           |
| SS1100-4T280VG/315VP    | _               | 525.0/590.0       | 520.0/585.0        | 280.0/315.0           |
| SS1100-4T315VG/355VP    | _               | 590.0/665.0       | 585.0/650.0        | 315.0/355.0           |
| SS1100-4T355VG/400VP    | _               | 665.0/785.0       | 650.0/725.0        | 355.0/400.0           |
| SS1100-4T400VG/450VP    |                 | 785.0/883.0       | 725.0/820.0        | 400.0/450.0           |

# 1.3 Technical Specification

Tab.1-2 SS1100 Inverter Technical Specifications

| Item                   |                                  | Specifications                                                                                                    |
|------------------------|----------------------------------|----------------------------------------------------------------------------------------------------|
|                        | Maximum frequency                | Vector control: 0~600Hz<br>V/F control:0~1200Hz                                                                                                    |
|                        | Carrier Frequency                | $1k \sim 15 kHz$ ; the carrier frequency will be automatically adjusted according to the load characteristics.                                              |
|                        | Input frequency resolution       | Digital setting: 0.01Hz Analog setting: maximum frequency ×0.1%                                                                                             |
| Main control functions | Control mode                     | Open loop vector control ;<br>V/F control.                                                                                                    |
|                        | Start-up torque                  | Mode G machine: 0.5Hz/180% (Open loop vector control)  Mode P machine: 0.5Hz/120% (Open loop vector control)                                                |
|                        | Speed adjustment range           | 1: 200 (Open loop Vector flux control)                                                                                                    |
|                        | Stable speed<br>Precision        | Open loop Vector flux control: ≤±0.5% (rated synchronous speed)                                                                                             |
|                        | Stabilization of speed control   | Open loop Vector flux control: ≤±0.3% (rated synchronous speed)                                                                                             |
|                        | Torque response                  | ≤40ms(Open magnetic flux vector control)                                                                                                    |
|                        | Overload capacity                | Mode G machine: 150% rated current 60s; 180% rated current 5s<br>Mode P machine: 130% rated current 60s; 150% rated current 5s                              |
|                        | Torque boost                     | Automatic torque boost; manual torque boost 0.1% to 30.0%                                                                                                   |
| Main control functions | V/F curve                        | Linear V/F, Multi-point V/F, and Square V/F                                                                                                    |
| lunctions              | Speed-up and<br>Speed-down curve | Straight line or S curve speed-up and speed-down mode; four kinds of speed-up and speed-down time; Speed-up and speed-down time ranges from 0.0s to 3000.0s |
|                        | DC brake                         | DC brake frequency: $0.00$ Hz $\sim$ maximum frequency; brake time: $0.0s \sim 36.0s$ , and brake current value: $0.0\%$ to $100.0\%$ .                     |
|                        | Jog control                      | Jog frequency range: $0.00$ Hz $\sim 50.00$ Hz;<br>Jog speed-up/speed-down time: $0.0$ s $\sim 3000.0$ s.                                                   |
|                        | Simple PLC and                   | It can realize a maximum of 16 segments speed running via the                                                                                               |
|                        | multi-speed running              | built-in PLC or control terminal.                                                                                                    |
|                        | Built-in PID                     | It is easy to realize process-controlled close loop control system.                                                                                         |

| Item                     |                                                | Specifications                                                                                                    |
|--------------------------|------------------------------------------------|----------------------------------------------------------------------------------------------------|
|                          | (AVR) Automatic voltage regulation             | It can keep constant output voltage automatically in case of change of mains voltage.                                                                                                    |
| Torque limit and control |                                                | "Shovel" characteristics, automatic limit on the torque on running<br>time, preventing frequent over-current trip; closed loop vector mode<br>can realize the torque control                                                                                                    |
|                          | Peripherals<br>self-detection upon<br>power-on | It can conduct safety detections on the peripherals upon power-on, including earth and short circuit detections.                                                                                                    |
| Customized functions     | Shared DC bus function                         | It can realize the function that multiple inverters share the DC bus.                                                                                                    |
|                          | JOG key                                        | Programmable key: Select the forward and reverse rotations/jog operation command.                                                                                                    |
|                          | Traverse frequency control                     | Multiple triangular-wave frequency control function.                                                                                                    |
| Customized functions     | Fast current limit function                    | With fast current limit algorithm built in to reduce the probability of over-current alarm; to improve the anti-jamming capacity of the whole machine.                                                                                                    |
|                          | Timed control                                  | Timing control function: Setting time range from 0h to 65535h.                                                                                                    |
|                          | Keyboard extension<br>line standardization     | Customers can use standard cable to extend the keyboard                                                                                                    |
|                          | Running command channel                        | Three types of channels: operation panel given, control terminal given and serial communication port given. These channels can be switched in various ways.                                                                                                    |
|                          | Frequency source                               | Ten types of frequency sources in total: digital given, analog voltage given, analog current given, pulse given, and serial port given. It can be switched in various ways.                                                                                                    |
| Operation function       | Auxiliary frequency source                     | Ten types of auxiliary frequency sources in total. It can implement micro tuning and synthesis of auxiliary frequency.                                                                                                    |
|                          | Input terminal                                 | Seven digital input terminals, and nine terminals in maximum (AI1, AI2 can be used as DI terminals), it has compatibility to PNP or NPN input method.  Two analog input terminals, in which AI1 only be used for voltage input, and AI2 can be used as voltage or current input. (if expanded-input or output terminal function is needed, please use SS1200 series.) |

| Item                              |                              | Specifications                                                                                                    |
|-----------------------------------|------------------------------|----------------------------------------------------------------------------------------------------|
|                                   | Output terminal              | One digital output terminal (bipolar output) Two relay output terminal Two analog output terminals, with optional 0/4mA to 20mA or 0/2V to 10V. It can realize the output of set frequency, output frequency and rotation speed etc. |
|                                   | LED display                  | Display parameter                                                                                                    |
| Display and                       | LCD display                  | Selective parts, Chinese/English to suggest the operation content                                                                                                    |
| Keyboard Operate                  | LCD Parameter copy           | Use LCD parameter special copy keyboard can copy the parameter quickly                                                                                                    |
|                                   | Key lock and function choose | Lock part of the keyboard or the whole keyboard, definite the function range of some keys to avoid mis-operation.                                                                                                    |
| Protection and select accessories | protection function          | Short circuit detective of power-on motor, input and output open-phase protection, over-current protection, overvoltage protection, under-voltage protection, over-heat protection, over-load protection etc.                        |
|                                   | Selective accessories        | LCD operation panel, brake group etc.                                                                                                    |
|                                   | Suitable place               | Indoor environment which is against from direct sunlight, dust, corrosive gas, combustible gas, oil mist, vapor, water drop and salt.                                                                                                |
|                                   | Altitude                     | Less than 1000m                                                                                                    |
|                                   | Ambient Temperature          | -10 °C ~+50 °C (derating is required if the natural temperature range is 40 °C ~50 °C)                                                                                                    |
| Environment                       | Humidity                     | Less than 95%RH, no condensing water drops                                                                                                    |
|                                   | Vibration                    | Less than 5.9m/ s2 (0.6g)                                                                                                    |
|                                   | Storage temperature          | -20°C ~+60°C                                                                                                    |
|                                   | Class of pollution           | 2                                                                                                    |
| Product                           | Safety standard              | IEC61800-5-1:2007                                                                                                    |
| standard                          | EMC standard                 | IEC61800-3:2005                                                                                                    |

# 1.4 General Specification

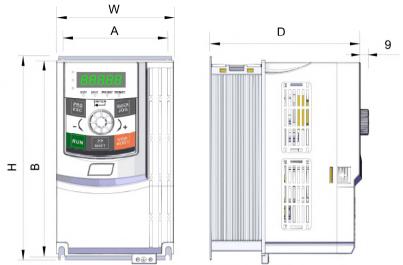

Fig.1-1 Installation dimensions of plastic mode below 7.5 kW

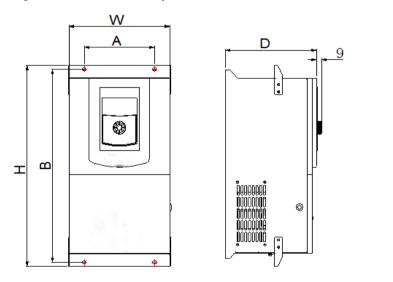

Fig1-2 Installation dimensions of metal mode 11~37KW

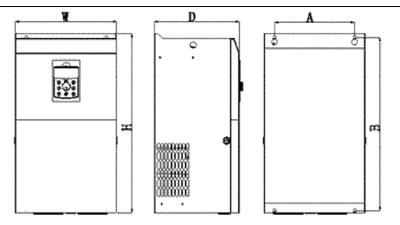

Fig.1-3 appearance and install dimension of inverter within 45KW~132KW

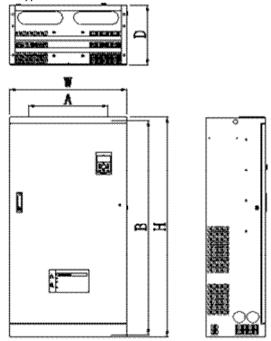

Fig1-4 Installation dimensions of metal mode above 160KW

Tab.1-3 mounting hole dimensions of SS1100

| 30000                   | Mounting more |       |       | ical dimer | nsion | Diameter of   |     |    |
|-------------------------|---------------|-------|-------|------------|-------|---------------|-----|----|
| Model                   | A B           |       | Н     | W          | D     | mounting hole |     |    |
|                         | (mm)          | (mm)  | (mm)  | (mm)       | (mm)  | (mm)          |     |    |
| SS1100-2S0.4VG          |               |       |       |            |       |               |     |    |
| SS1100-2S0.75VG         | 78            | 162   | 172.5 | 96         | 141   | Ф4.5          |     |    |
| SS1100-2S1.5VG          |               |       |       |            |       |               |     |    |
| SS1100-2S2.2VGB         | 100           | 199   | 206   | 119        | 154   | Ф5            |     |    |
| SS1100-2S4.0VGB         |               | • • • |       |            |       |               |     |    |
| SS1100-2S5.5VGB         | 120           | 260   | 268   | 139        | 155.5 | Ф6            |     |    |
| SS1100-4T0.75VGB/1.5VPB | 76            |       |       |            |       |               |     |    |
| SS1100-4T1.5VGB/2.2VPB  | 80            | 162   | 172.5 | 96         | 141   | Ф4.5          |     |    |
| SS1100-4T02.2VGB/4.0VPB | 100           | 100   | 206   | 110        | 154   | <b>4</b> .5   |     |    |
| SS1100-4T4.0VGB/5.5VPB  | 100           | 199   | 206   | 119        | 154   | Ф5            |     |    |
| SS1100-4T5.5VGB/7.5VPB  | 120           | 260   | 268   | 120        | 155 5 | Ф6            |     |    |
| SS1100-4T7.5VGB/9.0VPB  | 120           | 260   | 208   | 139        | 155.5 | Ψο            |     |    |
| SS1100-4T9.0VGB/11VPB   |               |       |       |            |       |               |     |    |
| SS1100-4T11VGB/15VPB    | 150           | 150   | 150   | 150 314    | 324   | 188           | 188 | Ф6 |
| SS1100-4T15VGB/18.5VPB  |               |       |       |            |       |               |     |    |
| SS1100-4T18.5VGB/22VPB  | 165           | 272   | 202   | 215        | 200   | Ф6            |     |    |
| SS1100-4T22VGB/30VPB    | 165           | 372   | 383   | 215        | 200   | Ψ6            |     |    |
| SS1100-4T30VG/37VP      | 200           | 436   | 449   | 260        | 209   | Ф7            |     |    |
| SS1100-4T37VG/45VP      | 200           | 430   | 449   | 200        | 209   | Ψ7            |     |    |
| SS1100-4T45VG/55VP      | 245           | 531   | 550   | 310        | 260   | Ф10           |     |    |
| SS1100-4T55VG/75VP      | 243           | 331   | 330   | 310        | 200   | <b>4</b> 10   |     |    |
| SS1100-4T75VG/93VP      | 280           | 561   | 580   | 350        | 267   | Ф10           |     |    |
| SS1100-4T93VG/110VP     | 200           | 301   | 300   | 330        | 207   | 410           |     |    |
| SS1100-4T110VG/132VP    | 320           | 695   | 715   | 430        | 295   | Ф10           |     |    |
| SS1100-4T132VG/160VP    | 320           | 093   | /13   | 430        | 293   | Ψ10           |     |    |
| SS1100-4T160VG/185VP    | 360           | 973   | 1000  | 470        | 318   | Ф12           |     |    |
| SS1100-4T185VG/200VP    | 300           | 713   | 1000  | 470        | 310   | 412           |     |    |
| SS1100-4T200VG/220VP    | 380           | 1060  | 1088  | 520        | 338   | Ф12           |     |    |
| SS1100-4T220VG/250VP    | 360           | 1000  | 1000  | 320        |       | 712           |     |    |
| SS1100-4T250VG/280VP    | 440           | 1190  | 1220  | 650        | 330   | Ф12           |     |    |
| SS1100-4T280VG/315VP    |               | /0    |       |            |       |               |     |    |
| SS1100-4T315VG/355VP    |               |       |       |            |       |               |     |    |
| SS1100-4T355VG/400VP    | 500           | 1255  | 1290  | 740        | 420   | Ф14           |     |    |
| SS1100-4T400VG/450VP    |               |       |       |            |       |               |     |    |

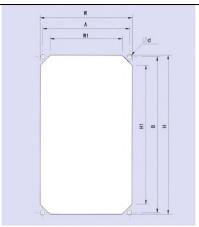

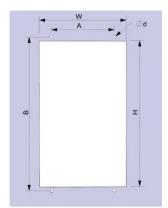

Tab.1-4 wall-mounted mode installation dimensions of SS1100 under 22KW

| 1ab.1-4 wait-induited indu | Moun   | ting          | Wall-mounted hole dimension |         |           | Diameter of |                    |
|----------------------------|--------|---------------|-----------------------------|---------|-----------|-------------|--------------------|
| Model                      | A (mm) | B<br>(m<br>m) | H<br>(mm)                   | H1 (mm) | W<br>(mm) | W1 (mm)     | mounting hole (mm) |
| SS1100-2S0.4VG             |        |               |                             |         |           |             |                    |
| SS1100-2S0.75VG            | 88     | 157           | 160                         | 140     | 93        | 73          | Ф4.5               |
| SS1100-2S1.5VG             |        |               |                             |         |           |             |                    |
| SS1100-2S2.2VGB            | 108    | 185           | 192                         | 168     | 116       | 92          | Ф4.5               |
| SS1100-4T0.75VGB/1.5VPB    | 00     | 1.57          | 1.60                        | 1.40    | 0.2       | 72          | <b>*</b> 4.5       |
| SS1100-4T1.5VGB/2.2VPB     | 88     | 157           | 160                         | 140     | 93        | 73          | Ф4.5               |
| SS1100-4T02.2VGB/4.0VPB    | 100    | 105           | 100                         | 1.00    | 116       | 0.2         | <b>*</b> 4.5       |
| SS1100-4T4.0VGB/5.5VPB     | 108    | 185           | 192                         | 168     | 116       | 92          | Ф4.5               |
| SS1100-4T5.5VGB/7.5VPB     | 120    | 220           | 2.45                        | 221     | 126       | 110         | <b>4</b> 5.5       |
| SS1100-4T7.5VGB/9.0VPB     | 128    | 239           | 245                         | 221     | 136       | 112         | Ф5.5               |
| SS1100-4T9.0VGB/11VPB      |        |               |                             |         |           |             |                    |
| SS1100-4T11VGB/15VPB       | 140    | 341           | 311                         | /       | 191       | /           | Ф8                 |
| SS1100-4T15VGB/18.5VPB     |        |               |                             |         |           |             |                    |
| SS1100-4T18.5VGB/22VPB     | 150    | 202           | 415                         | ,       | 210       | ,           | Φ0                 |
| SS1100-4T22VGB/30VPB       | 150    | 392           | 415                         | /       | 219       | /           | Ф8                 |

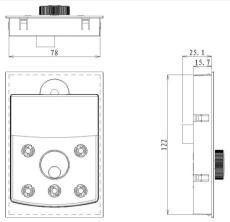

Fig.1-5 outer keyboard with plate installation dimension

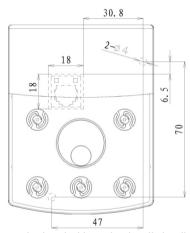

Fig.1-6 outer keyboard without plate installation dimension

## 1.5 Optional parts

If the user needs such optional parts, please specify when placing the order.

Tab 1-5 SS1100 Inverters Optional Parts

| Name                         | Model                                            | Function                          | Remarks                               |
|------------------------------|--------------------------------------------------|-----------------------------------|---------------------------------------|
| Built-in brake<br>unit       | The letter "B" attached behind the product model | Braking                           | Built-in as standard                  |
| External LED operating panel | SS1100-LED                                       | External LED display and keyboard | M series universal The RJ45 interface |
| External LCD operating panel | SS1100 -LCD                                      | External LCD display and keyboard | The RJ45 interface                    |

| Name                          | Model        | Function                                                                                  | Remarks                                                                                       |
|-------------------------------|--------------|-------------------------------------------------------------------------------------------|-----------------------------------------------------------------------------------------------|
| External LED2 operating panel | SS1100 -LED2 | The copy function keyboard with parameters                                                | M series universal RJ45 interface                                                             |
| Extension cable               | SS1100 -CAB  | Standard 8 core cable, can<br>and SS1100-LED,<br>SS1100-LCD,<br>SS1100-LED2<br>connection | Providing 1 meters, 3<br>meters, 5 meters, 10<br>meters, totally 4 kinds of<br>specifications |

If you need other function module extensions (such as: I/O card, PG card, EPS card and so on), please use the SS1200 series inverter, specifying the order function module card when ordering.

## 1.6 Instruction on warranty of inverter

Free repair warranty is just for inverter itself.

- 1. Warranty instruction of product for domestic use.
- ① guarantee for repair, exchange and return of the inverter within 1 month after the delivery.
- ② guarantee for repair and exchange within 3 months after the delivery.
- ③ guarantee for repair with 15 months after the delivery or within 18 months after the date of production as indicated on the barcode.
- 2. Products exported to overseas area (excluding domestic area) have repair warranty on the purchase place with 6 month after the delivery.
- 3. Reasonable fees will be charged due to the expiration of the warranty period.
- 4. Reasonable fees will be charged for the following situations within the warranty period.
- ① The machine is damaged for the reason that the user didn't operate it according to the manual.
- ② The damage is caused by force majeure like flood, fire or abnormal voltage etc.
- ③ The damage is caused for the inverter been used in abnormal function.
- 4 The P-type (fan, water bump type) inverter is used as the G-type (general type).
- ⑤ Tear off the nameplate and serial number without authorization.
- 5. We only take responsibility for item 1 or item 2 if there were any product accident, for more compensation, please insure for the goods previously for property insurance.

The service charge is counted according to the standard rules made by the company; the contract takes the priority if there is any agreement previous.

## 1.7 Guide to select brake components

What in below Tab.1-6 are the guide data, the user can choose different resistance and power according to the practical situation, (the resistance value must not less than the recommended one; the power value can be more) the brake resistance should be chosen according to the real power of the motor when used in practical system. It is related to system inertia, speed decelerating time and potential energy load etc, the customer should choose it based on the real circumstance. The bigger inertia of the system; the shorter time of speed decelerating; the more frequent of the brake; the bigger power and smaller resistance of the brake resistor need to be with.

#### 1.7.1 How to choose the resistance

When braking, almost all the recovery energy of the motor is spent on the braking resistance. It follows the formula: U\*U/R=Pb

U---the braking voltage of the stable braking system (the value is different in different system. Generally for 380VAC, the value is 700V)

Pb---the braking power

## 1.7.2 How to choose the power of the braking resistor

The power of the braking resistor is same as the braking power theoretically, but taking into consideration that the derating is 70%. It follows the formula: 0.7\*Pr=Pb\*D

Pr---the power of the braking resistor

D---the braking ratio (the ratio which the reactivation process divides the whole working process), generally take 10% as its value. You can refer to the details in below chart.

| Application industry | elevator | Winding and<br>unwinding<br>machine | centrifuge | Accidental braking load |  |
|----------------------|----------|-------------------------------------|------------|-------------------------|--|
| ratio                | 20% ~30% | 20~30%                              | 50%~60%    | 5%                      |  |

Tab.1-6 selection of SS1100 inverter brake components

| Inverter model               | Braking torque 150%,5S recommended resistance value, power and brake unit model | Braking torque<br>100%,15S<br>recommended<br>resistance value, power<br>and brake unit model | Braking torque<br>50%,15S<br>recommended<br>resistance value,<br>power and brake unit<br>model |
|------------------------------|---------------------------------------------------------------------------------|----------------------------------------------------------------------------------------------|------------------------------------------------------------------------------------------------|
| SS1100-2S0.4VG               | ≥220 Ω , 100W                                                                   | ≥300Ω, 80W                                                                                   | ≥300 Ω , 80W                                                                                   |
| 551100 250.110               | Optional brake unit                                                             | Optional brake unit                                                                          | Optional brake unit                                                                            |
| SS1100-2S0.75VG              | ≥200 Ω , 100W                                                                   | ≥200 Ω, 100W                                                                                 | ≥300 Ω , 80W                                                                                   |
| 331100-230.73 VG             | Optional brake unit                                                             | Optional brake unit                                                                          | Optional brake unit                                                                            |
| SS1100-2S1.5VG               | ≥100 Ω , 200W                                                                   | ≥200 Ω , 100W                                                                                | $\geqslant$ 300 $\Omega$ , 80W                                                                 |
| 331100-231.3 VG              | Optional brake unit                                                             | Optional brake unit                                                                          | Optional brake unit                                                                            |
| SS1100 2S2 2VCD              | ≥75Ω, 0.4KW                                                                     | ≥130Ω, 0.2KW                                                                                 | $\geqslant$ 150 $\Omega$ , 0.2KW                                                               |
| SS1100-2S2.2VGB              | build-in brake unit                                                             | build-in brake unit                                                                          | build-in brake unit                                                                            |
| SS1100-2S4.0VGB              | ≥60Ω, 0.3KW                                                                     | ≥75 Ω , 0.4KW                                                                                | $\geqslant$ 100 $\Omega$ , 0.2KW                                                               |
| 331100-234.0VGB              | build-in brake unit                                                             | build-in brake unit                                                                          | build-in brake unit                                                                            |
| SS1100-2S5.5VGB              | ≥40Ω, 0.8KW                                                                     | ≥50 Ω , 1.5KW                                                                                | ≥60 Ω , 0.3KW                                                                                  |
| 331100-233.3 VGB             | build-in brake unit                                                             | build-in brake unit                                                                          | build-in brake unit                                                                            |
| SS1100-4T0.75VGB/1.5VPB      | ≥300 Ω , 0.2KW                                                                  | ≥300 Ω , 0.2KW                                                                               | $\geqslant$ 300 $\Omega$ , 0.2KW                                                               |
| 331100-410./3 V GB/1.3 V I B | build-in brake unit                                                             | build-in brake unit                                                                          | build-in brake unit                                                                            |
| SS1100-4T1.5VGB/2.2VPB       | ≥150 Ω , 0.3KW                                                                  | ≥220 Ω , 0.25KW                                                                              | $\geqslant$ 300 $\Omega$ , 0.2KW                                                               |
| SS1100-4T02.2VGB/4.0VPB      | build-in brake unit                                                             | build-in brake unit                                                                          | build-in brake unit                                                                            |
| SS1100-4T4.0VGB/5.5VPB       | ≥100 Ω , 0.4KW                                                                  | ≥130 Ω , 0.4KW                                                                               | $\geqslant$ 150 $\Omega$ , 0.3KW                                                               |
| 331100-414.0 VGB/3.3 VFB     | build-in brake unit                                                             | build-in brake unit                                                                          | build-in brake unit                                                                            |
| SS1100-4T5.5VGB/7.5VPB       | ≥75Ω, 0.5KW                                                                     | ≥100 Ω , 0.4KW                                                                               | $\geqslant$ 130 $\Omega$ , 0.4KW                                                               |
| 331100-413.3 VOD//.3 VPB     | build-in brake unit                                                             | build-in brake unit                                                                          | build-in brake unit                                                                            |
| SS1100-4T7.5VGB/9.0VPB       | ≥60Ω, 0.5KW                                                                     | ≥75 Ω , 0.5KW                                                                                | $\geqslant \geqslant 100\Omega$ , $0.4KW$                                                      |
| 551100-417.5 VGB/7.0 VFB     | build-in brake unit                                                             | build-in brake unit                                                                          | build-in brake unit                                                                            |
| SS1100-4T9.0VGB/11VPB        | ≥40 Ω , 1.0KW                                                                   | ≥50Ω, 0.7KW                                                                                  | ≥60 Ω , 0.5KW                                                                                  |

| Braking torque Braking torque                                                                                                    |                                                 |
|----------------------------------------------------------------------------------------------------|-------------------------------------------------|
| Inverter model  Inverter model | 1 sower and brake unit                          |
| SS1100-4T11VGB/15VPB build-in brake unit build-in brake u                                                                                                    | nit build-in brake unit                         |
| SS1100-4T15VGB/18.5VPB $\geqslant 30 \Omega$ , 1.2KW $\geqslant 40 \Omega$ , 1.0KV build-in brake unit build-in brake u                                                                                                    |                                                 |
| SS1100-4T18.5VGB/22VPB $\geqslant$ 24 $\Omega$ , 2KW $\geqslant$ 30 $\Omega$ , 1.2KV build-in brake unit build-in brake u                                                                                                    | W ≥40 Ω , 1.0KW                                 |
| $\begin{array}{c ccccccccccccccccccccccccccccccccccc$                                                                                                    | W ≥40 Ω , 1.0KW                                 |
| $\begin{array}{c ccccccccccccccccccccccccccccccccccc$                                                                                                    |                                                 |
| SS1100-4T37VG/45VP $\geqslant 10 \Omega$ , 4.5KW $\geqslant 24 \Omega$ , 2KW BR1100-4T075 BR1100-4T03                                                                                                    |                                                 |
| SS1100-4T45VG/55VP                                                                                                    |                                                 |
| SS1100-4T55VG/75VP   ≥6.8 Ω , 8.0KW   ≥10 Ω , 4.5KV                                                                                                    |                                                 |
| SS1100-4T75VG/93VP BR1100-4T132 BR1100-4T07                                                                                                    | 5 BR1100-4T075                                  |
| SS1100-4T93VG/110VP                                                                                                    | W > 600 00WW                                    |
| SS1100-4T110VG/132VP   ≥2*(6.8 \( \Omega\), 8.0KW   ≥6.8 \( \Omega\), 8.0KW   BR1100-4T200   BR1100-4T13                                                                                                    |                                                 |
| SS1100-4T132VG/160VP BR1100-4113                                                                                                    | 2 DK1100-41132                                  |
| SS1100-4T160VG/185VP $\geqslant 3*(6.8\Omega,\ 8.0\text{KW})$ $\geqslant 2*(6.8\Omega,\ 8.0\text{K})$                                                                                                    | KW) $\geqslant 2*(6.8 \Omega, 8.0 \mathrm{KW})$ |
| SS1100-4T185VG/200VP                                                                                                    | ´   ` ` ´                                       |
| SS1100-4T200VG/220VP BR1100-41313 BR1100-4120                                                                                                    | DK1100-41200                                    |
| SS1100-4T220VG/250VP                                                                                                    |                                                 |
| SS1100-4T250VG/280VP $\geqslant 3*(6.8 \Omega, 8.0 \mathrm{KW})$ $\geqslant 2*(6.8 \Omega, 8.0 \mathrm{KW})$                                                                                                    | $  \gg 2*(6.8 \Omega , 8.0 \mathrm{KW})  $      |
| SS1100-4T280VG/315VP BR1100-4T315 BR1100-4T31.                                                                                                    | 5 BR1100-4T315                                  |
| SS1100-4T315VG/355VP                                                                                                    |                                                 |
| SS1100-4T355VG/400VP $\geqslant$ 5*(6.8 \Omega\), 8.0KW) $\geqslant$ 4*(6.8 \Omega\), 8.0H                                                                                                    | $ KW\rangle \geqslant 3*(6.8\Omega, 8KW)$       |
| SS1100-4T400VG/450VP BR1100-4T630 BR1100-4T45                                                                                                    | 0 BR1100-4T450                                  |

# **Chapter 2 Wiring**

## 2.1 Typical Wiring

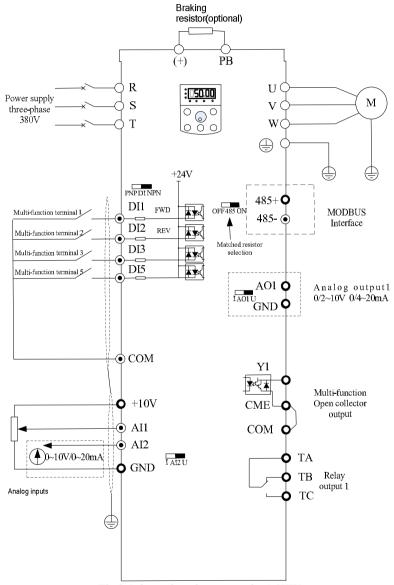

Fig.2-1 three-phase inverter under 1.5KW

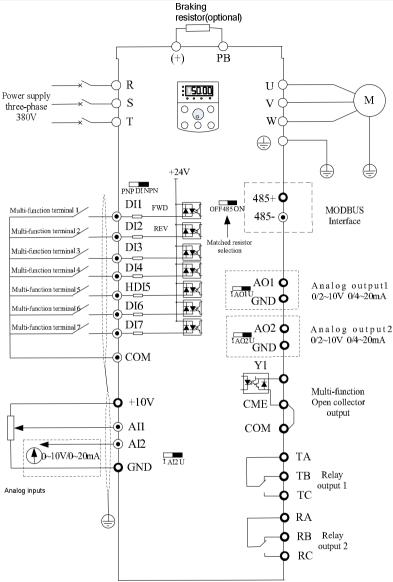

Fig.2-2 three-phase inverter under 22KW

#### Attention:

This figure is just for Ss1100-4T0.75VGB  $\sim$ SS1100-4T22VGB series of inverter (30 $\sim$ 93kw brake unit is the selective part, please declare it in order request if it's needed.)

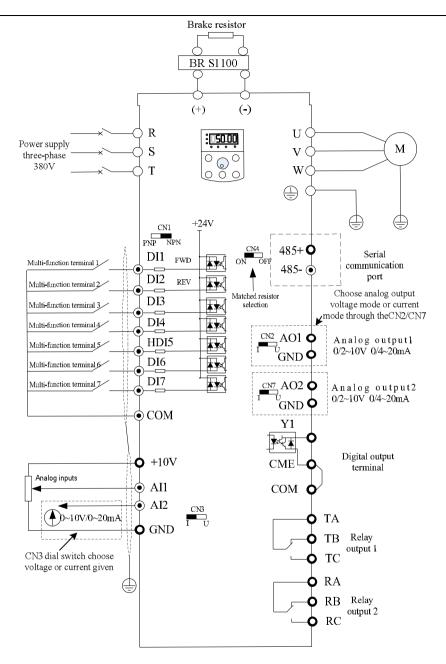

Fig.2-3 three-phase inverter within 30KW~55KW

#### Attention:

(30~93kw brake unit is the selective part, please declare it in order request if it's needed.)

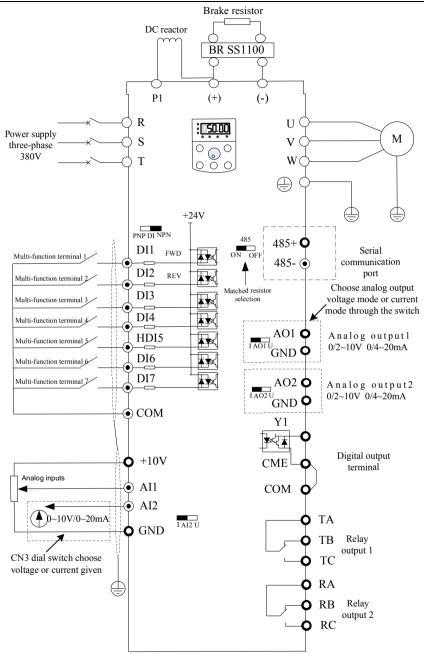

Fig.2-4 three-phase inverter above 75KW

#### Attention:

(30~93kw brake unit is the selective part, please declare it in order request if it's needed.)

## 2.2 Control Terminals And Wiring

#### 2.2.1 Main circuit terminals

Table 2-1: Main circuit terminals of three-phase

| Terminal  | Terminal Name                             | Description                                                                                                    |  |
|-----------|-------------------------------------------|----------------------------------------------------------------------------------------------------|--|
| R, S, T   | Three-phase power supply input terminals  | Connect to the three-phase AC power supply.                                                                                |  |
| P(+), (-) | Positive and negative terminals of DC bus | Common DC bus input point.                                                                                                 |  |
| P(+), PB  | Connecting terminals of braking resistor  | Connect to the braking resistor for the AC drive of 7.5 kW and below (220 V) and 18.5kW and below (other voltage classes). |  |
| U, V, W   | Output terminals                          | Connect to a three-phase motor.                                                                                            |  |
|           | Grounding terminal                        | Must be grounded.                                                                                                    |  |

Table 2-2: Main circuit terminals of single-phase

| Terminal                 | Terminal Name                             | Description                                      |  |  |
|--------------------------|-------------------------------------------|--------------------------------------------------|--|--|
| L1, L2                   | Single-phase power supply input terminals | Connect to the single-phase 220 VAC power supply |  |  |
| P(+), (-)                | Positive and negative terminals of DC bus | Common DC bus input point.                       |  |  |
| P(+), PB                 | Connecting terminals of braking resistor  | Connect to a braking resistor                    |  |  |
| U, V, W Output terminals |                                           | Connect to a three-phase motor.                  |  |  |
|                          | Grounding terminal                        | Must be grounded.                                |  |  |

## 2.2.2 Control circuit terminals and wiring

The control circuit terminals displayed as below:

| G | IND | AO1 | AO2 | 485- | DI1  | DI2  | 2 DI | 3 D | 14 H | HDI5 | CC | OM  |
|---|-----|-----|-----|------|------|------|------|-----|------|------|----|-----|
|   | 10V | Al1 | Al2 | 485  | + CN | 1E ( | COM  | Y1  | DIE  | 3 DI | 7  | 24V |

| RA | RB |   | RC |  |  |
|----|----|---|----|--|--|
| TA | TI | 3 | TC |  |  |

Three-phase above 380V 2.2KW

| GN<br>D   | Al1   | Al2  | DI1  | DI2 | DI3  | DI5  | СОМ  |   |
|-----------|-------|------|------|-----|------|------|------|---|
| _<br>10\/ | ′ AO1 | 485+ | 485- | СМ  | E CO | M Y1 | 1 24 | 7 |

| TA TB TC |  |
|----------|--|
|----------|--|

Three-phase under 380V 1.5KW

#### Function instruction of the control terminals

Tab.2-3 control interface function declaration of SS1100

| Category                       | Termin<br>al  | Terminal Name                       | Function Description                                                                                                    |
|--------------------------------|---------------|-------------------------------------|----------------------------------------------------------------------------------------------------|
| Power                          | +10V-<br>GND  | External +10 V<br>power supply      | Provide +10 V power supply to external unit, maximum output current: 10 mA Generally, it provides power supply to external potentiometer with resistance range of 1–5 k $\Omega$ .                                                                                                    |
| source                         | +24V-<br>COM  | External +24 V power supply         | Provide +24 V power supply to external unit. Generally, it provides power supply to DI/DO terminals and external sensors.  Maximum output current: 200 mA                                                                                                    |
|                                | AI1-<br>GND   | Analog input 1                      | <ol> <li>Input voltage range: 0–10 VDC;</li> <li>Impedance: 100kΩ</li> </ol>                                                                                                    |
| Analog<br>input                | AI2-<br>GND   | Analog input 2                      | <ol> <li>Input range: 0–10 VDC/4–20 mA, decided by CN3 dial switches on the control board</li> <li>Impedance: 100 kΩ (voltage input), 500 Ω (current input)</li> </ol>                                                                                                    |
|                                | DI1-<br>COM   | Digital input 1                     |                                                                                                    |
|                                | DI2-<br>COM   | Digital input 2                     |                                                                                                    |
|                                | DI3-<br>COM   | Digital input 3                     | 1) Optical coupling isolation, compatible with dual-polarity input. Switch over through DI dial switch, factory set PNP mode.                                                                                                    |
| Digital input                  | DI4-<br>COM   | Digital input 4                     | 2) Impedance: $3.3 \text{ k}\Omega$ .                                                                                                    |
|                                | HDI5-<br>COM  | Digital input 5                     | 3) Input voltage range: 9 ~30V 4) HDI5 can be used as high-speed input port.                                                                                                    |
|                                | DI6-<br>COM   | Digital input 6                     | , , , , , ,                                                                                                    |
|                                | DI7-<br>COM   | Digital input 7                     |                                                                                                    |
| Analog                         | AO1-<br>GND   | Analog output 1                     | Voltage or current output is decided by dial switches CN2 and CN7.                                                                                                    |
| output                         | AO2-<br>GND   | Analog output 2                     | Output voltage range: 0–10 V Output current range: 0–20 mA                                                                                                    |
| Digital<br>output              | Y1-<br>COME   | Digital output 1                    | Optical coupling isolation, dual polarity open collector output Output voltage range: 0–24 V Output current range: 0–50 mA Note that CME and COM are internally isolated, but they are short circuit externally when leaving factory (In this case Y1 is driven by +24 V by default). If you want to drive Y1 by external power supply, the external short circuit of CME and COM must be switched off. |
| Communica<br>tion<br>interface | 485+,<br>485- | Modbus<br>Communication<br>terminal | Modbus communication interface, it can choose the communication matched resistance through dial switch CN4. If Profibus communication function is needed, please choose CM580 series of inverter, and use profibus DP card.                                                                                                    |
| Relay                          | T/A-<br>T/B   | NC terminal                         | Contact driving capacity:                                                                                                    |
| output 1                       | T/A-<br>T/C   | NO terminal                         | AC 250V, 3 A, COSø = 0.4 DC 30V, 1A                                                                                                    |

| Category                                  | Category Termin al                                        |             | Function Description                                                                                                    |
|-------------------------------------------|-----------------------------------------------------------|-------------|----------------------------------------------------------------------------------------------------|
| Relay                                     | R/A-<br>R/B                                               | NC terminal | Contact driving capacity:                                                                                                    |
| output 2                                  | R/A-<br>R/C                                               | NO terminal | 250 VAC, 3 A, COSø = 0.4 30 VDC, 1 A                                                                                                    |
| Keyboard<br>extended<br>line<br>interface | Keyboard extended line External operation panel interface |             | External operation panel and parameter copy panel interface, take out the bidirectional crystal head, it can expand the standard network cable. |

Signal input terminals wiring instruction

#### 1) AI analog input

Since the weak analog voltage signal is easy to suffer external interferences, it needs to employ shielded cable generally and the length shall be no longer than 20 meters, as shown in Fig. 3-5. In case the analog signal is subject to severe interference, and analog signal source side shall be installed with filter capacitor or ferrite magnetic core.

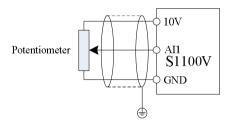

Fig.2-5 Schematic Diagram for Connection of Input Terminal of Analog Signal

#### 2) Digital input terminal:

It needs to employ shielded cable generally, with cable length of no more than 20 meters. When active driving is adopted, necessary filtering measures shall be taken to prevent the interference to the power supply. It is recommended to use the contact control mode.

DI terminal connection Mode 1 (Default): DI dial switch in NPN mode and without external power supply

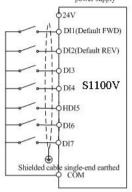

DI terminal connection Mode 2: DI dial switch in NPN mode and with external power supply

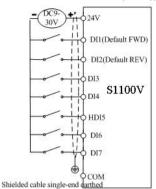

DI terminal connection Mode 3: DI dial switch in PNP mode and without external power supply

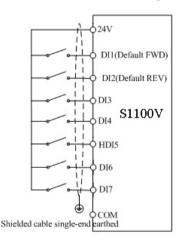

DI terminal connection Mode 4: DI dial switch in PNP mode and with external power supply

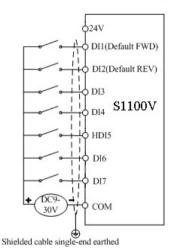

Fig 2-6 Four different wiring diagram

#### 3) Y1 Digital output terminal:

When the digital output terminal needs the drive relay, absorption diode shall be installed at the two sides of the relay coil and the drive capacity should be no more than 50mA. Otherwise it may easily damage DC 24 power supply.

Caution: The absorption diode shall be installed with correct polarity, as shown in Fig.2-4, otherwise, when it has output on the digital output terminal, the DC 24V power supply will be damaged immediately.

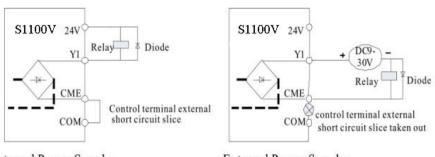

Internal Power Supply

External Power Supply

Fig.3-9 Schematic diagram for digital output terminal Y1 wiring

## 2.3 Electrical installation

## 2.3.1 Guide to the selection of peripheral electrical parts

Tab.2-4 Guide to the Selection of Peripheral Electrical Parts of SS1100 Inverter

| Inverter<br>Model       | Circuit Breake r (MCC B) (A) | Cont<br>actor<br>(A) | Input Side Main Circuit Wire (mm²) | Output Side Main Circuit Wire (mm²) | Control<br>Circuit<br>Wire<br>(mm²) | Earth<br>Wire<br>(mm²) |
|-------------------------|------------------------------|----------------------|------------------------------------|-------------------------------------|-------------------------------------|------------------------|
| SS1100-2S0.4VG          | 10                           | 9                    | 2.5                                | 2.5                                 | 1.5                                 | 2.5                    |
| SS1100-2S0.75VG         | 16                           | 12                   | 2.5                                | 2.5                                 | 1.5                                 | 2.5                    |
| SS1100-2S1.5VG          | 25                           | 18                   | 2.5                                | 2.5                                 | 1.5                                 | 2.5                    |
| SS1100-2S2.2VGB         | 32                           | 25                   | 2.5                                | 2.5                                 | 1.5                                 | 2.5                    |
| SS1100-2S4.0VGB         | 50                           | 40                   | 4                                  | 4                                   | 1.5                                 | 4                      |
| SS1100-2S5.5VGB         | 80                           | 63                   | 4                                  | 4                                   | 1.5                                 | 4                      |
| SS1100-4T0.75VGB/1.5VPB | 6                            | 9                    | 2.5                                | 2.5                                 | 1.5                                 | 2.5                    |
| SS1100-4T1.5VGB/2.2VPB  | 10                           | 9                    | 2.5                                | 2.5                                 | 1.5                                 | 2.5                    |
| SS1100-4T2.2VGB/4.0VPB  | 10                           | 12                   | 2.5                                | 2.5                                 | 1.5                                 | 2.5                    |
| SS1100-4T4.0VGB/5.5VPB  | 16                           | 16                   | 2.5                                | 2.5                                 | 1.5                                 | 2.5                    |
| SS1100-4T5.5VGB/7.5VPB  | 20                           | 18                   | 2.5                                | 2.5                                 | 1.5                                 | 2.5                    |
| SS1100-4T7.5VGB/9.0VPB  | 32                           | 25                   | 4.0                                | 4.0                                 | 1.5                                 | 4                      |
| SS1100-4T9.0VGB/11VPB   | 40                           | 32                   | 4.0                                | 4.0                                 | 1.5                                 | 6                      |
| SS1100-4T11VGB/15VPB    | 40                           | 32                   | 4.0                                | 4.0                                 | 1.5                                 | 6                      |
| SS1100-4T15VGB/18.5VPB  | 50                           | 40                   | 6.0                                | 6.0                                 | 1.5                                 | 6                      |
| SS1100-4T18.5VGB/22VPB  | 63                           | 40                   | 10                                 | 10                                  | 1.5                                 | 10                     |

| Inverter<br>Model    | Circuit<br>Breake<br>r<br>(MCC<br>B) (A) | Cont<br>actor<br>(A) | Input Side Main Circuit Wire (mm²) | Output<br>Side Main<br>Circuit<br>Wire<br>(mm²) | Control<br>Circuit<br>Wire<br>(mm²) | Earth<br>Wire<br>(mm²) |
|----------------------|------------------------------------------|----------------------|------------------------------------|-------------------------------------------------|-------------------------------------|------------------------|
| SS1100-4T22VGB/30VPB | 80                                       | 50                   | 10                                 | 10                                              | 1.5                                 | 16                     |
| SS1100-4T30VG/37VP   | 100                                      | 65                   | 16                                 | 16                                              | 1.5                                 | 16                     |
| SS1100-4T37VG/45VP   | 100                                      | 80                   | 25                                 | 25                                              | 1.5                                 | 25                     |
| SS1100-4T45VG/55VP   | 125                                      | 115                  | 35                                 | 35                                              | 1.5                                 | 25                     |
| SS1100-4T55VG/75VP   | 160                                      | 150                  | 50                                 | 50                                              | 1.5                                 | 25                     |
| SS1100-4T75VG/93VP   | 225                                      | 170                  | 70                                 | 70                                              | 1.5                                 | 25                     |
| SS1100-4T93VG/110VP  | 250                                      | 205                  | 95                                 | 95                                              | 1.5                                 | 25                     |
| SS1100-4T110VG/132VP | 315                                      | 245                  | 120                                | 120                                             | 1.5                                 | 25                     |
| SS1100-4T132VG/160VP | 350                                      | 300                  | 120                                | 120                                             | 1.5                                 | 25                     |
| SS1100-4T160VG/185VP | 400                                      | 300                  | 150                                | 150                                             | 1.5                                 | 25                     |
| SS1100-4T185VG/200VP | 500                                      | 410                  | 185                                | 185                                             | 1.5                                 | 25                     |
| SS1100-4T200VG/220VP | 500                                      | 410                  | 185                                | 185                                             | 1.5                                 | 25                     |
| SS1100-4T220VG/250VP | 630                                      | 475                  | 240                                | 240                                             | 1.5                                 | 25                     |
| SS1100-4T250VG/280VP | 630                                      | 475                  | 2×120                              | 2×120                                           | 1.5                                 | 25                     |
| SS1100-4T280VG/315VP | 700                                      | 620                  | 2×120                              | 2×120                                           | 1.5                                 | 25                     |
| SS1100-4T315VG/355VP | 800                                      | 620                  | 2×150                              | 2×150                                           | 1.5                                 | 35                     |
| SS1100-4T355VG/400VP | 1000                                     | 800                  | 2×185                              | 2×185                                           | 1.5                                 | 35                     |
| SS1100-4T400VG/450VP | 1250                                     | 800                  | 2×240                              | 2×240                                           | 1.5                                 | 35                     |

## 2.3.2 Use instruction of peripheral electric parts

Tab.3-1 Use Instruction of Peripheral Electric Parts of SS1100 Inverter

| Part Name          | Installation Location                                   | Function Description                                                                                                    |  |  |
|--------------------|---------------------------------------------------------|----------------------------------------------------------------------------------------------------|--|--|
| Circuit<br>breaker | The front-end of the input circuit                      | Disconnect the power supply in case of downstream equipment is over current.                                                                                                    |  |  |
| Contactor          | Between the circuit breaker and the inverter input side | Power-on and power-off operation of the inverter. Frequent power-on/power-off operation (more than 2 times per minute) on the inverter or direct start shall be avoided.                                                                                                    |  |  |
| AC input reactor   | Input side of the inverter                              | I) Improve the power factor of the input side.     Eliminate the high order harmonics of the input side effectively, and prevent other equipment from damaging due to voltage waveform deformation.     Eliminate the input current unbalance due to the unbalance among the phase of input. |  |  |

| Part Name              | Installation Location                                                 | Function Description                                                                                                    |
|------------------------|-----------------------------------------------------------------------|----------------------------------------------------------------------------------------------------|
|                        |                                                                       | 2) Eliminate the high order harmonics of the input side effectively, and prevent other equipment from damaging due to                                                                                                    |
| EMC<br>input<br>filter | Input side of<br>the inverter                                         | Reduce the external conduction and radiation interference of the inverter;     Reduce the conduction interference flowing from the power end to the inverter, thus improving the anti-interference capacity of the inverter.                                                                                                    |
| AC output reactor      | Between the inverter output side and the motor, close to the inverter | The inverter output side generally has higher harmonic. When the motor is far from the inverter, since there are many capacitors in the circuit, certain harmonics will cause resonance in the circuit and bring in the following results:  1) Degrade the motor insulation performance and damage the motor for the long run.  2) Generate large leakage current and cause frequent inverter protection action.  3) In general, if the distance between the inverter and the motor exceeds 100 meters, output AC reactor shall be installed. |

# **Chapter 3 Easy Setup**

# 3.1 Logic of Control

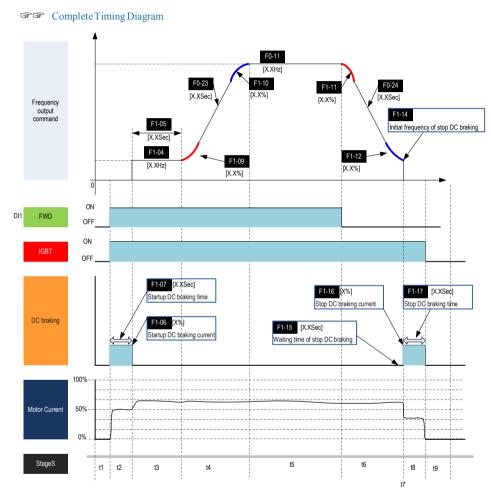

Timing Diagram Description

| Even | Description Description                               | Function code  | Status                |  |
|------|-------------------------------------------------------|----------------|-----------------------|--|
| t    | Description                                           | i unction code | Status                |  |
| t1   | -The AC drive waits for the RUN signal                |                | Inhabit               |  |
|      | -The AC drive receives the Forward RUN command        |                |                       |  |
| t2   | -The IGBT becomes active.                             |                | RUN                   |  |
| 12   | Startup DC braking is enabled if F1-07 > 0            | F1-06          | KUN                   |  |
|      | 1                                                     | F1-07          |                       |  |
|      | Startup DC braking is disabled                        |                |                       |  |
| t3   | The startup frequency becomes active if $F1-05 > 0$ . | F1-04          | RUN                   |  |
|      |                                                       | F1-05          |                       |  |
|      | -The startup frequency becomes inactive               |                |                       |  |
| t4   | -The motor ramps up to the expected frequency         | F0-23          | RUN                   |  |
| ٠.   | -S-curve active                                       | F1-09          | 11011                 |  |
|      |                                                       | F1-10          |                       |  |
| t5   | -Motor runs at expected frequency                     | F0-11          | RUN                   |  |
|      | -The Forward RUN command is cancelled.                |                |                       |  |
| t6   | -The motor ramps down to zero frequency               | F0-24          | RUN                   |  |
| ••   | -S-curve active                                       | F1-11          |                       |  |
|      | 5 041 10 404 10                                       | F1-12          |                       |  |
|      | -The frequency output command reaches the Stop DC     | F1-14          | RUN                   |  |
|      | braking frequency threshold.                          | 11-14          | KON                   |  |
|      | -The IGBT shall become inactive if Waiting time of    |                | RUN (if $F6-15 = 0$ ) |  |
| t7   |                                                       | F1-15          | Inhabit (if F6-15 >   |  |
| t7   | stop DC braking is not zero.                          | r1-13          | `                     |  |
|      |                                                       |                | 0)                    |  |
|      | -After the waiting time set in F1-15 the IGBT         |                |                       |  |
|      | becomes active again                                  | *****          |                       |  |
|      |                                                       | F1-16          | DADA                  |  |
| t8   | - DC Stop braking is enabled if F1-17 > 0             | F1-17          | RUN                   |  |
| 40   | -DC injection braking 2 is disabled.                  |                | T 1 12                |  |
| t9   | -The IGBT turns inactive                              |                | Inhabit               |  |

# 3.2 Step By Step Setup

SetupFlowchart

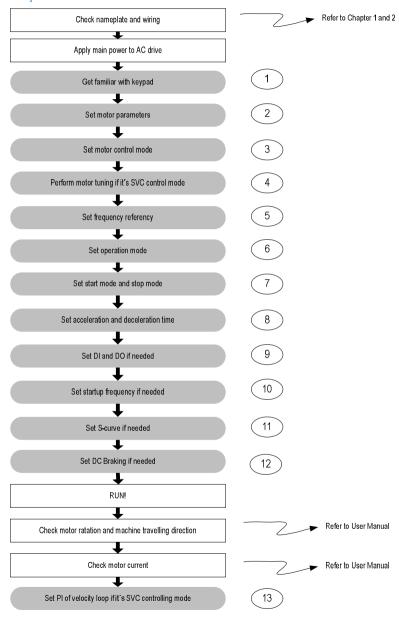

Step 1: Get Familiar with Keypad

◆ Overview

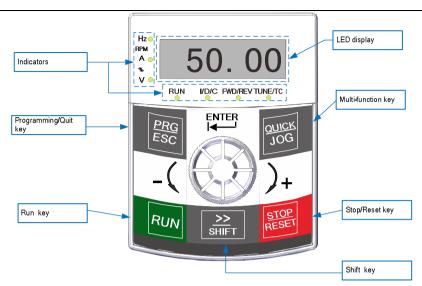

#### Indicators

communication.

L/D/C

: It indicates the state of the AC drive;

OFF indicates the stop state, ON (green) indicates the running state;

: It indicates whether the AC drive is operated by means of keypad, terminals or

OFF indicates keypad control, ON indicates terminal control, and blinking indicates communication control.

**FWD/REV**: It indicates forward or reverse rotation.

OFF indicates forward rotation and ON indicates reverse rotation.

TUNE/TC : ON indicates torque control mode, blinking slowly indicates auto-tuning state, blinking quickly indicates fault state.

◆ LED display

The 5-digit LED display is able to display the frequency reference, output frequency, monitoring data and fault codes

♦ Hz/RPM/A/%/V

It indicates the unit of function code.

## ♦ Keys on Keypad

| Key                   | Key Name         | Function                                                                                                    |
|-----------------------|------------------|----------------------------------------------------------------------------------------------------|
| PRG<br>ESC            | Programming/quit | Enter or exit Level I menu.                                                                                                    |
| ENTER                 | Confirm(ENTER)   | Enter the menu interfaces level by level, and confirm the parameter setting.                                                                                         |
| -( [ ] ) <sub>+</sub> | Increment(+)     | Increase data or function code                                                                                                    |
|                       | Decrement(-)     | Decrease data or function code.                                                                                                    |
| >><br>SHIFT           | Shift            | Select the displayed parameters in turn in the stop or<br>running state, and select the digit to be modified when<br>modifying parameters.                           |
| RUN                   | RUN              | Start the AC drive in the keypad operation mode.                                                                                                    |
| STOP<br>RESET         | Stop/Reset       | Stop the AC drive when it is in the running state and perform the reset operation when it is in the faulty state. The functions of this key are restricted by F7-27. |
| 10G<br>Onick          | Multi-function   | Perform function switchover (such as quick switchover of command source or direction) according to the setting of F7-28.                                             |

| Functi<br>on<br>Code | Parameter Name               | Setting Range                                                                                                    | Unit | Default |
|----------------------|------------------------------|----------------------------------------------------------------------------------------------------|------|---------|
| F7-27                | Stop/Reset Function          | 0: STOP/RESET key enabled only in keypad control 1: STOP/RESET key enabled in any operation mode                                                                          | N/A  | 1       |
| F7-28                | Quick/JOG function selection | 0: Forward jog 1: Switchover between forward rotation and reverse rotation 2: Reverse jog 3: Switchover from remote control (terminal or communication) to keypad control | N/A  | 0       |

## ◆ Keypad Operation

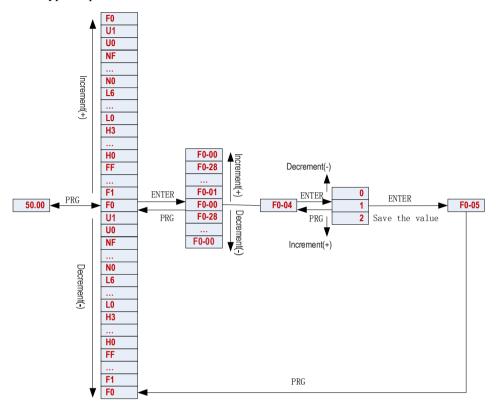

#### ◆ Function Code Arrangement

| Function<br>Code Group | Description                          | Remark                                                                                                    |
|------------------------|--------------------------------------|----------------------------------------------------------------------------------------------------|
| F0 to FF               | Standard function code group         | Compatible with SS1100 series function parameters                                                                                                    |
| H0 to H3               | Second motor function code group     | Parameters, Acceleration and deceleration time and control mode of second motor can be set individual                                                          |
| L0 to L6               | Advanced function code group         | System parameters set, user function code select, optimizing control, AI/AO correction, master-slave control, band-type brake control and hibernation control. |
| N0 to NF               | Industry machine function code group | Select different Industry machine                                                                                                    |
| U0,U1                  | Monitor function code group          | Group U0 is used to display of error information, group U1 is used to display of basic parameters                                                              |

Step 2: Set Motor Parameters

| Function<br>Code | Parameter Name        | Setting Range | Unit | Default                |
|------------------|-----------------------|---------------|------|------------------------|
| F4-01            | Rated motor power     | 0.1 to 1000.0 | kw   | Model<br>dependen<br>t |
| F4-02            | Rated motor voltage   | 0 to 1500     | V    | 380V                   |
| F4-04            | Rated motor current   | 0.1 to 6000.0 | A    | Model<br>dependen<br>t |
| F4-05            | Rated motor frequency | 0.00 to F0-14 | Hz   | 50.00Hz                |
| F4-06            | Rated motor speed     | 0 to 60000    | rpm  | F4-01<br>dependen<br>t |

## Step 3: Set Motor Control Mode

| Function<br>Code | Parameter Name | Setting Range                                                      | Unit | Default |
|------------------|----------------|--------------------------------------------------------------------|------|---------|
| F0-03            | Control model  | Sensorless vector control(SVC)     Voltage/Frequency control (V/F) | N/A  | 2       |

#### Step 4: Perform Motor Tuning If It's SVC Control Mode

| Function<br>Code | Parameter Name        | Setting Range                                                           | Unit | Default |
|------------------|-----------------------|-------------------------------------------------------------------------|------|---------|
| F4-00            | Auto-tuning selection | 0: No auto-tuning 1: Static auto-tuning 2: Complete dynamic auto-tuning | N/A  | 0       |

Step 5: Set Frequency Reference

| Function<br>Code | Parameter Name                         | Setting Range                                                                                                    | Unit | Default |
|------------------|----------------------------------------|----------------------------------------------------------------------------------------------------|------|---------|
| F0-06            | Main frequency source<br>X selection   | 0: Up/Down digital setting (F0-11,retentive at stop)  1: Up/Down digital setting (F0-11 retentive at power down)  2: AI1  3: AI2  4: Multi-reference 5: Simple PLC 6: PID  7: Communication reference 8: Pulse reference (DI5)                                                                                                    | N/A  | 1       |
| F0-07            | Auxiliary frequency source Y selection | The same as F0-03 (Main frequency source X selection)                                                                                                    | N/A  | 0       |
| F0-10            | Frequency source selection             | Unit's digit (Frequency source selection)  0: main frequency source X  1: X and Y operation result  2: Switchover between X and Y (by DI terminal)  3: Switchover between X and "X and Y superposition" (by DI terminal)  4: Switchover between Y and "X and Y superposition" (by DI terminal)  Ten's digit()  0: X+Y  1: X-Y  2: Max(X,Y)  3: Min(X,Y) | N/A  | 00      |
| F0-11            | Preset frequency                       | 0.00 to max F0-14                                                                                                    | Hz   | 50.00   |

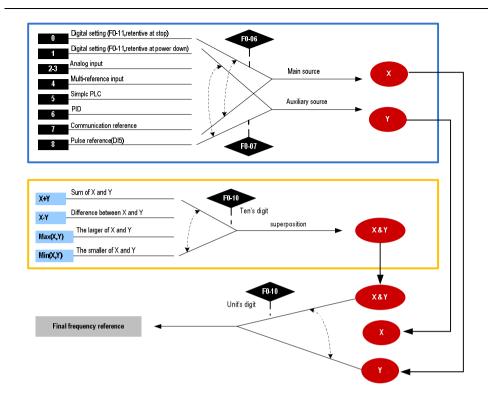

Step 6: Select Operation Mode

| Function<br>Code | Parameter Name           | Setting Range                                                                                                   | Unit | Default |
|------------------|--------------------------|----------------------------------------------------------------------------------------------------|------|---------|
| F0-04            | Command source selection | 0: Keypad control 1: Terminal control 2: Communication control                                                  | N/A  | 0       |
| F5-11            | Terminal command<br>mode | 0: Two-wire control mode 1 1: Two-wire control mode 2 2: Three-wire control mode 1 3: Three-wire control mode 2 | N/A  | 0       |

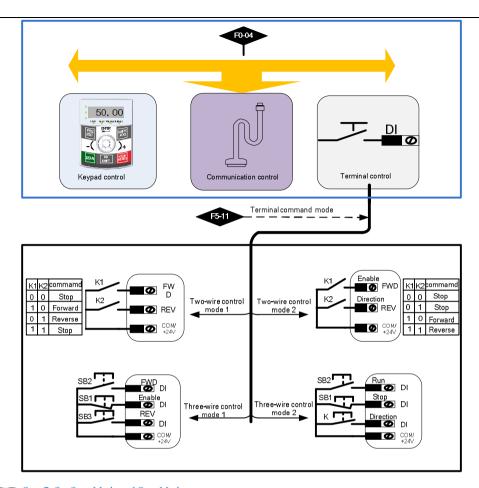

Step 7: Set Start Mode and Stop Mode

| Function<br>Code | Parameter Name | Setting Range                                                                                          | Unit | Default |
|------------------|----------------|----------------------------------------------------------------------------------------------------|------|---------|
| F1-00            | Start mode     | <ol> <li>Direct start</li> <li>Rotational speed tracking restart</li> <li>Pre-excited start</li> </ol> | N/A  | 2       |
| F1-13            | Stop mode      | <ul><li>0: Decelerate to stop</li><li>1: Coast to stop</li></ul>                                       | N/A  | 0       |

Step 8: Set Acceleration and Deceleration Parameters

| Function<br>Code | Parameter Name                       | Setting Range                                                                                                    | Unit | Default |
|------------------|--------------------------------------|----------------------------------------------------------------------------------------------------|------|---------|
| F0-21            | Acceleration/ Deceleration time unit | 0: 1s<br>1: 0.1s<br>2: 0.01s                                                                                                    | N/A  | 1       |
| F0-23            | Acceleration time 1                  | 0s~65000s(F0-21=0)<br>0.0s~6500.0s(F0-21=1)<br>0.00s~650.00s(F0-21=2)                                                           | s    | 10.0s   |
| F0-24            | Deceleration time 1                  | 0s~65000s(F0-21=0)<br>0.0s~6500.0s(F0-21=1)<br>0.00s~650.00s(F0-21=2)                                                           | s    | 10.0s   |
| F1-08            | Acceleration/<br>Deceleration mode   | 0:Linear Acceleration/Deceleration mode  1:S-curve Acceleration/Deceleration mode A  2:S-curve Acceleration/Deceleration mode B | N/A  | 0       |

#### Step 9: Set DI and DO If Needed

| Function<br>Code | Parameter Name         | Setting Range                                                                                               | Unit | Default    |
|------------------|------------------------|----------------------------------------------------------------------------------------------------|------|------------|
| F5-00            | DI1 function selection | 0: No function<br>1: Forward RUN (FWD)                                                                      | N/A  | 1<br>FWD   |
| F5-01            | DI2 function selection | 2: Reverse RUN (REV) 3: Three-wire control 4: Forward JOG (FJOG)                                            | N/A  | 2<br>REV   |
| F5-02            | DI3 function selection | 5: Reverse JOG (RJOG) 6: Terminal UP 7: Terminal DOWN 8: Coast to stop 9: Fault reset (RESET) 10: RUN pause | N/A  | 9<br>RESET |

| Function | Parameter Name         | Setting Range                                                                                        | Unit | Default     |
|----------|------------------------|----------------------------------------------------------------------------------------------------|------|-------------|
| Code     | rarameter Name         | <u> </u>                                                                                             | Unit | Default     |
|          |                        | <ul><li>11: External fault normally open (NO) input</li><li>12: Multi-reference terminal 1</li></ul> |      |             |
|          |                        | 13: Multi-reference terminal 1                                                                       |      |             |
|          |                        | 14: Multi-reference terminal 3                                                                       |      | 12          |
|          |                        | 15: Multi-reference terminal 4                                                                       |      | Multi-refer |
| F5-03    | DI4 function selection | 16: Terminal 1 for acceleration/deceleration time                                                    | N/A  | ence        |
|          |                        | selection                                                                                            |      | terminal 1  |
|          |                        | 17: Terminal 2 for acceleration/deceleration time                                                    |      |             |
|          |                        | selection                                                                                            |      |             |
|          |                        | 18: Frequency source switchover                                                                      |      |             |
|          |                        | 19: UP and DOWN setting clear (terminal,                                                             |      |             |
|          |                        | keypad)                                                                                              |      |             |
|          |                        | 20: Command source switchover terminal 1                                                             |      |             |
|          |                        | 21: Acceleration/Deceleration prohibited                                                             |      |             |
|          |                        | 22: PID pause                                                                                        |      |             |
|          |                        | 23: PLC status reset                                                                                 |      |             |
|          |                        | 24: Swing pause                                                                                      |      |             |
|          |                        | 25: Timer triggers input                                                                             |      |             |
|          |                        | 26: Immediate DC injection braking                                                                   |      |             |
|          |                        | 27: External fault normally closed (NC) input                                                        |      |             |
|          |                        | 28: Counter input                                                                                    |      |             |
|          |                        | 29: Counter reset                                                                                    |      | 13          |
| F.5.04   |                        | 30: Length count input                                                                               |      | Multi-refer |
| F5-04    | DI5 function selection | 31: Length reset                                                                                     | N/A  | ence        |
|          |                        | 32: Torque control prohibited                                                                        |      | terminal 1  |
|          |                        | 33: Pulse input (enabled only for DI5)                                                               |      |             |
|          |                        | 34: Frequency modification forbidden                                                                 |      |             |
|          |                        | 35: PID action direction reverse                                                                     |      |             |
|          |                        | 36: External STOP terminal 1                                                                         |      |             |
|          |                        | 37: Command source switchover terminal 2                                                             |      |             |
|          |                        | 38: PID integral disabled                                                                            |      |             |
|          |                        | 39: Switchover between main frequency source X and preset frequency                                  |      |             |
|          |                        | 40: Switchover between auxiliary frequency                                                           |      |             |
|          |                        | source Y and preset frequency                                                                        |      |             |
|          |                        | 41: Switchover between motor 1 and motor 2                                                           |      |             |
|          |                        | 42: Reserved                                                                                         |      |             |

| Function<br>Code | Parameter Name             | Setting Range                                                                                                    | Unit | Default |
|------------------|----------------------------|----------------------------------------------------------------------------------------------------|------|---------|
| Couc             |                            | 43: PID parameter switchover                                                                                                    |      |         |
|                  |                            | 44: Speed control/Torque control switchover                                                                                                    |      |         |
|                  |                            | 45: Emergency stop                                                                                                    |      |         |
|                  |                            | 46: External STOP terminal 2                                                                                                    |      |         |
|                  |                            | 47: Deceleration DC injection braking                                                                                                    |      |         |
|                  |                            | 48: Clear the current running time                                                                                                    |      |         |
|                  |                            | 49: Switchover between two-line mode and three-line mode                                                                                                    |      |         |
|                  |                            | 50: Reverse run prohibited                                                                                                    |      |         |
|                  |                            | 51: User-defined fault 1                                                                                                    |      |         |
|                  |                            | 52: User-defined fault 2                                                                                                    |      |         |
|                  |                            | 53: Dormant input                                                                                                    |      |         |
| F5-10            | DI filter time             | 0.000 to 1.000                                                                                                    | s    | 0.010   |
| F5-13            | DI active mode selection 1 | DIS active mode  0: High level active  1: Low level active  1: Low level active  1: Low level active  DI3active mode  0: High level active  1: Low level active  DI2active mode  0: High level active  DI1active mode  0: High level active  DI2high level active  DI2high level active  DI2high level active  DI2high level active  DI3high level active  DI3high level active  DI4high level active | N/A  | 00000   |
| F5-34            | DII ON dalass              | 1: Low level active                                                                                                    | _    | 0.0     |
|                  | DI1 ON delay               | 0.0~3600.0                                                                                                    | S    | 0.0     |
| F5-35            | DI1 OFF delay              | 0.0~3600.0                                                                                                    | S    | 0.0     |

| Function<br>Code | Parameter Name | Setting Range | Unit | Default |
|------------------|----------------|---------------|------|---------|
| F5-36            | DI2 ON delay   | 0.0~3600.0    | s    | 0.0     |
| F5-37            | DI2 OFF delay  | 0.0~3600.0    | s    | 0.0     |
| F5-38            | DI3 ON delay   | 0.0~3600.0    | s    | 0.0     |
| F5-39            | DI3 OFF delay  | 0.0~3600.0    | s    | 0.0     |

Note: 'High level active' means that, if a high level voltage is applied to DI terminal, the DI signal will be seen as active.

'Low level active' means that, if a low level voltage is applied to DI terminal, the DI signal will be seen as active

Multistage command function description ((K1, K2, K3, K4 are corresponded respectively terminal DI function 12, 13, 14, 15)

| K4  | К3  | K2  | K1  | Frequency setting          | Corresponding Parameter |
|-----|-----|-----|-----|----------------------------|-------------------------|
| OFF | OFF | OFF | OFF | Multi-segment frequency 0  | FC-00                   |
| OFF | OFF | OFF | ON  | Multi-segment frequency 1  | FC-01                   |
| OFF | OFF | ON  | OFF | Multi-segment frequency 2  | FC-02                   |
| OFF | OFF | ON  | ON  | Multi-segment frequency 3  | FC-03                   |
| OFF | ON  | OFF | OFF | Multi-segment frequency 4  | FC-04                   |
| OFF | ON  | OFF | ON  | Multi-segment frequency 5  | FC-05                   |
| OFF | ON  | ON  | OFF | Multi-segment frequency6   | FC-06                   |
| OFF | ON  | ON  | ON  | Multi-segment frequency 7  | FC-07                   |
| ON  | OFF | OFF | OFF | Multi-segment frequency 8  | FC-08                   |
| ON  | OFF | OFF | ON  | Multi-segment frequency 9  | FC-09                   |
| ON  | OFF | ON  | OFF | Multi-segment frequency 10 | FC-10                   |

| ON | OFF | ON  | ON  | Multi-segment frequency 11 | FC-11 |
|----|-----|-----|-----|----------------------------|-------|
| ON | ON  | OFF | OFF | Multi-segment frequency 12 | FC-12 |
| ON | ON  | OFF | ON  | Multi-segment frequency 13 | FC-13 |
| ON | ON  | ON  | OFF | Multi-segment frequency 14 | FC-14 |
| ON | ON  | ON  | ON  | Multi-segment frequency 15 | FC-15 |

<sup>4</sup> multi segment command terminals can composed to 16 kinds of status, and the different status correspond to 16 command setting value, the details are showed in table.

Acceleration/Deceleration time selective terminal function description:

| Terminal 2 | Terminal | Speed-up/speed-down time selection | Corresponding Parameter |
|------------|----------|------------------------------------|-------------------------|
| OFF        | OFF      | Speed-up time 1                    | F0-23、F0-24             |
| OFF        | ON       | Speed-up time 2                    | F7-03、F7-04             |
| ON         | OFF      | Speed-up time 3                    | F7-05、F7-06             |
| ON         | ON       | Speed-up time 4                    | F7-07、F7-08             |

## **♦ DO Setting**

| Function<br>Code | Parameter Name   | Setting Range                                                                                                    | Unit | Default                  |
|------------------|------------------|----------------------------------------------------------------------------------------------------|------|--------------------------|
| F6-00            | Relay 1 function | 0: No output 1: AC drive running                                                                                                    | N/A  | 2<br>Fault<br>output     |
| F6-01            | Relay 2 function | 2: Fault output 3: Frequency-level detection FDT1 output 4: Frequency reached                                                                                                    | N/A  | 1<br>AC drive<br>running |
| F6-02            | Y1 unction       | 5: Zero-speed running (no output at stop) 6: Motor overload pre-warning 7: AC drive overload pre-warning 8: PLC cycle completed 9: Accumulative running time reached 10: Frequency limited 11: Ready for RUN 12: AI1>AI2 | N/A  | 1<br>AC drive<br>running |

| Function |                |                                                           |      |         |
|----------|----------------|-----------------------------------------------------------|------|---------|
| Code     | Parameter Name | Setting Range                                             | Unit | Default |
|          |                | 13: Frequency upper limit reached                         |      |         |
|          |                | 14: Frequency lower limit reached                         |      |         |
|          |                | 15: Undervoltage state output                             |      |         |
|          |                | 16: Communication setting                                 |      |         |
|          |                | 17: Timer output                                          |      |         |
|          |                | 18: Reverse running                                       |      |         |
|          |                | 19: Reserved                                              |      |         |
|          |                | 20: Length reached                                        |      |         |
|          |                | 21: Torque limited                                        |      |         |
|          |                | 22: Current 1 reached                                     |      |         |
|          |                | 23: Frequency 1 reached                                   |      |         |
|          |                | 24: Module temperature reached                            |      |         |
|          |                | 25: Load lost                                             |      |         |
|          |                | 26: Accumulative power-on time reached                    |      |         |
|          |                | 27: Timing duration reached output                        |      |         |
|          |                | 28: Current running time reached                          |      |         |
|          |                | 29: Set count value reached                               |      |         |
|          |                | 30: Designated count value reached                        |      |         |
|          |                | 31: Indicate motor 1 or motor 2                           |      |         |
|          |                | 32: Brake control output                                  |      |         |
|          |                | 33: Zero-speed running 2 (having output at                |      |         |
|          |                | stop)                                                     |      |         |
|          |                | 34: Frequency level detection FDT2 output                 |      |         |
|          |                | 35: Zero current state                                    |      |         |
|          |                | 36: Software current limit exceeded                       |      |         |
|          |                | 37: Frequency lower limit reached (having output at stop) |      |         |
|          |                | 38: Alarm output                                          |      |         |
|          |                | 39: Reserved                                              |      |         |
|          |                | 40: All input limit exceeded                              |      |         |
|          |                | 41: Reserved                                              |      |         |
|          |                | 42: Reserved                                              |      |         |
|          |                | 43: Frequency 2 reached                                   |      |         |
|          |                | 44: Current 2 reached                                     |      |         |
|          |                | Current 2 reaction                                        |      |         |

| Function<br>Code | Parameter Name            | Setting Range    | Unit | Default |
|------------------|---------------------------|------------------|------|---------|
|                  |                           | 45: Fault output |      |         |
| F6-26            | Relay 1 output delay time | 0.0~3600.0       | S    | 0.0     |
| F6-27            | Relay 2 output delay time | 0.0~3600.0       | s    | 0.0     |
| F6-28            | Y 1 output delay time     | 0.0~3600.0       | s    | 0.0     |

### Step 10: Set Startup Frequency If Needed

| Function<br>Code | Parameter Name                | Setting Range | Unit | Default |
|------------------|-------------------------------|---------------|------|---------|
| F1-04            | Startup frequency             | 0.00~10.00    | Hz   | 0.00    |
| F1-05            | Startup frequency active time | 0.0~100.0     | s    | 0.0     |

### Step 11: Set S-Curve If Needed

| Function<br>Code | Parameter Name                                              | Setting Range                                                                                                    | Unit | Default |
|------------------|-------------------------------------------------------------|----------------------------------------------------------------------------------------------------|------|---------|
| F1-08            | Acceleration/<br>Deceleration mode                          | 0:Linear Acceleration/Deceleration mode  1:S-curve Acceleration/Deceleration mode A  2:S-curve Acceleration/Deceleration mode B | N/A  | 0       |
| F1-09            | Acceleration time proportion of S-curve start segment       | 0.0~100.0                                                                                                    | %    | 20.0%   |
| F1-10            | Deceleration time<br>proportion of S-curve<br>start segment | 0.0~100.0                                                                                                    | %    | 20.0%   |
| F1-11            | Acceleration time proportion of S-curve end segment         | 0.0~100.0                                                                                                    | %    | 20.0%   |
| F1-12            | Deceleration time<br>proportion of S-curve<br>end segment   | 0.0~100.0                                                                                                    | %    | 20.0%   |

### Step 12: Set DC Injection Braking If Needed

| - |                  |                |               |      |         |  |
|---|------------------|----------------|---------------|------|---------|--|
|   | Function<br>Code | Parameter Name | Setting Range | Unit | Default |  |

|   | F1-06 | Startup DC injection braking current | 0~100     | % | 0   |  |
|---|-------|--------------------------------------|-----------|---|-----|--|
| - | F1-07 | Startup DC injection braking time    | 0.0~100.0 | S | 0.0 |  |

## Step 13: Set PI of Velocity Loop If It's SVC Control Mode

| Function<br>Code | Parameter Name                                 | Setting Range | Unit | Default |
|------------------|------------------------------------------------|---------------|------|---------|
| F3-00            | Switchover frequency 1                         | 1.00~F3-02    | Hz   | 5.00    |
| F3-04            | Speed loop proportional gain at low frequency  | 0.1~10.0      | N/A  | 4.0     |
| F3-05            | Speed loop integral time at low frequency      | 0.01~10.00    | S    | 0.50    |
| F3-06            | Speed loop proportional gain at high frequency | 0.1~10.0      | N/A  | 2.0     |
| F3-07            | Speed loop integral time at high frequency     | 0.01~10.00    | s    | 1.00    |

### Step 14: Set Multistage Mode If Needed

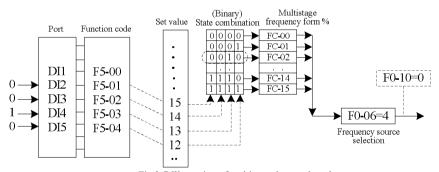

Fig.3-7 Illustration of multi-speed control mode

| Function<br>Code | Parameter Name            | Setting Range     | Unit  | Default |
|------------------|---------------------------|-------------------|-------|---------|
| FC-00            | Multi-segment frequency 0 | -100.0% to 100.0% | FC-53 | 0.0     |
| FC-01            | Multi-segment frequency 1 | -100.0% to 100.0% | FC-53 | 0.0     |
| FC-02            | Multi-segment frequency 2 | -100.0% to 100.0% | FC-53 | 0.0     |
| FC-03            | Multi-segment frequency 3 | -100.0% to 100.0% | FC-53 | 0.0     |
| FC-04            | Multi-segment frequency 4 | -100.0% to 100.0% | FC-53 | 0.0     |
| FC-05            | Multi-segment frequency 5 | -100.0% to 100.0% | FC-53 | 0.0     |
| FC-06            | Multi-segment frequency6  | -100.0% to 100.0% | FC-53 | 0.0     |

| Function<br>Code | Parameter Name                   | Setting Range     | Unit  | Default |
|------------------|----------------------------------|-------------------|-------|---------|
| FC-07            | Multi-segment frequency 7        | -100.0% to 100.0% | FC-53 | 0.0     |
| FC-08            | Multi-segment frequency 8        | -100.0% to 100.0% | FC-53 | 0.0     |
| FC-09            | Multi-segment frequency 9        | -100.0% to 100.0% | FC-53 | 0.0     |
| FC-10            | Multi-segment frequency 10       | -100.0% to 100.0% | FC-53 | 0.0     |
| FC-11            | Multi-segment frequency          | -100.0% to 100.0% | FC-53 | 0.0     |
| FC-12            | Multi-segment frequency 12       | -100.0% to 100.0% | FC-53 | 0.0     |
| FC-13            | Multi-segment frequency 13       | -100.0% to 100.0% | FC-53 | 0.0     |
| FC-14            | Multi-segment frequency 14       | -100.0% to 100.0% | FC-53 | 0.0     |
| FC-15            | Multi-segment frequency 15       | -100.0% to 100.0% | FC-53 | 0.0     |
|                  | FC - 00 - FC - 15 units          | 0:%               | %     | 0       |
| FC-53            | selection of multi-segment speed | 1:Hz              |       |         |

NOTE: FC-53 is used to select the units of FC - 00 - FC - 15 multi-segment speed, when FC-53=0, the range (FC-00~FC15) is -100.0%; when FC-53=1, the range (FC-00~FC15) is 0~F0-14.

### Step 15: Set Simple PLC Mode If Needed

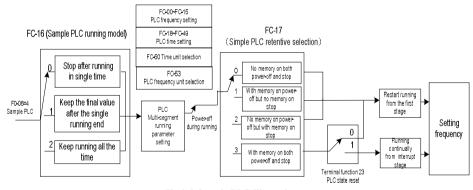

Fig.3-8 Sample PLC Illustration

| Function<br>Code | Parameter Name                                                 | Setting Range | Unit | Default |
|------------------|----------------------------------------------------------------|---------------|------|---------|
| FC-16            | Simple PLC running mode                                        | 0~2           | N/A  | 0       |
| FC-17            | Simple PLC retentive selection                                 | 0~3           | N/A  | 0       |
| FC-18            | Running time of simple<br>PLC reference 0                      | 0.0~6500.0    | N/A  | 0.0     |
| FC-19            | Acceleration/deceleration<br>time of simple PLC<br>reference 0 | 0~3           | N/A  | 0       |

| Function<br>Code | Parameter Name                                                  | Setting Range | Unit | Default |
|------------------|-----------------------------------------------------------------|---------------|------|---------|
| FC-20            | Running time of simple<br>PLC reference 1                       | 0.0~6500.0    | N/A  | 0.0     |
| FC-21            | Acceleration/deceleration<br>time of simple PLC<br>reference 1  | 0~3           | N/A  | 0       |
| FC-22            | Running time of simple<br>PLC reference 2                       | 0.0~6500.0    | N/A  | 0.0     |
| FC-23            | Acceleration/deceleration<br>time of simple PLC<br>reference 2  | 0~3           | N/A  | 0       |
| FC-24            | Running time of simple PLC reference 3                          | 0.0~6500.0    | N/A  | 0.0     |
| FC-25            | Acceleration/deceleration<br>time of simple PLC<br>reference 3  | 0~3           | N/A  | 0       |
| FC-26            | Running time of simple<br>PLC reference 4                       | 0.0~6500.0    | N/A  | 0.0     |
| FC-27            | Acceleration/deceleration<br>time of simple PLC<br>reference 4  | 0~3           | N/A  | 0       |
| FC-28            | Running time of simple<br>PLC reference 5                       | 0.0~6500.0    | N/A  | 0.0     |
| FC-29            | Acceleration/deceleration<br>time of simple PLC<br>reference 5  | 0~3           | N/A  | 0       |
| FC-30            | Running time of simple PLC reference 6                          | 0.0~6500.0    | N/A  | 0.0     |
| FC-31            | Acceleration/deceleration<br>time of simple PLC<br>reference 6  | 0~3           | N/A  | 0       |
| FC-32            | Running time of simple<br>PLC reference 7                       | 0.0~6500.0    | N/A  | 0.0     |
| FC-33            | Acceleration/deceleration<br>time of simple PLC<br>reference 7  | 0~3           | N/A  | 0       |
| FC-34            | Running time of simple<br>PLC reference 8                       | 0.0~6500.0    | N/A  | 0.0     |
| FC-35            | Acceleration/deceleration<br>time of simple PLC<br>reference 8  | 0~3           | N/A  | 0       |
| FC-36            | Running time of simple<br>PLC reference 9                       | 0.0~6500.0    | N/A  | 0.0     |
| FC-37            | Acceleration/deceleration<br>time of simple PLC<br>reference 9  | 0~3           | N/A  | 0       |
| FC-38            | Running time of simple<br>PLC reference 10                      | 0.0~6500.0    | N/A  | 0.0     |
| FC-39            | Acceleration/deceleration<br>time of simple PLC<br>reference 10 | 0~3           | N/A  | 0       |
| FC-40            | Running time of simple<br>PLC reference 11                      | 0.0~6500.0    | N/A  | 0.0     |
| FC-41            | Acceleration/deceleration                                       | 0~3           | N/A  | 0       |

| Function<br>Code | Parameter Name                                                  | Setting Range | Unit | Default |
|------------------|-----------------------------------------------------------------|---------------|------|---------|
|                  | time of simple PLC reference 11                                 |               |      |         |
| FC-42            | Running time of simple PLC reference 12                         | 0.0~6500.0    | N/A  | 0.0     |
| FC-43            | Acceleration/deceleration<br>time of simple PLC<br>reference 12 | 0~3           | N/A  | 0       |
| FC-44            | Running time of simple<br>PLC reference 13                      | 0.0~6500.0    | N/A  | 0.0     |
| FC-45            | Acceleration/deceleration<br>time of simple PLC<br>reference 13 | 0~3           | N/A  | 0       |
| FC-46            | Running time of simple<br>PLC reference 14                      | 0.0~6500.0    | N/A  | 0.0     |
| FC-47            | Acceleration/deceleration<br>time of simple PLC<br>reference 14 | 0~3           | N/A  | 0       |
| FC-48            | Running time of simple<br>PLC reference 15                      | 0.0~6500.0    | N/A  | 0.0     |
| FC-49            | Acceleration/deceleration<br>time of simple PLC<br>reference 15 | 0~3           | N/A  | 0       |
| FC-50            | Time unit of simple PLC                                         | 0~1           | N/A  | 0       |

Step 16: Set Frequency Closed-loop Control of the Process Control Mode If Needed (PID)

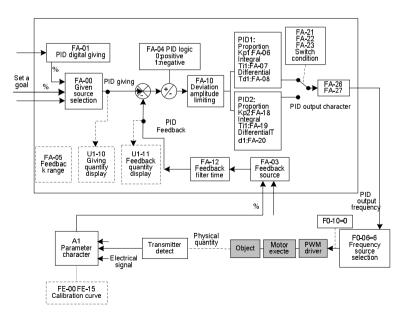

Fig.3-9 Illustration of frequency closed-loop control

| Function<br>Code | Parameter Name             | Setting Range                                                                                                    | Unit | Default |
|------------------|----------------------------|----------------------------------------------------------------------------------------------------|------|---------|
| FA-00            | PID setting source         | 0: Keypad 1: AII 2: AI2 3: Communication setting 4: Pulse setting (DI5) 5: Multi-reference 6: UP/DOWN of keypad, valid when F0-06 = 6 | N/A  | 0       |
| FA-01            | PID digital setting        | 0.0% to 100.0%                                                                                                    | %    | 50.0%   |
| FA-02            | PID setting change time    | Response time: 0.00s to 650.00s                                                                                                    | S    | 0.00s   |
| FA-03            | PID feedback source        | 0: AII 1: AI2 2: AII - AI2 3: Communication setting 4: Pulse setting (DI5) 5: AII + AI2 6: MAX( AII , AI2 ) 7: MIN( AII , AI2 )       | N/A  | 0       |
| FA-04            | PID action direction       | 0: Forward action<br>1: Reverse action                                                                                                | N/A  | 0       |
| FA-05            | PID feedback range setting | 0 to 65535                                                                                                    | N/A  | 1000    |

## Step 17: Set Wake-up Function Mode If Needed

| Function<br>Code | Parameter Name                                      | Setting Range                                    | Unit | Default |
|------------------|-----------------------------------------------------|--------------------------------------------------|------|---------|
| L6-00            | Sleep selection                                     | 0~3                                              | N/A  | 0       |
| L6-01            | Sleep frequency                                     | 0.00Hz to 50.00Hz                                | Hz   | 0.00    |
| L6-02            | Sleep delay time                                    | 0.0s to 3600.0s                                  | S    | 60.0    |
| L6-03            | Wake-up deviation                                   | 0.0% to 100.0%                                   | %    | 10.0    |
| L6-05            | Dormant delay time<br>Frequency output<br>selection | 0:PID auto-adjustment 1: Dormant frequency L6-01 | N/A  | 0       |

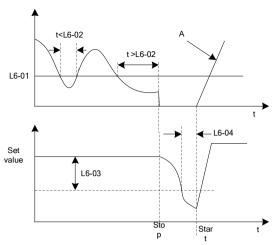

Fig.3-10 Sleep process frequency illustration

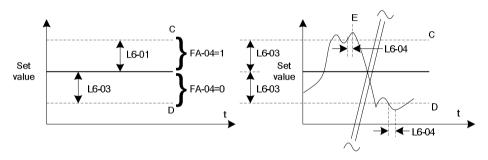

Fig.3-11 Wake-up illustration

### Step 18: Set Swing Frequency Mode If Needed

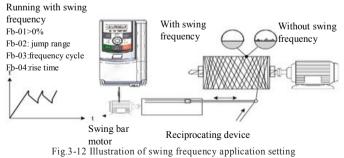

### Step 19: Set Counter Mode If Needed

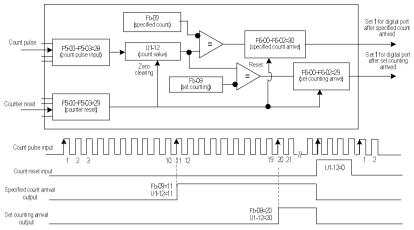

Fig.3-13 Counting mode function code setting

### Step 20: Set Fixed-length Mode If Needed

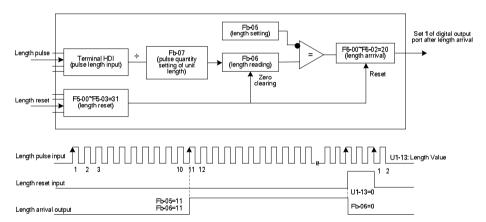

ig.3-14 Function code setting of fixed-length control mode

F

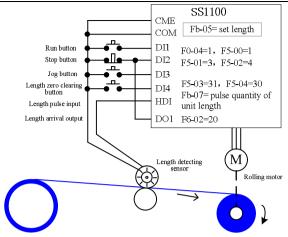

Fig.3-15 Examples of fixed-length control function

### Step 21: Usage of Inverter Serial Communication Mode If Needed

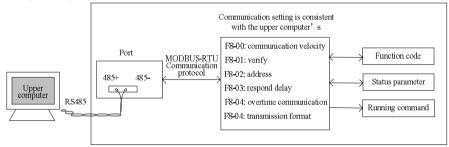

Fig.3-16 communication setting illustration

For details please refer to appendix A: SS1100 Modbus communication protocol.

Step 22: Set Motor Running Direction Setting Mode If Needed

| Function<br>Code | Parameter Name     | Setting Range                                               | Unit | Default |
|------------------|--------------------|-------------------------------------------------------------|------|---------|
| F0-13            | Rotation direction | 0: Same direction 1: Reverse direction 2: Reverse forbidden | N/A  | 0       |

Step 23: Keypad Display Function If Needed

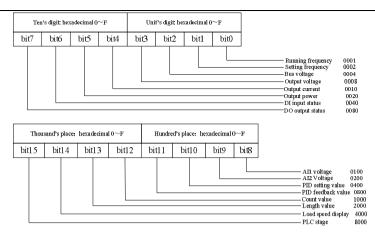

Fig.3-17 LED running display1 F7-29 illustration

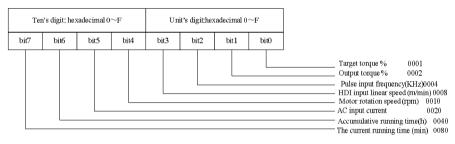

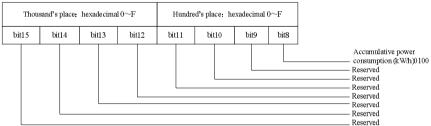

Fig.3-18 LED running display2 F7-65 illustration

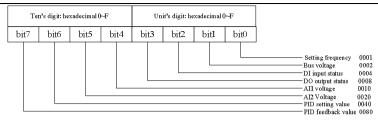

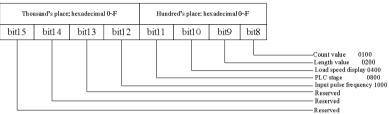

Fig.3-19 LED stop display3 F7-30 illustration

| Function<br>Code | Parameter Name                 | Setting Range                                                                                                    | Unit | Default |
|------------------|--------------------------------|----------------------------------------------------------------------------------------------------|------|---------|
| F7-29            | LED display running parameters | 0000 to 0xffff Bit00: Running frequency 0001 Bit01: Set frequency 0002 Bit02: Bus voltage (V) 0004 Bit03: Output voltage 0008 Bit04: Output current 0010 Bit05: Output power (kW) 0020 Bit06: DI input status 0040 Bit07: DO output status 0080 Bit08: AI1 voltage (V) 0100 Bit09: AI2 voltage (V) 0200 Bit10: PID setting 0400 Bit11: PID feedback 0800 Bit12: Count value 1000 Bit13: Length value 2000 Bit14: load speed display 4000 Bit15: PLC stage 8000 | N/A  | H.441F  |
| F7-30            | LED display stop<br>parameters | 1 to 0x1fff Bit00: Set frequency 0001 Bit01: Bus voltage (V) 0002 Bit02: DI input status 0004 Bit03: DO output status 0008 Bit04: AII voltage (V) 0010 Bit05: AI2 voltage (V) 0020 Bit06: PID setting 0040 Bit07: PID feedback 0080                                                                                                    | N/A  | H.0043  |

| Function<br>Code | Parameter Name                   | Setting Range                                                                                                    | Unit | Default |
|------------------|----------------------------------|----------------------------------------------------------------------------------------------------|------|---------|
|                  |                                  | Bit08: Count value 0100 Bit09: Length value 0200 Bit10:Load speed display 0400 Bit11:PLC stage 0800 Bit12: Pulse input frequency1000                                                                                                    |      |         |
|                  |                                  | Bit13~Bit15: Reserved                                                                                                    |      |         |
| F7-65            | LED display running parameters 2 | 0x0~0x1FF Bit00: target torque 0001 Bit01: output torque 0002 Bit02: pulse input frequency (KHz) 0004 Bit03: HDI input liner speed(m/min) 0008 Bit04: motor rotation speed0010 Bit05: AC line current 0020 Bit06: Accumulative running time(h) Bit07: The current running time(min) Bit08: Accumulative power consumption (KW/h) Bit09~Bit15: reserved | N/A  | 0x00    |

### Step 24: Set Master-slave Control Function If Needed

| L4-00 | Master-slave control selection | Range: 0~1  | Default: 0 |
|-------|--------------------------------|-------------|------------|
| L4-00 | Waster-stave control selection | Range, 0'-1 | Delauit. 0 |

0: Prohibited

1: Enable

| L4-01 | Master-slave machine selection | Range: 0~1 | Default: 0 |
|-------|--------------------------------|------------|------------|
|-------|--------------------------------|------------|------------|

0: Master machine

1: Slave machine

| L4-02    | Master sending frequency selection                 | Range: 0~1                   | Default: 0<2>             |    |
|----------|----------------------------------------------------|------------------------------|---------------------------|----|
| 0: Runni | ing frequency; on this condition the acceleration/ | deceleration time must be se | t as 0, otherwise when th | ie |

- 0: Running frequency; on this condition the acceleration/ deceleration time must be set as 0, otherwise when the master and the slave accelerating or decelerating, the speed will not in synchronization.
- 1: Target frequency; on this condition it's needed to set a proper acceleration/ deceleration time respectively for master and slave machine, otherwise the acceleration/ deceleration time of master and slave machine will not in synchronization.

| L4-03 | Command source selection of slave followed | Range: 0~1 | Default: 0<1> |
|-------|--------------------------------------------|------------|---------------|
| L4-03 | the master                                 | runge. o 1 | Delault. 0 41 |

- 0: Not follow, it means that the slave will not run after the master starts to run, so it's used to detect if the system communication is normal or not.
- 1: Follow, it means the slave machine follows the command source of master machine to start or stop synchronously.

| L4-04 | Slave received frequency coefficient | Range: 0.00%~600.00%  | Default:   |
|-------|--------------------------------------|-----------------------|------------|
|       |                                      | Kange. 0.00% ~000.00% | 100.00%<1> |

| L4-05 | Slave received torque coefficient | Range:-10.00 to 10.00    | Default: 1.00<1> |
|-------|-----------------------------------|--------------------------|------------------|
| L4-06 | Slave received torque offset      | Range: -50.00% to 50.00% | Default: 0<1>    |

L4-04~L4-06 are effective only to the slave machine, it's used to define the relationship between slave received data and the master machine.

Assuming that the slave send data x; the slave machine use data Y, the coefficient of slave received data is K(L4-04/L4-05), thus Y= K\*x + b. When it's frequency b=0, and when it's torque b=L4-06.

| L4-07 | Frequency offset threshold         | Range: 0.20% to 10.00% | Default: 0.50% |  |
|-------|------------------------------------|------------------------|----------------|--|
| L4-08 | Master-slave communication offline | Range: 0.0s to 10.0s   | Default: 0.1s  |  |
|       | detection time                     | 3                      |                |  |

They are used to set the detected time during the communication break between master and slave. There is no detection when the value is 0

Note: <1> Only effective on slave machine; <2> Only effective on master machine.

When using 485 communication to conduct master-slave control, the inverter can't communicate with the master machine which adopts 485 communication mode, otherwise there will be fault on the system.

#### Ensure the master and slave direction

When using master-slave control and synchronous speed, firstly please ensure that the running direction of the master machine and the slave machine is the same. If running direction of master machine and slave machine is not the same, you can adjust the direction by F0-13 or change the wiring order between the inverter and the motor to change the actual running direction.

#### Master and slave parameter setting

There are two kinds of master-slave control mode when multi inverter drives the same load.

- 1) Master machine control mode F0-03 is set as vector, and slave machine is also set vector and torque control. It's used in most of the occasions.
- 2) Master machine control mode F0-03 is set as V/F, slave machine is also set as V/F. On this condition please set a proper drop rate F7-18, otherwise the current between master and slave will be imbalance.
- 3) When the mechanical transmission rate of master and slave machine is in accordance, the maximum frequency F0-14 of master and slave machine must keep in accordance.
- 4) When master machine L4-02=0, the acceleration/ deceleration time of slave machine must set as 0; when master machine L4-02=1, the acceleration/ deceleration time of slave machine must keep same as the master machine.
  - 5) When L4-03=1, please set F0-04(command source of slave) to Communication Control Mode.
- 6) There is only one master machine in the same one system, but slave machine can be multiple. Meanwhile wiring according to the communication mode, SS1100 only uses 485 communication.

Step 25: Set Mechanical Braking Control Function If Needed

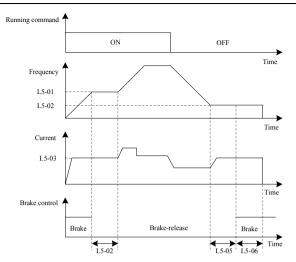

Fig.3-20 Band-type braking control process illustration

|   | Function<br>Code | Parameter Name            | Setting Range | Unit | Default |
|---|------------------|---------------------------|---------------|------|---------|
| ĺ | L5-00            | Braking control selection | 0~1           | N/A  | 0       |

### Step 26: Set Password If Needed

The inverter provides password protection function. It's just the user password when setting F7-49 to nonzero status. The password protection is effective after its back to state parameter interface. Pressing button PRG, it will display "-----", just showing the state parameter. If it's need to enter the normal menu to check and set the function code, you must press buttons on "-----" interface until it displays "00000" on the panel and then input the right password.

If you want to cancel the password protection function, you get through it with the right password, then set F70-49 to zero.

# **Chapter 4 Trouble Shooting**

# 4.1 Faults and Solutions

| Display | Fault Name                            | Possible Causes                                                                                                    | Solutions                                                                                                    |
|---------|---------------------------------------|----------------------------------------------------------------------------------------------------|----------------------------------------------------------------------------------------------------|
| Err01   | Inverter unit protection              | 1: The output circuit is grounded or short circuited. 2: The module overheats. 3: The internal connections become loose. 4: The main control board is faulty, drive board or module is faulty.                                                                                                    | 1: Eliminate external faults 2: Check the air filter and the cooling fan 3: Connect all cables properly. 4: Contact the agent or Machtric.                                                                                                    |
| Err04   | Overcurrent<br>during<br>acceleration | 1: The output circuit is grounded or short circuited. 2: Motor parameter is not right. 3: The acceleration time is too short 4: Manual torque boost or V/F curve is not appropriate 5: The voltage is too low 6: The startup operation is performed on the rotating motor. 7: A sudden load is added during acceleration 8: The AC drive model is of too small | 1: Eliminate external faults 2: Perform the motor auto- tuning 3: Increase the acceleration time 4: Adjust the manual torque boost or V/F curve 5: Adjust the voltage to normal range 6: Select rotational speed tracking restart or start the motor after it stops 7: Remove the added load 8:Select an AC drive of higher power class |
| Err05   | Overcurrent<br>during<br>deceleration | 1: The output circuit is grounded or short circuited. 2: Motor parameter is not right. 3: The deceleration time is too short 4: The voltage is too low 5: A sudden load is added during deceleration 6: The braking unit and braking resistor are not installed.                                                                                               | 1: Eliminate external faults 2: Perform the motor auto- tuning 3: Increase the deceleration time 4: Adjust the voltage to normal range 5: Remove the added load 6:Install the braking unit and braking resistor 7: decrease the over-excitation gain                                                                                    |
| Err06   | Over current at constant speed        | 1: The output circuit is grounded or short circuited. 2: Motor parameter is not right. 3: The voltage is too low 4: A sudden load is added during operation 5: The AC drive model is of too small                                                                                                    | 1: Eliminate external faults 2: Perform the motor auto- tuning 3: Adjust the voltage to normal range 4: Remove the added load 5: Select an AC drive of higher power class                                                                                                    |
| Err08   | Overvoltage<br>during<br>acceleration | 1: The input voltage is too high 2: An external force drives the motor during acceleration 3: The acceleration time is too short 4: The braking unit and braking resistor are not installed. 5: Motor parameter is not right.                                                                                                    | 1: Adjust the voltage to normal range 2: Cancel the external force or install a braking resistor 3: Increase the acceleration time 4: Install the braking unit and braking resistor 5: Perform the motor auto-tuning                                                                                                    |
| Err09   | Overvoltage<br>during                 | 1: The input voltage is too high                                                                                                    | 1: Adjust the voltage to normal range<br>2: Cancel the external force or install                                                                                                    |

| Display | Fault Name                    | Possible Causes                                                                                                    | Solutions                                                                                                    |
|---------|-------------------------------|----------------------------------------------------------------------------------------------------|----------------------------------------------------------------------------------------------------|
|         | deceleration                  | <ul><li>2: An external force drives the motor during deceleration</li><li>3: The deceleration time is too short.</li><li>4: The braking unit and braking resistor are not installed.</li></ul>                                             | a braking resistor 3: Increase the deceleration time 4: Install the braking unit and braking resistor                                                                  |
| Err10   | Overvoltage at constant speed | 1: The input voltage is too high 2: An external force drives the motor during acceleration                                                                                                    | 1: Adjust the voltage to normal range<br>2: Cancel the external force or install<br>a braking resistor                                                                 |
| Err12   | Undervoltage                  | Instantaneous power failure occurs     The input voltage exceeds the allowed range     The DC bus voltage is too low     The rectifier bridge and buffer resistor are faulty     The drive board is faulty     The control board is faulty | Reset the fault     Adjust the input voltage to within the allowed range     Seek for maintenance                                                                      |
| Err13   | Drive overload                | <ol> <li>The load is too heavy or the rotor is locked.</li> <li>The drive is of too small power class</li> </ol>                                                                                                    | 1: Reduce the load, or check the motor, or check the machine whether it is locking the rotor. 2: Select a drive of higher power class                                  |
| Err14   | Motor overload                | 1: F9-01 is too small 2: The load is too heavy or the rotor is locked 3: The drive is of too small power class                                                                                                    | 1: Set F9-01 correctly 2: Reduce the load, or check the motor, or check the machine whether it is locking the rotor. 3: Select a drive of higher power class           |
| Err15   | Drive overheat                | 1: The ambient temperature is too high 2: The air filter is blocked 3: The cooling fan is damaged 4: The thermally sensitive resistor of the module is damaged 5: The inverter module is damaged.                                          | 1: Lower the ambient temperature 2: Clean the air filter 3: Replace the damaged fan 4: Replace the damaged thermally sensitive resistor 5: Replace the inverter module |
| Err17   | Current detection fault       | 1: The internal connections become loose 2: The HALL device is faulty 3: The control or drive board is faulty                                                                                                    | 1:Connect all cables properly. 2: Seek for maintenance                                                                                                    |
| Err20   | Short circuit to ground       | The motor is short circuited to the ground                                                                                                    | Replace the cable or motor                                                                                                    |
| Err23   | Power input phase loss        | <ol> <li>The three-phase power input is abnormal.</li> <li>The drive board is faulty</li> <li>The lightening board is faulty</li> <li>The main control board is faulty.</li> </ol>                                                         | 1: Eliminate external faults 2: Seek for maintenance                                                                                                    |
| Err24   | Power output phase loss       | 1: The cable connecting the AC drive and the motor is faulty 2: he AC drive's three-phase outputs are unbalanced when the motor is running 3: The drive board is                                                                           | 1: Eliminate external faults 2: Check whether the motor three-phase winding is normal. 3: Seek for maintenance                                                         |

| Display | Fault Name                                                | Possible Causes                                                                                                    | Solutions                                                                                                    |
|---------|-----------------------------------------------------------|----------------------------------------------------------------------------------------------------|----------------------------------------------------------------------------------------------------|
|         |                                                           | 4 The module is faulty:                                                                                                    |                                                                                                    |
| Err25   | EEPROM read-write fault                                   | The EEPROM chip is damaged.                                                                                                    | Replace the main control board                                                                                                 |
| Err27   | Communication fault                                       | 1: The host computer is in abnormal state 2: The communication cable is faulty 3: The communication parameters in group F8 are set improperly | 1: Check cabling of the host computer 2: Check the communication cabling 3: Set the communication parameters properly.         |
| Err28   | External equipment fault                                  | External fault normally closed or normally open signal is input via DI                                                                        | Reset the fault                                                                                                    |
| Err29   | Too large speed deviation                                 | 1: The load is too heavy and the acceleration time is too short. 2: F9-31 and F9-32 are set incorrectly                                       | 1: Increase the acceleration and deceleration time. 2: Set F9-31 and F9-32 correctly based on the actual situation             |
| Err30   | User-defined fault 1                                      | The user-defined fault 1 signal is input via DI                                                                                               | Reset the fault                                                                                                    |
| Err31   | User-defined fault 2                                      | The user-defined fault 2 signal is input via DI                                                                                               | Reset the fault                                                                                                    |
| Err32   | PID feedback<br>lost during<br>running                    | he PID feedback is lower than the setting of FA-13                                                                                            | Check the PID feedback signal or set FA-26 to a proper value.                                                                  |
| Err33   | Fast current limit fault                                  | 1: The load is too heavy or the rotor is locked 2: The acceleration time is too short                                                         | 1: Reduce the load, or check the motor, or check the machine whether it is locking the rotor 2: Increase the acceleration time |
| Err34   | Load becoming 0                                           | The detection is reached, get more details form F9-28 to F9-30.                                                                               | Reset the fault or reset F9-28 to F9-30 value                                                                                  |
| Err35   | Control power supply fault                                | 1: The input voltage is not within the allowable range. 2: The power on and off is too frequently                                             | Adjust the input voltage to the allowable range.     Extension of power on cycle                                               |
| Err37   | Data storage fault                                        | Communication between DSP and EEPROM fault                                                                                                    | 1: Replace the main control board<br>2: Contact the agent or Machtric.                                                         |
| Err39   | Current running time reached                              | Current running time of AC driver is larger than .F7-38 value.                                                                                | Reset the fault                                                                                                    |
| Err40   | Accumulative running time reached                         | The accumulative running time reaches the setting value of F7-20.                                                                             | Clear the record through the parameter initialization function or set F7-20 to a new value.                                    |
| Err42   | Motor switchover fault during running                     | Change the selection of the motor via terminal during running of the AC drive.                                                                | Perform motor switchover after the AC drive stops.                                                                             |
| Err46   | Master slave<br>control<br>communication<br>disconnection | 1: There is no set host but set the slave machine 2: The communication cable is faulty or communication parameter setting not correct.        | 1: Set host and reset the fault. 2: Check the communication cabling and communication parameters F8.                           |

# 4.2 Common Symptoms and Diagnostics

| Fault Name                                                  | Possible Causes                                                                                                    | Solutions                                                                                                    |
|-------------------------------------------------------------|----------------------------------------------------------------------------------------------------|----------------------------------------------------------------------------------------------------|
| There is no display at power-on.                            | There is no power supply or the power supply is too low.     The switching power supply on the drive board is faulty.     The rectifier bridge is damaged     The buffer resistor of the drive is                    | 1: Check the power supply. 2: Check the bus voltage. 3: Re-connect the keypad and 30-core cables. 4: Contact the agent or Machtric for                               |
| There is no display at power-on.                            | damaged 5: The control board or the keypad is faulty. 6: The cable between the control                                                                                                    | Technical support                                                                                                    |
|                                                             | board and the drive board or keypad breaks                                                                                                    |                                                                                                    |
| "Err20" is displayed at power-on                            | 1: The motor or the motor output cable is short-circuited to the ground 2: The AC driver is damage.                                                                                                    | Measure the insulation of the motor and the output cable with a megger.     Contact the agent or Machtricfor technical support.                                      |
| Err15 (module overheat) fault is reported frequently.       | 1: The setting of carrier frequency is too high 2: The cooling fan is damaged, or the air filter is blocked 3: Components inside the AC drive are damaged (thermal coupler or others).                               | 1: Reduce the carrier frequency (F0-26). 2: Replace the fan and clean the air filter 3: Contact the agent or Machtricfor technical support.                          |
| The motor does not rotate after the AC drive runs.          | 1: Check the motor and the motor cables 2: The AC drive parameters are set improperly (motor parameters) 3: The cable between the drive board and the control board is in poor contact. 4: The drive board is faulty | 1: Ensure the cable between the AC drive and the motor is normal 2: Replace the motor or clear mechanical faults 3: Check and re-set motor parameters.               |
| The DI terminals are disabled.                              | 1: The parameters are set incorrectly. 2: The external signal is incorrect 3: 4: The control board is faulty                                                                                                    | 1:Check and reset the parameters in group F5 2: Re-connect the external signal cables 3: 4: Contact the agent or Machtric for technical support.                     |
| The AC drive reports overcurrent and overvoltage frequently | 1: The motor parameters are set improperly 2: The acceleration/deceleration time is improper 3: The load fluctuates                                                                                                  | 1:Re-set motor parameters or re-perform the motor auto- tuning 2: Set proper acceleration/ deceleration time 3: Contact the agent or Machtric for technical support. |

# **Chapter 5** SS1100 Modbus Communication Protocol

SS1100 series of frequency converters can provide RS232/RS485 communication interface, and use MODBUS communication protocol. The user can realize the central control through computer or PLC. Also it can set the running commands, modify or read the function code parameter, read the working status and fault information of the frequency converter according to the protocol.

## 5.1 Communication Protocol Content

This serial communication protocol has defined the content and the working format in serial communication, including master machine polling format (or broadcast) and master machine encoding method. The content includes the function code of the requested action, data transmission, error checking, etc. Same structure is used on the slave machine response, which includes action confirmation, data returning, error checking, etc. If the slave machine has an error in receiving information or cannot complete the requirements from the master machine, it will send a fault signal back as a response to the master machine.

# 5.2 Application Mode

The frequency converter connect PC/PLC network with RS232/RS485 bus and single master but multiple slave machines.

## 5.3 Bus Structure

(1) Interface mode

RS232/RS485 hardware interface

#### (2) Transmission mode

It's asynchronous serial and half-duplex transmission mode. For master machine and slave machine, only one can send data and another one receive it at the same time. In the process of serial asynchronous communication, the data is transmitted frame by frame in the form of message.

#### (3) Topological structure

In single master machine and multiple slave machines system, the setup range of slave address is"1~247", and "0 "is the broadcast communication address. The address of the slave machine in net work must be unique.

# 5.4 Protocol Specification

SS1100 series frequency converter communication protocol is a asynchronous serial and master-slave Modbus communication protocol, only one facility (master machine) in network can set up protocol (called "query/comma-(vertical type)nd"), other facilities (slave machines) can only response to the "query/command" of master machine according to the data provided, or make relevant action by "query/command" from the master machine. The master machine here means personal computer (PC), industrial controlled facility or programmable logic controller (PLC), etc., the slave machine means SS1100 frequency converter. The master machine can not only communicate with one slave machine separately, but also broadcast information to all the slave machines. For the separate access to "query/command" of master machine, the slave machine will return information (called response). For the broadcast information from the master machine, the slave machines need not to response to the master machine.

## 5.5 Communication Frame Structure

The Modbus protocol data format of SS1100 series of frequency convert is as follow:

If use RTU mode, the message must be sent with a pause of at least 3.5 characters time. Different character time is very easy to get under the circumstance of varieties of network baud rates. The first domain of the message transmission is the equipment address, the usable transmissive characters are hexadecimal 0~9, A~F. Network equipment continuously detect the network trunk line, including the pause time. Once the first domain (address domain) is received, all the facilities will decode to make out if it's sent to their own. After the last characters sent, a pause with at least 3.5 character time buckets indicates the end the message. A new message can be started after the pause.

The entire message frames must be sent as a continuous flow. If there was a pause over 1.5-character time before the frame completed, the receiving equipment will update the incomplete message and assume the next byte as address domain of a new message. Likewise, if a new message was sent following with the previous one during less than 3.5-character time, the receiving equipment will regard it as the extension of the previous message. This will lead to an error, because the result is impossible to be right with the value of CRC domain at last

RTU frame format:

| Frame Header START      | 3.5 characters time                           |  |
|-------------------------|-----------------------------------------------|--|
| Slave Address ADR       | Contact address:1~247(Set by F8-02)           |  |
| The command code CMD    | 03: Read the parameter of the slave machine   |  |
|                         | 06: Write the parameters of the slave machine |  |
| The content of the data | The content of the DATA:                      |  |
| DATA (N-1)              | The address of function code parameters;      |  |

| The content of the data  DATA (N-2) | The quantity of function code parameters;  The value of function code parameters; |
|-------------------------------------|-----------------------------------------------------------------------------------|
|                                     |                                                                                   |
| The content of the data             |                                                                                   |
| DATA0                               |                                                                                   |
| CRC CHK Low order                   | detection value: CRC16 verified value low byte is sent previous                   |
| CRC CHK High order                  | than High byte.                                                                   |
| End                                 | 3.5-characters time                                                               |

### Command instruction (CMD) and DATA description (DATA)

Command code: 03H, read N words (Word), it can read at most 12 words and  $N = 1 \sim 12$  words. Specific format is as below:

Frame of reading command from the master:

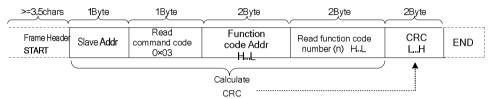

Frame of reading response command from the slave:

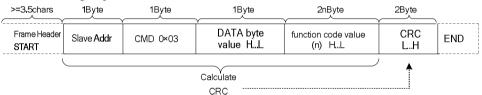

Frame of writing command from the master:

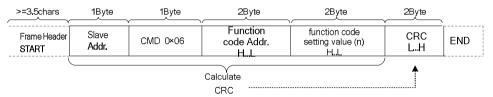

Frame of writing response command from the slave:

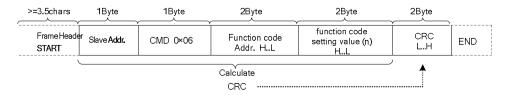

Note: If the slave detects a communication frame error or reading/writing failure is caused by other reasons, an error frame will be returned as follows:

Frame of reading response error from the slave:

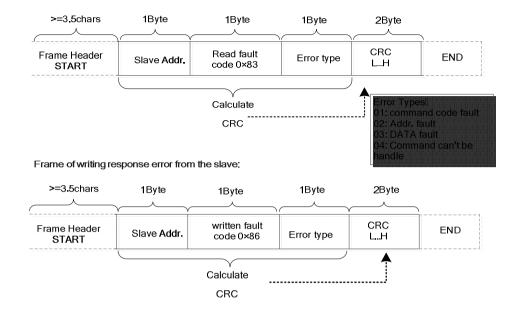

Example: reading continuous 2 parameters from frequency convert F0~03 whose slave machine address F8-02= 01.

### Command from the master machine:

| Frame Slave Header Addr. >=3.5chars 0x01 | Read<br>function<br>code 0×03 | Function code<br>Addr.<br>0xF0 0x03 | Read function<br>code value<br>0x00 0x02 | CRC<br>0x07<br>0x0B | END |
|------------------------------------------|-------------------------------|-------------------------------------|------------------------------------------|---------------------|-----|
|------------------------------------------|-------------------------------|-------------------------------------|------------------------------------------|---------------------|-----|

#### Reply from the slave machine:

| Frame      | Slave | Read      |            |                 | F0 04 parameter | CRC  |     |
|------------|-------|-----------|------------|-----------------|-----------------|------|-----|
| Header     | Addr. | function  |            | F0_03 parameter |                 | 0xFA | END |
| >=3.5chars | 0x01  | code 0×03 | value 0×04 | value 0x00 0x00 | 0×00 0×00       | 0×33 |     |

# **5.6 Verification Mode (CRC verification mode)**

CRC (Cyclical Redundancy Check) use RTU frame format, the message includes error checking domain based on CRC method. CRC domain checked the content of the entire message. CRC domain is 2 bytes, containing a 16-bit binary value. It's added to the message after calculated by transmission equipment. The receiving device recalculates the CRC message after the information received, and compare with the value in the received CRC. If the two CRC values are not equal, it indicates that errors happened on transmission.

CRC saves 0xFFFF firstly, and then call a process to deal continuous 8-bit bytes in the message with the

value in current register. Only 8 bit data in each character is effective to CRC, start bit, stop bit and the parity bit are ineffective.

During the process of CRC, each 8- bit character individually exclusive or the content in the register (XOR), the result shifts to the least significant bit while the most significant bit is filled with a "0". The LSB is picked out to test, if the LSB is 1, the register exclusive or the preset value, if the LSB is 0, no action taken. The whole process will be repeated 8 times. When the last bit (the 8<sup>th</sup> bit) is done, the next 8-bit character separately exclusive or the current value in the register again. The final value in the register is the CRC value after all the bytes in the message have been dealt with.

When adding CRC to message, the lower bytes are add previous than the higher bytes. The simple CRC function is as follow:

# 5.7 The Definition of Communication Parameter Address

This part is the content about communication, which used for controlling the running and working status of the frequency convert, and set relevant parameter.

Parameter of read and write function code (some function code can't be changed, only for supplier and monitor usage):

Labeling rule of function code address:

Use the group number and mark number of the function code as parameter address rule:

The high bytes:  $F0\sim FF$  (group F),  $H0\sim HF$  (group H),  $L0\sim LF$  (group L),  $n0\sim nF$  (group N),  $P0\sim PF$  (group P),

 $70\sim7F$  (group U) the low byte:  $00\sim FF$ 

For example: F0-11, the address indicated as F00B;

Attention:

Group FF: The parameter can neither be read nor be altered.

Group U: The parameter can only be read, but not be altered.

Some parameter can't be changed when the frequency convert is on running status; some parameter can't be changed regardless of any status of the frequency convert; please pay attention to the range, unit and relevant

instruction when changing the function code parameter.

| Group number of function code | access address of communication | Function code address of communication revise the RAM |
|-------------------------------|---------------------------------|-------------------------------------------------------|
| Group F0~FE                   | 0xF000~0xFEFE                   | 0x0000~0x0EFF                                         |
| Group H0~HF                   | 0xA000~0xAFFF                   | 0x4000~0x4FFF                                         |
| Group L0~LF                   | 0xB000~0xBFFF                   | 0x5000~0x5FFF                                         |
| Group n0~nF                   | 0xC000~0xCFFF                   | 0x6000~0x6FFF                                         |
| Group P0~PF                   | 0xD000~0xDFFF                   | 0x9000~0x9FFF                                         |
| Group U0、U1                   | 0x70xx、0x71xx                   |                                                       |

Pay attention that if the EEPROM is stored continuously, the service life will be reduced. So there is no need to store some function code on the communication mode, just need to change the value in RAM.

If it's group F of the parameter to realize this function, just need to change high byte from F to 0 on the function code address.

If it's group A of the parameter to realize this function, just need to change high byte from A to 4 on the function code address.

The relevant function code address indicated as below:

High byte:  $00\sim0$ F (group F),  $40\sim4$ F (group A) the low byte:  $00\sim$ FF

For example: function code F0-11 doesn't store in EEPROM, the address indicated as 000B; this address means

that it only can write RAM, but can't use the read action, if it's being read, the address is ineffective.

Stop / Run Parameter

| Parameter<br>Address (HEX) | Parameter Description                                                                                       |
|----------------------------|----------------------------------------------------------------------------------------------------|
| 0x1000/9000                | 1000:*Communication set value(-1000~1000) (decimal) (readable and writable) (minimum unit:0.01%),Read/Write |
|                            | 9000: range(0HZ~F0-14) (minimum unit:0.01Hz), Read/Write                                                    |
| 0x1001                     | Set frequency (minimum unit:0.01Hz), Read-only                                                              |
| 0x1002                     | Running frequency (minimum unit:0.01Hz), Read-only                                                          |
| 0x1003                     | Busbar voltage (minimum unit: 0.01V), Read-only                                                             |
| 0x1004                     | Output voltage (minimum unit: 0.1V), Read-only                                                              |
| 0x1005                     | Output current (minimum unit: 0.1A), Read-only                                                              |
| 0x1006                     | Output power (minimum unit: 0.1kw), Read-only                                                               |
| 0x1007                     | DI input flag (minimum unit: 1), Read-only                                                                  |
| 0x1008                     | DO output flag (minimum unit: 1), Read-only                                                                 |
| 0x1009                     | PID set (minimum unit: 1), Read-only                                                                        |
| 0x100A                     | PID feedback (minimum unit:1), Read-only                                                                    |
| 0x100B                     | AI1 voltage (minimum unit: 0.01V), Read-only                                                                |
| 0x100C                     | AI2 voltage (minimum unit: 0.01V), Read-only                                                                |
| 0x100D                     | AO1 output voltage (minimum unit: 0.01V), Read-only                                                         |
| 0x100E                     | PLC step (minimum unit: 1), Read-only                                                                       |
| 0x100F                     | Rotate speed (minimum unit: 1rpm), Read-only                                                                |
| 0x1010                     | Count value input (minimum unit: 1), Read-only                                                              |
| 0x1011                     | Pulse frequency input (minimum unit: 0.01kHz), Read-only                                                    |
| 0x1012                     | Feedback speed (minimum unit: 0.1Hz), Read-only                                                             |
| 0x1013                     | The remaining run time (minimum unit: 0.1 min), Read-only                                                   |
| 0x1014                     | Voltage before AI1 revised (minimum unit: 0.001V), Read-only                                                |
| 0x1015                     | Voltage before AI2 revised (minimum unit: 0.001V), Read-only                                                |
| 0x1016                     | The actual linear speed (minimum unit: 1 m/min), Read-only                                                  |
| 0x1017                     | Load speed (minimum unit: user-defined, refer to F7-31), Read-only                                          |
| 0x1018                     | present power-on time (minimum unit: 1 min), Read-only                                                      |
| 0x1019                     | Present run time (minimum unit: 0.1min), Read-only                                                          |
| 0x101A                     | Pulse frequency input (minimum unit: 1Hz), Read-only                                                        |

| 0x101B | Main frequency X display (minimum unit: 0.01Hz) , Read-only                               |
|--------|-------------------------------------------------------------------------------------------|
| 0x101C | Auxiliary frequency Y display (minimum unit: 0.01Hz), Read-only                           |
| 0x101D | Target torque (minimum unit: 0.1%), regard motor rated torque as 100%, Read-only          |
| 0x101E | Output torque (minimum unit: 0.1%), regard motor rated torque as 100%, Read-only          |
| 0x101F | Output torque (minimum unit: 0.1%), regard inverter rated current as 100%, Read-only      |
| 0x1020 | Upper limit torque (minimum unit: 0.1%), regard inverter rated current as 100%, Read-only |
| 0x1021 | VF separate target voltage (minimum unit: 1V), Read-only                                  |
| 0x1022 | VF separate output voltage (minimum unit: 1V), Read-only                                  |
| 0x1023 | Reserved, Read-only                                                                       |
| 0x1024 | Motor 1/2 direction (minimum unit: 1), Read-only                                          |
| 0x1025 | Length value input (minimum unit: 1), Read-only                                           |
| 0x1026 | AO2 output voltage (minimum unit: 0.1V), Read-only                                        |
| 0x1027 | Status of the invert (minimum unit: 1), Read-only                                         |
| 0x1028 | Present malfunction (minimum unit: 1), Read-only                                          |

Example 1: read the run frequency of the first machine: 0x01 0x03 0x10 0x02 0x00 0x01 0x21 0x0A 0x10 0x02 (1002) run frequency address, 0x00 0x01 (0001) one data 0x21 0x0a (210A) CRC verified value.

Example 2: read the busbar voltage, output voltage, output current of the first machine at the same time:  $0x01 \quad 0x03 \quad 0x10 \quad 0x03 \quad 0x00 \quad 0x03 \quad CRC$  verified value, the meaning of the data is similar to example 1.

### Attention:

Communication set value is a relative percentage value, 10000 correspond to 100.00% and -10000 correspond to -100.00%

For the data of frequency dimension, this percentage is the percentage of the relative maximum frequency (F0-14); for the data of torque, this percentage is F3-21, F3-23, H3-21, H3-23.

**Control command input to the frequency convert: (Write only)** 

| Command word address (HEX) | Command word function   |
|----------------------------|-------------------------|
|                            | 0001: Forward operation |
|                            | 0002: Reverse operation |
| 0x2000                     | 0003: Forward jog       |
|                            | 0004: Reverse jog       |
|                            | 0005: Free stop         |

| Command word address (HEX) | Command word function |
|----------------------------|-----------------------|
|                            | 0006: Slow-down stop  |
|                            | 0007: Fault reset     |

Example 3: give command forward rotating to the second machine: 0x02 0x06 0x20 0x00 0x00 0x01 CRC verified value

Read the status of the frequency convert: (read only)

| Status word address (HEX) | Status word function    |
|---------------------------|-------------------------|
|                           | 0001: Forward operation |
| 0x3000                    | 0002: Reverse operation |
|                           | 0003: Stop              |

### Digital output terminal control: (write only)

| Command address (HEX) | Command content             |  |
|-----------------------|-----------------------------|--|
|                       | BIT0: RELAY1 output control |  |
| 0x2001                | BIT1: RELAY2 output control |  |
|                       | BIT2: DO1 output control    |  |

Attention: D0 output terminal need to choose 16 (communication control) function.

### Analog AO1 control: (write only)

| Command address (HEX) | Command content          |
|-----------------------|--------------------------|
| 0x2002                | 0~7FFF represent 0%~100% |

### Analog AO2 control: (write only)

| Command address (HEX) | Command content          |
|-----------------------|--------------------------|
| 0x2003                | 0~7FFF represent 0%~100% |

Attention: AO output need to choose 7 (communication control output) function.

### Fault descriptions of the frequency convert:

| The fault address (HEX) | The fault detail information     |
|-------------------------|----------------------------------|
|                         | 0000: Fault free                 |
|                         | 0001: Reserve                    |
|                         | 0002: Reserve                    |
|                         | 0003: Reserve                    |
|                         | 0004: Accelerated over current   |
|                         | 0005: Decelerated over current   |
| 0x8000                  | 0006: Constant over current      |
| 0x8000                  | 0007: Over current on stop       |
|                         | 0008: Accelerated over voltage   |
|                         | 0009: Decelerated over voltage   |
|                         | 000A: Constant over voltage      |
|                         | 000B: Over voltage on stop       |
|                         | 000C: Undervoltage fault         |
|                         | 000D: Frequency convert overload |

| The fault address (HEX) | The fault detail information                                   |
|-------------------------|----------------------------------------------------------------|
|                         | 000E: Motor overloading                                        |
|                         | 000F: Module over heat                                         |
|                         | 0010: Reserve                                                  |
|                         | 0011: Current detection fault                                  |
|                         | 0012: Reserve                                                  |
|                         | 0013: Reserve                                                  |
|                         | 0014: Earth short circuit of the motor                         |
|                         | 0015: Tuning fault of the motor                                |
|                         | 0016: Reserve                                                  |
|                         | 0017: Shortage- phase on input                                 |
|                         | 0018: Shortage- phase on output                                |
|                         | 0019: Abnormal read and write on EEPROM                        |
|                         | 001A: Enter the password more than the limit times             |
|                         | 001B: Abnormal communication                                   |
|                         | 001C: External fault                                           |
|                         | 001D: Over speed deviation                                     |
|                         | 001E: Fault 1 that user defined                                |
|                         | 001F: Fault 2 that user defined                                |
|                         | 0020: Lost the PID feedback on running                         |
|                         | 0021: Limit current fault of the hardware                      |
|                         | 0022: Off load                                                 |
|                         | 0023: Overload on the buffer resistance                        |
|                         | 0024: Abnormal contactor                                       |
|                         | 0025: The agent running time is up                             |
|                         | 0026: Over temperature of the motor                            |
|                         | 0027: Present running time is up                               |
|                         | 0028: Accumulated running time is up                           |
|                         | 0029: Power-on time is up                                      |
|                         | 002A: Fault on switching the motor                             |
|                         | 002B: Over speed of the motor                                  |
|                         | 002C: Reserve                                                  |
|                         | 002D: Reserve                                                  |
|                         | 002E: Reserve                                                  |
|                         | 002F: Fault on point- to- point communication of slave machine |

When it has fault on communication, the return address is: reading fault 83XX, writing fault 86XX.

# **Chapter 6 Function Code Table**

The symbols in the function code table are described as follows:

Enhancement code: group H0~group H3, group L0~group L3, are started by function code parameter F7-76.

## **6.1 General Function Codes**

| Function<br>Code | Parameter Name                                 | Setting Range                                                                                                   | Default            | Property |  |
|------------------|------------------------------------------------|----------------------------------------------------------------------------------------------------|--------------------|----------|--|
|                  | Group F0: Standard Function Parameters         |                                                                                                    |                    |          |  |
| F0-00            | Product model                                  | Product model: 7 digital display, 2 decimal point                                                               | 61#.##             | •        |  |
| F0-01            | G/P type display 0: G type1: P type            | 0: Heavy duty 1: Normal duty                                                                                    | 0                  | •        |  |
| F0-02            | Rated driver current                           | 0.1A to 3000.0A                                                                                                 | Model<br>dependent | •        |  |
| F0-03            | Control mode                                   | 1: Sensor-less flux vector control (SFVC).  2: Voltage/Frequency (V/F) control.                                 | 2                  | *        |  |
| F0-04            | Running command source selection               | 0: Operation keypad control (LED off).  1: Terminal control (LED on).  2: Communication control (LED blinking). | 0                  | *        |  |
| F0-05            | Base frequency for modification during running | 0: Running frequency. 1: Set frequency.                                                                         | 0                  | *        |  |
| F0-06            | Main frequency source X selection              | 0: UP/ DOWN setting (non-recorded after stop). 1: UP/ DOWN setting (retentive after                             | 1                  | *        |  |

<sup>&</sup>quot;☆": The parameter can be modified when the AC drive is in either stop or running state.

<sup>&</sup>quot;★": The parameter cannot be modified when the AC drive is in the running state.

<sup>&</sup>quot;o": The parameter is the actually measured value and cannot be modified.

<sup>&</sup>quot;•": The parameter is factory parameter and can be set only by the manufacturer

| Function<br>Code | Parameter Name                         | Setting Range                                                         | Default | Property |
|------------------|----------------------------------------|-----------------------------------------------------------------------|---------|----------|
|                  |                                        | stop).                                                                |         |          |
|                  |                                        | 2: AI1                                                                |         |          |
|                  |                                        | 3: AI2                                                                |         |          |
|                  |                                        | 4: Multi-speed.                                                       |         |          |
|                  |                                        | 5: Simple PLC.                                                        |         |          |
|                  |                                        | 6: PID                                                                |         |          |
|                  |                                        | 7: Communication setting.                                             |         |          |
|                  |                                        | 8: Pulse setting.                                                     |         |          |
|                  |                                        | 0: UP/ DOWN setting                                                   |         |          |
|                  |                                        | (Non-recorded after stop).                                            |         |          |
|                  |                                        | 1: UP/ DOWN setting                                                   |         |          |
|                  |                                        | (Retentive after stop).                                               |         |          |
|                  |                                        | 2: AI1                                                                |         |          |
| F0-07            | Auxiliary frequency source Y selection | 3: AI2                                                                | 0       | *        |
|                  |                                        | 4: Multi-reference.                                                   |         |          |
|                  |                                        | 5: Simple PLC.                                                        |         |          |
|                  |                                        | 6: PID                                                                |         |          |
|                  |                                        | 7: Communication setting.                                             |         |          |
|                  |                                        | 8: Pulse setting.                                                     |         |          |
|                  | Range of auxiliary frequency           | 0: Relative to maximum frequency.                                     |         |          |
| F0-08            | Y selection                            | 1: Relative to main frequency X.                                      | 0       | ☆        |
| F0-09            | Range of auxiliary frequency           | 0%~100%                                                               | 100%    | ☆        |
|                  | 0 Frequency source selection           | Unit's digit                                                          |         |          |
|                  |                                        | (Frequency source selection).                                         |         |          |
|                  |                                        | 0: Main frequency source X.                                           |         |          |
|                  |                                        | 1: X and Y operation result.                                          |         |          |
| F0-10            |                                        | Switchover between X and Y (by DI terminal).                          | 00      | ☆        |
|                  |                                        | 3: Switchover between X and "X and Y superposition" (by DI terminal). |         |          |
|                  |                                        | 4: Switchover between Y and "X and Y superposition" (by DI terminal). |         |          |

| Function<br>Code | Parameter Name                | Setting Range                          | Default | Property |
|------------------|-------------------------------|----------------------------------------|---------|----------|
|                  |                               | Ten's digit()                          |         |          |
|                  |                               | 0: X+Y                                 |         |          |
|                  |                               | 1: X-Y                                 |         |          |
|                  |                               | 2: Max(X,Y)                            |         |          |
|                  |                               | 3: Min(X,Y)                            |         |          |
| F0-11            | Preset frequency              | 0.00 to maximum frequency F0-14.       | 50.00Hz | ☆        |
|                  |                               | 0: Same direction                      |         |          |
| F0-13            | Rotation direction            | 1: Reverse direction                   | 0       | ☆        |
|                  |                               | 2: Reverse forbidden                   |         |          |
|                  |                               | 50.0Hz-1200.0 Hz(F0-20=1)              |         |          |
| F0-14            | Maximum output frequency      | 50.0Hz-600.00 Hz(F0-20=2)              | 50.00Hz | *        |
|                  | Frequency source upper limit  | 0: Set by F0-16                        |         |          |
|                  |                               | 1: AI1                                 |         |          |
| F0-15            |                               | 2: AI2                                 | 0       | *        |
|                  |                               | 3: Communication setting               |         |          |
|                  |                               | 4: Pulse setting                       |         |          |
| F0-16            | Frequency upper limit         | Frequency lower limit(F0-18)to         | 50.0Hz  | ☆        |
|                  |                               | maximum frequency (F0-14)              |         |          |
| F0-17            | Frequency upper limit offset  | 0.00 Hz to maximum frequency (F0-14).  | 0.00Hz  | ☆        |
|                  |                               | (10-14).                               |         |          |
| F0 10            | T 1 1 1                       | 0.00 Hz to frequency upper limits      | 0.0011  |          |
| F0-18            | Frequency lower limit         | (F0-16).                               | 0.00Hz  | ☆        |
|                  | Command source binding select | Unit's digit: Binding operation keypad |         |          |
|                  |                               | command to frequency source.           |         |          |
|                  |                               | 0: No Binding                          |         |          |
|                  |                               | 1:Digital setting                      |         |          |
| F0-19            |                               | 2: AI1                                 | 000     | ☆        |
|                  |                               | 3: AI2                                 |         |          |
|                  |                               | 4: Multi-speed                         |         |          |
|                  |                               | 5: Simple PLC                          |         |          |
|                  |                               | 6: PID                                 |         |          |

| Function<br>Code | Parameter Name                                | Setting Range                                                                                                    | Default            | Property |
|------------------|-----------------------------------------------|----------------------------------------------------------------------------------------------------|--------------------|----------|
|                  |                                               | 7: Communication setting. 8: Pulse setting (HDI5).                                                                                                    |                    |          |
| F0-19            | Command source binding select                 | Ten's digit: Binding operation terminal command to frequency source.  Hundred's digit: Binding operation communication command to frequency source.  Thousand's digit: Reserved. | 000                | ☆        |
| F0-20            | Frequency fractional selection                | 1: 0.1Hz<br>2: 0.01Hz                                                                                                    | 2                  | *        |
| F0-21            | Acceleration/Deceleration time unit           | 0: 1s<br>1: 0.1s<br>2: 0.01s                                                                                                    | 1                  | *        |
| F0-22            | Acceleration/Deceleration time base frequency | 0: Maximum frequency (F0-14) 1: Set frequency 2: Rated motor frequency                                                                                                    | 0                  | *        |
| F0-23            | Acceleration time 1                           | $0s\sim30000s (F0-21=0)$<br>$0.0s\sim3000.0s (F0-21=1)$<br>$0.00s\sim300.00s (F0-21=2)$                                                                                          | 10.0s              | ☆        |
| F0-24            | Deceleration time 1                           | $0s\sim30000s (F0-21=0)$<br>$0.0s\sim3000.0s (F0-21=1)$<br>$0.00s\sim300.00s (F0-21=2)$                                                                                          | 10.0s              | ☆        |
| F0-25            | Over modulation voltage boost                 | 0% to 10%                                                                                                    | 3%                 | *        |
| F0-26            | Carrier frequency                             | 0.5kHz~16.0kHz                                                                                                    | Model<br>dependent | ☆        |
| F0-27            | Carrier frequency adjustment with temperature | 0: No<br>1: Yes                                                                                                    | 1                  | ☆        |
| F0-28            | Initialization parameters                     | 0:No operation.     1:Restore factory parameters, except motor parameters, record                                                                                                | 0                  | *        |

| Function<br>Code | Parameter Name                                     | Setting Range                                                                                                    | Default | Property |
|------------------|----------------------------------------------------|----------------------------------------------------------------------------------------------------|---------|----------|
|                  |                                                    | information and F0-20.  2:Clear the record information.  3:Backup the current user parameters.  4:User parameter backup recovery.                    |         |          |
| F0-29            | LCD upload or download parameter selection         | 0:no function 1:Download parameter to LCD 2:only upload F4 function parameters 3: Upload parameters except the F4 group 4: Upload all the parameters | 0       | ☆        |
|                  | Grou                                               | up F1: Start/ Stop Control                                                                                                    |         |          |
| F1-00            | Start mode                                         | 0: Direct start. 1: Rotational speed tracking restart. 2: Pre-excited start(asynchronous motor).                                                     | 0       | **       |
| F1-01            | Rotational speed tracking mode                     | 0: From frequency at stop 1: From zero speed 2: From maximum frequency                                                                               | 0       | *        |
| F1-02            | Max current of rotational speed tracking           | 30%~150%                                                                                                    | 100%    | *        |
| F1-03            | Rotational speed tracking speed                    | 1~100                                                                                                    | 20      | ☆        |
| F1-04            | Startup frequency                                  | 0.00Hz~10.00Hz                                                                                                    | 0.00Hz  | ☆        |
| F1-05            | Startup frequency holding time                     | 0.0s~100.0s                                                                                                    | 0.0s    | *        |
| F1-06            | Startup DC braking current/<br>Pre-excited current | 0%~100%                                                                                                    | 0%      | *        |
| F1-07            | Startup DC braking time/<br>Pre-excited time       | 0.0s~100.0s                                                                                                    | 0.0s    | *        |
| F1-08            | Acceleration/Deceleration mode                     | O: Linear Acceleration/Deceleration mode     S-curve Acceleration/Deceleration                                                                       | 0       | *        |

| Function<br>Code | Parameter Name                                                       | Setting Range                                                                         | Default | Property |
|------------------|----------------------------------------------------------------------|---------------------------------------------------------------------------------------|---------|----------|
|                  |                                                                      | mode A  2: S-curve Acceleration/Deceleration mode B                                   |         |          |
| F1-09            | Acceleration time proportion of S-curve start segment                | 0.00%~100.00%                                                                         | 20.00%  | *        |
| F1-10            | Deceleration time proportion of S-curve start segment                | 0.00%~100.00%                                                                         | 20.00%  | *        |
| F1-11            | Acceleration time proportion of S-curve end segment                  | 0.00%~100.00%                                                                         | 20.00%  | *        |
| F1-12            | Deceleration time proportion of S-curve end segment                  | 0.00%~100.00%                                                                         | 20.00%  | *        |
| F1-13            | Stop mode                                                            | 0: Decelerate to stop 1: Coast to stop                                                | 0       | ☆        |
| F1-14            | Initial frequency of stop DC braking                                 | 0.00HZ~maximum frequency (F0-14)                                                      | 0.00Hz  | ☆        |
| F1-15            | Waiting time of stop DC braking                                      | 0.0s~100.0s                                                                           | 0.0s    | ☆        |
| F1-16            | Stop DC braking current                                              | 0%~100%                                                                               | 0%      | ☆        |
| F1-17            | Stop DC braking time                                                 | 0.0s~36.0s                                                                            | 0.0s    | ☆        |
| F1-21            | Demagnetization time                                                 | 0.01s~3.00s                                                                           | 0.50s   | *        |
| F1-23            | Nonstop at instantaneous stop<br>(when power fail) mode<br>selection | O: Ineffective     1: Automatic start at power fluctuation     2: Decelerate to stop. | 0       | *        |
| F1-24            | Deceleration time of nonstop at instantaneous stop                   | 0.0s to 100.0s                                                                        | 10.0s   | *        |
| F1-25            | Effective voltage of nonstop at instantaneous stop                   | 60% to 85%                                                                            | 80%     | *        |
| F1-26            | Recovery voltage of nonstop at instantaneous stop                    | 85% to 100%                                                                           | 90%     | *        |
| F1-27            | Detection time of instantaneous stop nonstop recovery voltage        | 0.0s to 300.0s                                                                        | 0.3s    | *        |

| Function<br>Code | Parameter Name                                                 | Setting Range                                                                                                    | Default | Property |
|------------------|----------------------------------------------------------------|----------------------------------------------------------------------------------------------------|---------|----------|
| F1-28            | Auto-regulation gain of nonstop at instantaneous stop          | 0 to 100                                                                                                    | 40      | ☆        |
| F1-29            | Auto-regulation integral time of nonstop at instantaneous stop | 1 to 100                                                                                                    | 20      | ☆        |
|                  | Group                                                          | F2:V/F Control Parameters                                                                                                    |         |          |
| F2-00            | V/F curve setting                                              | 0: Linear V/F.  1: Multi-point V/F.  2: Square V/F.  3: 1.7-power V/F.  4: 1.5-power V/F.  5: 1.3-power V/F.  6: Voltage and frequency complete separation.  7: Voltage and frequency half separation. | 0       | *        |
| F2-01            | Torque boost                                                   | 0.0%~30.0%                                                                                                    | 0.0%    | ☆        |
| F2-02            | Cut-off frequency of torque boost                              | 0.00 Hz to maximum output frequency (F0-14).                                                                                                    | 25.00Hz | *        |
| F2-03            | Multi-point V/F frequency 1 (F1)                               | 0.00Hz to F2-05                                                                                                    | 1.30Hz  | *        |
| F2-04            | Multi-point V/F voltage 1 (V1)                                 | 0.0% to 100.0%                                                                                                    | 5.2%    | *        |
| F2-05            | Multi-point V/F frequency 2 (F2)                               | F0-05 to F2-07                                                                                                    | 2.50Hz  | *        |
| F2-06            | Multi-point V/F voltage 2 (V2)                                 | 0.0% to 100.0%                                                                                                    | 8.8%    | *        |
| F2-07            | Multi-point V/F frequency 3 (F3)                               | 0.00Hz to 50.00Hz                                                                                                    | 15.00Hz | *        |
| F2-08            | Multi-point V/F voltage 3 (V3)                                 | 0.0% to 100.0%                                                                                                    | 35.0%   | *        |

| Function<br>Code | Parameter Name                                             | Setting Range                                                                                                    | Default            | Property |
|------------------|------------------------------------------------------------|----------------------------------------------------------------------------------------------------|--------------------|----------|
| F2-09            | Slip compensation ratio                                    | 0.0% to 200.0%                                                                                                    | 50.0%              | ☆        |
| F2-10            | V/F Magnetic flux brake<br>Gain                            | 0 to 200                                                                                                    | 100                | ☆        |
| F2-11            | Oscillation suppression gain                               | 0 to 100                                                                                                    | Model<br>dependent | ☆        |
| F2-13            | Slip compensation time                                     | 0.02s to 1.00s                                                                                                    | 0.30s              | ☆        |
| F2-15            | Output voltage source for voltage and frequency separation | 0: Digital setting (F2-16).  1: AI1 2: AI2  3: Multi-reference  4: Simple PLC 5: PID  6: Communication setting.  7: Pulse setting (DI5).  100.0% corresponds to the rated. | 0                  | ☆        |
| F2-16            | Voltage digital setting for V/F separation                 | 0 V to rated motor voltage                                                                                                    | 0V                 | ☆        |
| F2-17            | Voltage rise time of V/F separation                        | 0.0s to 3000.0s                                                                                                    | 1.0s               | ☆        |
| F2-18            | Voltage decline time of V/F separation                     | 0.0s to 3000.0s                                                                                                    | 1.0s               | ☆        |
| F2-19            | Stop mode selection upon V/F separation                    | O: Frequency and voltage declining independently.     1: Frequency declining after voltage declines to 0.                                                                  | 0                  | ☆        |
|                  | Group F                                                    | F3: Vector Control Parameters                                                                                                    |                    |          |
| F3-00            | Switchover frequency 1                                     | 1.00Hz to F3-02                                                                                                    | 5.00Hz             | ☆        |
| F3-02            | Switchover frequency 2                                     | F3-00 to F0-14                                                                                                    | 10.00Hz            | ☆        |
| F3-04            | Speed loop proportional gain at low frequency              | 1.0 to 10.0                                                                                                    | 4.0                | ☆        |
| F3-05            | Speed loop integral time at low frequency                  | 0.01s to 10.00s                                                                                                    | 0.50s              | ☆        |

| Function<br>Code | Parameter Name                                 | Setting Range                                                                                             | Default | Property |
|------------------|------------------------------------------------|----------------------------------------------------------------------------------------------------|---------|----------|
| F3-06            | Speed loop proportional gain at high frequency | 1.0 to 10.0                                                                                               | 2.0     | ☆        |
| F3-07            | Speed loop integral time at high frequency     | 0.01s to 10.00s                                                                                           | 1.00s   | ☆        |
| F3-08            | Speed loop integral property                   | <ul><li>0: Integral take effect</li><li>1: Integral separation</li></ul>                                  | 0       | *        |
| F3-11            | Torque adjustment proportional gain Kp         | 0 to 30000                                                                                                | 2200    | ☆        |
| F3-12            | Torque adjustment integral gain Ki             | 0 to 30000                                                                                                | 1500    | ☆        |
| F3-13            | Excitation adjustment proportional gain Kp     | 0 to 30000                                                                                                | 2200    | ☆        |
| F3-14            | Excitation adjustment integral gain Ki         | 0 to 30000                                                                                                | 1500    | ☆        |
| F3-15            | Flux braking gain                              | 0 to 200                                                                                                  | 0       | ☆        |
| F3-16            | Field weakening torque correction ratio        | 50% to 200%                                                                                               | 100%    | ☆        |
| F3-17            | Slip compensation gain                         | 50% to 200%                                                                                               | 100%    | ☆        |
| F3-18            | Speed loop feedback filter time                | 0.000s to 1.000s                                                                                          | 0.015s  | ☆        |
| F3-19            | Speed loop output filter time                  | 0.000s to 1.000s                                                                                          | 0.000s  | ☆        |
| F3-20            | Source of power-driven torque upper limit      | 0: F3-21 1: AI1 2: AI2 3: Communication setting 4: Pulse setting (DI5) (Analog range corresponds toF3-21) | 0       | ź        |
| F3-21            | Power-driven torque upper limit                | 0.0% to 200.0%                                                                                            | 150.0%  | ☆        |
| F3-22            | Upper limit source of braking                  | 0: F3-23                                                                                                  | 0       | ☆        |

| Function<br>Code | Parameter Name                  | Setting Range                                                                                     | Default            | Property |
|------------------|---------------------------------|---------------------------------------------------------------------------------------------------|--------------------|----------|
|                  | torque                          | 1: AI1 2: AI2 3: Communication setting 4: Pulse setting (DI5) (Analog range corresponds to F3-23) |                    |          |
| F3-23            | Braking torque upper limit      | 0.0% to 200.0%                                                                                    | 150.0%             | ☆        |
|                  | Grou                            | up F4: Motor 1Parameters                                                                          |                    |          |
| F4-00            | Auto-tuning selection           | 0: No auto-tuning 1: Static auto-tuning 2: Complete auto-tuning                                   | 0                  | *        |
| F4-01            | Rated motor 1 power             | 0.1kW to 1000.0kW                                                                                 | Model<br>dependent | *        |
| F4-02            | Rated motor 1 voltage           | 0V to 1500V                                                                                       | 380                | *        |
| F4-03            | Number of pole pairs of motor 1 | 2 to 64                                                                                           | Model<br>dependent | 0        |
| F4-04            | Rated motor 1 current           | 0.01 A to 600.00 A (motor rated power ≤30 kW).  0.1 A to 6000.0 A (motor rated power >30kW).      | F4-01<br>dependent | *        |
| F4-05            | Rated motor frequency           | 0.01Hz to F0-14                                                                                   | 50.00Hz            | *        |
| F4-06            | Rated motor 1 rotational speed  | 0rpm to 60000rpm                                                                                  | F4-01<br>dependent | *        |
| F4-07            | Motor 1 no-load current         | 0.01 A to F4-04 A (motor rated power ≤30 kW).  0.1 A to F4-04 A (motor rated power >30kW).        | Model<br>dependent | *        |
| F4-08            | Motor 1 stator resistance       | 0.001Ωto 65.535Ω                                                                                  | Model<br>dependent | *        |
| F4-09            | Motor 1 rotor resistance        | 0.001Ωto 65.535Ω                                                                                  | Model<br>dependent | *        |

| Function<br>Code | Parameter Name                            | Setting Range                                                                                                    | Default            | Property |
|------------------|-------------------------------------------|----------------------------------------------------------------------------------------------------|--------------------|----------|
| F4-10            | Motor 1 mutual inductive                  | 0.1mH to 6553.5mH                                                                                                    | Model<br>dependent | *        |
| F4-11            | Motor 1 leakage inductive                 | 0.01mH to 655.35mH                                                                                                    | Model<br>dependent | *        |
| F4-12            | Acceleration time of complete auto-tuning | 1.0s to 6000.0s                                                                                                    | 10.0s              | ☆        |
| F4-13            | Deceleration time of complete auto-tuning | 1.0s to 6000.0s                                                                                                    | 10.0s              | ☆        |
|                  | Gre                                       | oup F5: Input Terminals                                                                                                    |                    |          |
| F5-00            | DI1 function selection                    | 0: No function 1: Forward RUN (FWD) 2: Reverse RUN (REV) 3: Three-wire control 4: Forward JOG (FJOG) 5: Reverse JOG (RJOG) 6: Speed increase 7: Speed Decrease 8: Coast to stop 9: Fault reset (RESET) 10: RUN pause 11: External fault normally open | 1                  | *        |
| F5-01            | DI2 function selection                    | (NO) input.  12: Constant speed 1  13: Constant speed 2  14: Constant speed 3  15: Constant speed 4  16: Terminal 1 for acceleration/                                                                                                    | 2                  | *        |
| F5-02            | DI3 function selection                    | deceleration time selection  17: DI for acceleration/ deceleration time selection  18: Frequency source switchover                                                                                                    | 9                  | *        |

| Function<br>Code | Parameter Name         | Setting Range                                                                                                    | Default | Property |
|------------------|------------------------|----------------------------------------------------------------------------------------------------|---------|----------|
| F5-03            | DI4 function selection | 19: MOTPOT setting clear (terminal, keypad) 20: Command source switchover terminal 1 21: Acceleration/Deceleration prohibited 22: PID pause 23: PLC status reset                                                                                                    | 12      | *        |
| F5-04            | DI5 function selection | 24: Swing pause 25: Timer trigger input                                                                                                    | 13      | *        |
| F5-05            | DI6 function selection | 26: Immediate DC injection braking 27: External fault normally closed (NC) input 28: Counter input 29: Counter reset 30: Length count input 31: Length reset 32: Torque control prohibited. 33: Pulse input (enabled only for DI5).                                                                                                    | 13      | *        |
| F5-06            | DI7 function selection | 34: Frequency modification forbidden. 35: PID action direction reverses. 36: External STO Pterminal1. 37: Command source switchover terminal 2 38: PID integral disabled 39: Switchover between main frequency source X and preset frequency 40: Switchover between auxiliary frequency source Y and preset frequency 41: Switchover between motor 1 and motor 2 | 13      | *        |

| Function<br>Code | Parameter Name                             | Setting Range                                                                                                | Default  | Property |
|------------------|--------------------------------------------|----------------------------------------------------------------------------------------------------|----------|----------|
|                  |                                            | <ul><li>42: Reserved</li><li>43: PID parameter switchover</li><li>44: Speed control/Torque control</li></ul> |          |          |
|                  |                                            | switchover                                                                                                   |          |          |
|                  |                                            | 45: Emergency stop                                                                                           |          |          |
|                  |                                            | 46: External STOP terminal 2                                                                                 |          |          |
|                  |                                            | 47: Deceleration DC injection braking                                                                        |          |          |
|                  |                                            | 48: Clear the current running time                                                                           |          |          |
|                  |                                            | 49: Switchover between two-line mode and three-line mode                                                     |          |          |
|                  |                                            | 50: Reverse run prohibited                                                                                   |          |          |
|                  |                                            | 51: User- defined fault 1                                                                                    |          |          |
|                  |                                            | 52: User-defined fault 2                                                                                     |          |          |
|                  |                                            | 53: Dormant input                                                                                            |          |          |
| F5-10            | DI filter time                             | 0.000 to 1.000s                                                                                              | 0.010s   | ☆        |
|                  |                                            | 0: Two-line mode 1                                                                                           |          |          |
| F5-11            | Terminal command mode                      | 1: Two-line mode 2                                                                                           | 0        | <b>+</b> |
| 13-11            | Terminal command mode                      | 2: Three-line mode 1                                                                                         | V        | _ ^      |
|                  |                                            | 3: Three-line mode 2                                                                                         |          |          |
| F5-12            | Terminal UP/DOWN rate                      | 0.01Hz/s to 100.00Hz/s                                                                                       | 1.00Hz/s | ☆        |
|                  |                                            | 0: High level                                                                                                |          |          |
|                  |                                            | 1: Low level                                                                                                 |          |          |
| F5-13            | Terminal effective mode 1                  | Unit's:DI1; Ten's:DI2;                                                                                       | 00000    | *        |
|                  |                                            | Hundred's:DI3; Kilobit:DI4;                                                                                  |          |          |
|                  |                                            | Myriabit:DI5                                                                                                 |          |          |
| F5-15            | AI1 minimum input                          | 0.00V to 10.00V                                                                                              | 0.00V    | ☆        |
| F5-16            | Corresponding setting of AI1 minimum input | -100.0% to 100.00%                                                                                           | 0.0%     | ☆        |
| F5-17            | AI1 maximum input                          | 0.00V to 10.00V                                                                                              | 10.00V   | ☆        |

| Function<br>Code | Parameter Name                               | Setting Range                    | Default  | Property |
|------------------|----------------------------------------------|----------------------------------|----------|----------|
| F5-18            | Corresponding setting of AII maximum         | -100.0% to 100.00%               | 100.0%   | ☆        |
| F5-19            | AI1 filter time                              | 0.00s to 10.00s                  | 0.10s    | ☆        |
| F5-20            | AI2 minimum input                            | 0.00V to 10.00V                  | 0.00V    | ☆        |
| F5-21            | Corresponding setting of AI2 minimum input   | -100.0% to 100.00%               | 0.0%     | ☆        |
| F5-22            | AI2 maximum input                            | 0.00V to 10.00V                  | 10.00V   | ☆        |
| F5-23            | Corresponding setting of AI2 maximum         | -100.0% to 100.00%               | 100.0%   | ☆        |
| F5-24            | AI2 filter time                              | 0.00s to 10.00s                  | 0.10s    | ☆        |
| F5-30            | Pulse minimum input                          | 0.00KHz to 50.00KHz              | 0.00KHz  | ☆        |
| F5-31            | Corresponding setting of pulse minimum input | -100.0% to 100.00%               | 0.0%     | ☆        |
| F5-32            | Pulse maximum input                          | 0.00KHz to 50.00KHz              | 50.00KHz | ☆        |
| F5-33            | Corresponding setting of pulse maximum input | -100.0% to 100.00%               | 0.0%     | ☆        |
| F5-34            | Pulse filter time                            | 0.00s to 10.00s                  | 0.10s    | ☆        |
| F5-35            | DI1 On delay time                            | 0.0s to 3600.0s                  | 0.0s     | ☆        |
| F5-36            | DI1 Off delay time                           | 0.0s to 3600.0s                  | 0.0s     | ☆        |
| F5-37            | DI2 On delay time                            | 0.0s to 3600.0s                  | 0.0s     | ☆        |
| F5-38            | DI2 Off delay time                           | 0.0s to 3600.0s                  | 0.0s     | ☆        |
| F5-39            | DI3 On delay time                            | 0.0s to 3600.0s                  | 0.0s     | ☆        |
| F5-40            | DI3 Off delay time                           | 0.0s to 3600.0s                  | 0.0s     | ☆        |
| F5-41            | All function selection as DI terminal        | 0 to 53 as DI terminal function. | 0        | *        |

| Function<br>Code | Parameter Name                             | Setting Range                                                                                                    | Default | Property |
|------------------|--------------------------------------------|----------------------------------------------------------------------------------------------------|---------|----------|
| F5-42            | AI2 function selection as DI terminal      | 0 to 53 as DI terminal function.                                                                                                    | 0       | *        |
| F5-44            | AI effective mode selection as DI terminal | Unit's digit(AI1).  0: High level effective.  1: Low level effective.  Ten's digit(AI2).  0: High level effective.  1: Low level effective.  Hundred's digit::reserved                                                             | 00      | ☆        |
| F5-45            | AI curve selection                         | Unit's digit (AI1 curve selection) 0: 2 points curve. 1: Multi-point curve 1. 2: Multi-point curve 2. Ten's digit (AI2 curve selection). 0: 2 points curve 1: Multi-point curve 1 2: Multi-point curve 2 Hundred's digit: reserved | 00      | ¥        |
| F5-46            | AI Signal input type selection             | Unit's digit:AI1; Ten's digit:AI2 0:Voltage style 1:Current style                                                                                                    | 00      | ☆        |
|                  | Gro                                        | up F6: Output Terminals                                                                                                    |         |          |
| F6-00            | Relay 1 function                           | 0: No output                                                                                                    | 2       | ☆        |
| F6-01            | Relay 2 function                           | 1: AC drive running                                                                                                    | 1       | ☆        |
| F6-02            | Y1 function                                | 2: Fault output 3: Frequency-level detection FDT1 reached 4: Frequency reached                                                                                                    | 1       | ☆        |

| Function<br>Code | Parameter Name | Setting Range                          | Default | Property |
|------------------|----------------|----------------------------------------|---------|----------|
|                  |                | 5: Zero-speed running                  |         |          |
|                  |                | (no output at stop)                    |         |          |
|                  |                | 6: Motor overload pre-warning          |         |          |
|                  |                | 7: AC drive overload pre-warning       |         |          |
|                  |                | 8: PLC cycle completed                 |         |          |
|                  |                | 9: Accumulative running time reached   |         |          |
|                  |                | 10: Frequency limited                  |         |          |
|                  |                | 11: Ready for RUN                      |         |          |
|                  |                | 12: AI1>AI2                            |         |          |
|                  |                | 13: Frequency upper limit reached      |         |          |
|                  |                | 14: Frequency lower limit reached      |         |          |
|                  |                | 15: Undervoltage state output          |         |          |
|                  |                | 16: Communication setting              |         |          |
|                  |                | 17: Timer output                       |         |          |
|                  |                | 18: Reverse running                    |         |          |
|                  |                | 19: Reserved                           |         |          |
|                  |                | 20: Length reached                     |         |          |
|                  |                | 21: Torque limited                     |         |          |
|                  |                | 22: Current 1 reached                  |         |          |
|                  |                | 23: Frequency 1 reached                |         |          |
|                  |                | 24: Module temperature reached         |         |          |
|                  |                | 25: Load lost                          |         |          |
|                  |                | 26: Accumulative power-on time reached |         |          |
|                  |                | 27: Clocking reached output            |         |          |
|                  |                | 28: Current running time reached       |         |          |
|                  |                | 29: Set count value reached            |         |          |
|                  |                | 30: Designated count value reached     |         |          |
|                  |                | 31: Motor 1 and motor 2 indication     |         |          |
|                  |                | 32: Brake control output               |         |          |
|                  |                | 33: Zero-speed running 2 (having       |         |          |

| Function<br>Code | Parameter Name                | Setting Range                                                                                                    | Default | Property |
|------------------|-------------------------------|----------------------------------------------------------------------------------------------------|---------|----------|
|                  |                               | output at stop)  34: Frequency level detection FDT2 output  35: Zero current state  36: Software over current  37: Frequency lower limit reached (having output at stop)  38: Alarm output  39: Reserved  40: AI1 input overrun  41: Reserved  42: Reserved  43: Frequency 2 reached  44: Current 2 reached  45: Fault output |         |          |
| F6-04            | FM terminal output selection  | 0: pulse output (FMP) 1: open loop collector switch value output (FMR)                                                                                                    | 0       | ☆        |
| F6-05            | FMR output selection          | Same as Y1 output selection                                                                                                    | 0       | ☆        |
| F6-09            | AO1 output function selection | Running frequency     Set frequency     Coutput current                                                                                                    | 0       | ☆        |
| F6-10            | AO2 output function selection | 3: Output power 4: Output voltage                                                                                                    | 0       | ☆        |
| F6-11            | FMP output function selection | 5: Analog AI1 input 6: Analog AI2 input 7: Communication setting 8: Output torque 9: Length 10: Count value 11: Motor rotational speed 12: Output bus voltage(0 to 3 times of driver rated)                                                                                                    | 0       | ☆        |

| Function<br>Code | Parameter Name                                   | Setting Range                                                                        | Default | Property |
|------------------|--------------------------------------------------|--------------------------------------------------------------------------------------|---------|----------|
|                  |                                                  | 13: Pulse input 14: Output current 15: Output voltage(100.0% corresponds to 1000.0V) |         |          |
|                  |                                                  | 16: Output torque (Actual value: -2 to +2 times of the rated value                   |         |          |
| F6-12            | FMP output max-frequency                         | 0.01KHz~100.00KHz                                                                    | 50.00   | ☆        |
| F6-13            | AO1 minimum output                               | -100.0% to F6-15                                                                     | 0.0%    | ☆        |
| F6-14            | Minimum corresponds to AO1 output                | 0.00V to 10.00V                                                                      | 0.00v   | ☆        |
| F6-15            | AO1 maximum output                               | F6-13 to 100.0%                                                                      | 100.0%  | ☆        |
| F6-16            | Maximum corresponds to AO1 output                | 0.00V to 10.00V                                                                      | 10.00V  | ☆        |
| F6-17            | AO2 minimum output                               | -100.0% to F6-19                                                                     | 0.0%    | ☆        |
| F6-18            | Minimum corresponds to AO2 output                | 0.00V to 10.00V                                                                      | 0.00v   | ☆        |
| F6-19            | AO2 maximum output                               | F6-17 to 100.0%                                                                      | 100.0%  | ☆        |
| F6-20            | Maximum corresponds to AO2 output                | 0.00V to 10.00V                                                                      | 10.00V  | ☆        |
| F6-26            | Relay 1 output delay                             | 0.0s to 3600.0s                                                                      | 0.0s    | ☆        |
| F6-27            | Relay 2 output delay                             | 0.0s to 3600.0s                                                                      | 0.0s    | ☆        |
| F6-28            | Y1 high level output delay                       | 0.0s to 3600.0s                                                                      | 0.0s    | ☆        |
|                  | Group F7: Auxiliary Functions and Keypad Display |                                                                                      |         |          |
| F7-00            | JOG running frequency                            | 0.00 Hz to maximum frequency                                                         | 6.00Hz  | ☆        |
| F7-01            | JOG acceleration time                            | 0.0s to 3000.0s                                                                      | 10.0s   | ☆        |
| F7-02            | JOG deceleration time                            | 0.0s to 3000.0s                                                                      | 10.0s   | ☆        |
| F7-03            | Acceleration time 2                              | 0.0s to 3000.0s                                                                      | 10.0s   | ☆        |

| Function<br>Code | Parameter Name                                                                   | Setting Range                                                                | Default | Property |
|------------------|----------------------------------------------------------------------------------|------------------------------------------------------------------------------|---------|----------|
| F7-04            | Deceleration time 2                                                              | 0.0s to 3000.0s                                                              | 10.0s   | ☆        |
| F7-05            | Acceleration time 3                                                              | 0.0s to 3000.0s                                                              | 10.0s   | ☆        |
| F7-06            | Deceleration time 3                                                              | 0.0s to 3000.0s                                                              | 10.0s   | ☆        |
| F7-07            | Acceleration time 4                                                              | 0.0s to 3000.0s                                                              | 10.0s   | ☆        |
| F7-08            | Deceleration time 4                                                              | 0.0s to 3000.0s                                                              | 10.0s   | ☆        |
| F7-09            | Jump frequency 1                                                                 | 0.00 Hz to maximum frequency                                                 | 0.00Hz  | ☆        |
| F7-10            | Jump frequency 1 amplitude.                                                      | 0.00 Hz to maximum frequency                                                 | 0.00Hz  | ☆        |
| F7-11            | Jump frequency 2                                                                 | 0.00 Hz to maximum frequency                                                 | 0.00Hz  | ☆        |
| F7-12            | Jump frequency 2 amplitude.                                                      | 0.00 Hz to maximum frequency                                                 | 0.00Hz  | ☆        |
| F7-15            | Forward/Reverse rotation dead-zone time.                                         | 0.0s to 3000.0s                                                              | 0.0s    | ☆        |
| F7-16            | Keypad knob accuracy                                                             | 0: Default mode 1: 0.1Hz 2: 0.5Hz 3: 1Hz 4: 2Hz 5: 4Hz 6: 5Hz 7: 8Hz 8: 10Hz | 0       | ☆        |
| F7-17            | Running mode when set frequency lower than frequency lower limit.                | 0: Run at frequency lower limit 1: Stop 2: Run at zero speed                 | 0       | ☆        |
| F7-18            | Droop ration                                                                     | 0.0% to 100.0%                                                               | 0.0%    | ☆        |
| F7-19            | Delay time of stopping mode when set frequency lower than frequency lower limit. | 0.0s to 600.0s                                                               | 0.0s    | ☆        |
| F7-20            | Setting accumulative running time.                                               | 0h to 65000h                                                                 | 0h      | ☆        |

| Function<br>Code | Parameter Name                                    | Setting Range                                                                                                    | Default | Property |
|------------------|---------------------------------------------------|----------------------------------------------------------------------------------------------------|---------|----------|
| F7-21            | JOG preferred Mode                                | 0: invalid 1: JOG preferred Mode 1 2: JOG preferred Mode 2                                                                                                    | 1       | ☆        |
| F7-22            | Frequency detection value (FDT1)                  | 0.00 Hz to maximum frequency                                                                                                    | 50.00Hz | ☆        |
| F7-23            | Frequency detection hysteresis (FDT hysteresis 1) | 0.0% to 100.0%                                                                                                    | 5.0%    | ☆        |
| F7-24            | Detection range of frequency reached              | 0.0% to 100.0%                                                                                                    | 0.0%    | ☆        |
| F7-25            | Reserved                                          |                                                                                                    | 0       | •        |
| F7-26            | Cooling fan control                               | 0: Fan working continuously.  1: Fan working during running  (Fan working after stopping when temperature is higher than 40 °C).                                                             | 0       | *        |
| F7-27            | STOP/RESET key function                           | STOP/RESET key enabled only in operation keypad control.      STOP/RESET key enabled in any operation mode.                                                                                  | 1       | ☆        |
| F7-28            | Quick/JOG function selection                      | 0: Forward JOG.  1: Switchover between forward rotation and reverse rotation.  2: Reverse JOG.  3: Switchover between operation keypad control and remote command control.                   | 0       | *        |
| F7-29            | LED display running parameters                    | 0000 to 0xffff  Bit00: Running frequency 0001  Bit01: Set frequency 0002  Bit02: Bus voltage (V) 0004  Bit03: Output voltage 0008  Bit04: Output current 0010  Bit05: Output power (kW) 0020 |         |          |

| Function<br>Code | Parameter Name                 | Setting Range                                                                                                    | Default           | Property |
|------------------|--------------------------------|----------------------------------------------------------------------------------------------------|-------------------|----------|
| F7-29            | LED display running parameters | Bit06: DI input status 0040 Bit07: DO output status 0080 Bit08: AI1 voltage (V) 0100 Bit09: AI2 voltage (V) 0200 Bit10: PID setting 0400 Bit11: PID feedback 0800 Bit12: Count value 1000 Bit13: Length value 2000 Bit14: load speed display 4000 Bit15: PLC stage 8000                                                                                                    | H.441F            | ¥        |
| F7-30            | LED display stop parameters    | 1 to 0xffff Bit00: Set frequency 0001 Bit01: Bus voltage (V) 0002 Bit02: DI input status 0004 Bit03: DO output status 0008 Bit04: AI1 voltage (V) 0010 Bit05: AI2 voltage (V) 0020 Bit06: PID setting 0040 Bit07: PID feedback 0080 Bit08: Count value 0100 Bit09: Length value 0200 Bit10:Load speed display 0400 Bit11:PLC stage 0800 Bit12: Pulse input frequency1000 Bit13~Bit15: Reserved | H.0043            | *        |
| F7-31            | Load speed display coefficient | 0.001 to 65.500                                                                                                    | 1.000             | ☆        |
| F7-32            | Temperature of inverter module | 12°C to 100°C                                                                                                    | Measured<br>value | •        |
| F7-33            | Accumulative power-on time     | 0h to 65535h                                                                                                    | Measured<br>value | •        |
| F7-34            | Accumulative running time      | 0h to 65535h                                                                                                    | Measured          | •        |

| Function<br>Code | Parameter Name                                                                 | Setting Range                                                                      | Default | Property                     |
|------------------|--------------------------------------------------------------------------------|------------------------------------------------------------------------------------|---------|------------------------------|
|                  |                                                                                |                                                                                    | value   |                              |
| F7-36            | Current running time function                                                  | 0: Disable<br>1: Enable:                                                           | 0       | *                            |
| F7-37            | Current running time source                                                    | 0: Digital setting F7-38 1: AI1 2: AI2 (100% of analog input corresponds to F8-44) | 0       | *                            |
| F7-38            | Setting of current running time                                                | 0.0 min to 6500.0 min                                                              | 0.0 min | ☆                            |
| F7-39            | High level timing                                                              | 0.0s to 6000.0s                                                                    | 2.0s    | ☆                            |
| F7-40            | Low level timing                                                               | 0.0s to 6000.0s                                                                    | 2.0s    | ☆                            |
| F7-41            | Startup protection                                                             | 0: No<br>1: Yes                                                                    | 1       | ☆                            |
| F7-43            | Frequency reached detection value 1                                            | 0.00Hz to F0-14                                                                    | 50.00Hz | ☆                            |
| F7-44            | Frequency reached detection duration 1                                         | 0% to 100%                                                                         | 0%      | ☆                            |
| F7-45            | Current detection level 1                                                      | 0% to 300%                                                                         | 100%    | ☆                            |
| F7-46            | Current reached detection duration 1                                           | 0% to 300%                                                                         | 0%      | ☆                            |
| F7-49            | User code                                                                      | 0 to 65535                                                                         | 0       | $\stackrel{\wedge}{\bowtie}$ |
| F7-50            | Jump frequency during acceleration and deceleration                            | 0:Disable<br>1:Enable                                                              | 0       | ☆                            |
| F7-51            | Setting power-on reached time                                                  | 0h to 65530h                                                                       | 0h      | ☆                            |
| F7-53            | Frequency switchover point between acceleration time 1 and acceleration time 2 | 0.00Hz to maximum frequency(F0-14)                                                 | 0.00Hz  | ☆                            |
| F7-54            | Frequency switchover point between deceleration time 1 and deceleration time 2 | 0.00Hz to maximum frequency(F0-14)                                                 | 0.00Hz  | ☆                            |

| Function<br>Code | Parameter Name                                | Setting Range                                                                                                    | Default | Property |
|------------------|-----------------------------------------------|----------------------------------------------------------------------------------------------------|---------|----------|
| F7-55            | Frequency detection value (FDT2)              | 0.00 Hz to maximum frequency                                                                                                    | 50.00Hz | ☆        |
| F7-56            | Frequency detect FDT2<br>hysteresis value     | 0.0% to 100.0%                                                                                                    | 5.0%    | ☆        |
| F7-57            | Frequency reached detection value 2           | 0.00Hz to F0-14                                                                                                    | 50.00Hz | ☆        |
| F7-58            | Frequency reached detection duration 2        | 0% to 100%                                                                                                    | 0%      | ☆        |
| F7-59            | Zero current detection level                  | 0% to 300%                                                                                                    | 10.0%   | ☆        |
| F7-60            | Zero current detection delay time             | 0% to 300%                                                                                                    | 1.0s    | ☆        |
| F7-61            | Current output detection amplitude            | 20.0% to 400.0%                                                                                                    | 200.0%  | ☆        |
| F7-62            | Current output detection amplitude delay time | 0.00s to 300.00s                                                                                                    | 0.00s   | ☆        |
| F7-63            | Current detection level 2                     | 20% to 300%                                                                                                    | 100%    | ☆        |
| F7-64            | Current reached detection duration 2          | 0.0% to 300.0%                                                                                                    | 0.0%    | ☆        |
| F7-65            | LED display running parameters 2              | 0x0~0x1FF Bit00: target torque 0001 Bit01: output torque 0002 Bit02: pulse input frequency (KHz) 0004 Bit03: HDI input liner speed(m/min) 0008 Bit04: motor rotation speed0010 Bit05: AC line current 0020 Bit06: Accumulative running time(h) Bit07: The current running time(min) Bit08: Accumulative power consumption (KW/h) Bit09~Bit15: reserved | 0x00    | ☆        |

| Function<br>Code | Parameter Name                                  | Setting Range                                                                                                   | Default        | Property |
|------------------|-------------------------------------------------|----------------------------------------------------------------------------------------------------|----------------|----------|
| F7-67            | AI1 input voltage lower limit                   | 0.00V to F7-68                                                                                                  | 2.00V          | ☆        |
| F7-68            | AI1 input voltage upper limit                   | F7-67 to 11.00V                                                                                                 | 8.00V          | ☆        |
| F7-69            | Module temperature threshold                    | 0°C to 90°C                                                                                                    | 70°C           | ☆        |
| F7-70            | Output power correction coefficient             | 0.001 to 3.000                                                                                                  | 1.000          | ☆        |
| F7-71            | Linear speed display coefficient                | Linear speed = F-71 * HDI1 pulse<br>number per second /Fb-07                                                    | 1.000          | ☆        |
| F7-72            | Accumulative power consumption                  | 0kWto 65535kW                                                                                                   | Measured value | •        |
| F7-73            | Performance software version                    |                                                                                                    | #.#            | •        |
| F7-74            | Function software version                       |                                                                                                    | #.#            | •        |
| F7-75            | Improve function parameter display selecting    | 0:Hide improvement function<br>parameter:H0~H3,L0~L5<br>1:Display improvement function<br>parameter:H0~H3,L0~L5 | 0              | ☆        |
| F7-76            | Motor rotational display correction coefficient | 0.0010~3.0000                                                                                                   | 1.0000         | ☆        |
|                  | Group F8                                        | : Communication Parameters                                                                                      |                |          |
| F8-00            | Baud rate                                       | 0: 300BPS<br>1: 600BPS<br>2: 1200BPS<br>3: 2400BPS<br>4: 4800BPS<br>5: 9600BPS<br>6: 19200BPS<br>7: 38400BPS    | 5              | ☆        |

| Function<br>Code | Parameter Name                           | Setting Range                                                                                                    | Default | Property |
|------------------|------------------------------------------|----------------------------------------------------------------------------------------------------|---------|----------|
| F8-01            | Data format                              | 0: No check <8,N,2> 1: Even parity check 2 <8,E,1> 2: Odd Parity check <8,O,1> 3: No check 1 <8,N,1>                                                          | 0       | ☆        |
| F8-02            | Local address                            | 0 to 247<br>(0 is Broadcast address)                                                                                                    | 1       | ☆        |
| F8-03            | Response delay                           | 0ms to 30ms                                                                                                    | 2ms     | ☆        |
| F8-04            | Communication timeout                    | 0.0s to 30.0s                                                                                                    | 0.0s    | ☆        |
| F8-05            | Communication data format selection      | Standard MODBUS-RTU protocol     Nonstandard MODBUS-RTU     protocol                                                                                          | 0       | ☆        |
| F8-06            | Background software monitoring function  | 0:Prohibit, the default 485 communication function.  1:open the Background software monitoring function, the 485 communication function be used at this time. | 0       | ☆        |
|                  | Grou                                     | p F9: Fault and Protection                                                                                                    |         |          |
| F9-00            | Motor overload protection selection.     | 0: Disable<br>1: Enable                                                                                                    | 1       | ☆        |
| F9-01            | Motor overload protection gain.          | 0.02 to 10.00                                                                                                    | 1.00    | ☆        |
| F9-02            | Motor overload warning coefficient.      | 50% to 100%                                                                                                    | 80%     | ☆        |
| F9-03            | Overvoltage stall gain                   | 0 to 100                                                                                                    | 30      | ☆        |
| F9-04            | Overvoltage stall protective voltage     | 200.0~850.0V                                                                                                    | 760.0V  | *        |
| F9-05            | V/F overcurrent stall gain               | 0 to 100                                                                                                    | 20      | ☆        |
| F9-06            | V/F overcurrent stall protective current | 100% to 200%                                                                                                    | 150%    | *        |

| Function<br>Code | Parameter Name                                         | Setting Range                                                                                                    | Default | Property |
|------------------|--------------------------------------------------------|----------------------------------------------------------------------------------------------------|---------|----------|
| F9-07            | VF weak magnetic current stall protection coefficient. | 50% to 200%                                                                                                    | 100%    | *        |
| F9-08            | Overvoltage stalling allowed to rise limit value       | 0% to 100%                                                                                                    | 10%     | ☆        |
| F9-11            | Fault auto reset times                                 | 0 to 20                                                                                                    | 0       | ☆        |
| F9-12            | Fault relay action selection during fault auto reset   | 0: Not act<br>1: Act                                                                                                    | 0       | ☆        |
| F9-13            | Time interval of fault auto reset                      | 0.1s to 100.0s                                                                                                    | 1.0s    | ☆        |
| F9-14            | Input phase loss protection selection                  | 0: Disable<br>1: Enable                                                                                                 | 1       | ☆        |
| F9-15            | Output phase loss protection selection                 | 0: Disable<br>1: Enable                                                                                                 | 1       | ☆        |
| F9-16            | Short-circuit to ground upon power-on                  | 0: Disable<br>1: Enable                                                                                                 | 1       | ☆        |
| F9-17            | Undervoltage fault auto reset selection                | O: Manual reset fault after the under voltage fault.  1: Auto reset fault according to the bus voltage after the fault. | 0       | ¥        |
| F9-18            | Overvoltage inhibition mode selection                  | 0: Ineffective 1: Overvoltage inhibition mode 1 2: Overvoltage inhibition mode 2                                        | 1       | *        |
| F9-19            | Over excitation force state selection                  | 0: Ineffective 1:Effective during running at constant speed or deceleration 2: Effective during running at deceleration | 2       | *        |
| F9-20            | Threshold of over-voltage inhibition mode 2            | 1.0% to 150.0%                                                                                                    | 100.0%  | *        |
| F9-22            | Fault protection action selection 1                    | 0 to 22202 Unit's digit: Motor over load – Err14 0: Coast to stop 1: Stop according to stop mode                        | 00000   | ☆        |

| Function<br>Code | Parameter Name                      | Setting Range                                                   | Default | Property |
|------------------|-------------------------------------|-----------------------------------------------------------------|---------|----------|
|                  |                                     | 2:Continue to run                                               |         |          |
|                  |                                     | Ten's digit: Reserved                                           |         |          |
|                  |                                     | Hundred's digit: Input phase loss -<br>Err23                    |         |          |
|                  |                                     | Thousand's digit: Output phase loss -<br>Err24                  |         |          |
|                  |                                     | Ten thousand's digit: Parameter read-write fault – Err25        |         |          |
|                  |                                     | 0 to 22222                                                      |         |          |
|                  |                                     | Unit's digit: Communication fault –<br>Err27                    |         |          |
|                  |                                     | 0: Coast to stop                                                |         |          |
|                  |                                     | 1: Stop according to stop mode                                  |         |          |
|                  |                                     | 2:Continue to run                                               |         |          |
| F9-23            | Fault protection action selection 2 | Ten's digit: External equipment fault  – Err28                  | 00000   | ☆        |
|                  |                                     | Hundred's digit: Too large speed deviation – Err29              |         |          |
|                  |                                     | Thousand's digit: User-definedfault1  – Err30                   |         |          |
|                  |                                     | Ten thousand's digit:<br>User-definedfault1 – Err31             |         |          |
|                  |                                     | 0 to 22022                                                      |         |          |
|                  |                                     | Unit's digit: PID feedback lost during running – Err32          |         |          |
|                  |                                     | 0: Coast to stop                                                |         |          |
|                  |                                     | 1: Stop according to stop mode                                  |         |          |
| F9-24            | Fault protection action             | 2:Continue to run                                               | 00000   | ☆        |
| 19-24            | selection 3                         | Ten's digit: Load becoming 0 – Err34                            | 00000   |          |
|                  |                                     | Hundreds place: reserved                                        |         |          |
|                  |                                     | Thousands place: Current running time reached – Err39           |         |          |
|                  |                                     | Ten thousand's digit: Accumulative running time reached – Err40 |         |          |

| Function<br>Code | Parameter Name                                       | Setting Range                                                                                                    | Default | Property |
|------------------|------------------------------------------------------|----------------------------------------------------------------------------------------------------|---------|----------|
| F9-26            | Frequency selection for continuing to run upon fault | 0: Current running frequency 1: Set frequency 2: Frequency upper limit 3: Frequency lower limit 4: Backup frequency(F9-27)            | 1       | ☆        |
| F9-27            | Backup frequency upon abnormality                    | 0.0% to 100.0%                                                                                                    | 100.0%  | ☆        |
| F9-28            | Protection upon load becoming 0                      | 0: Disable 1: Enable                                                                                                    | 0       | ☆        |
| F9-29            | Detection level of load becoming 0                   | 0.0% to 80.0%                                                                                                    | 20.0%   | *        |
| F9-30            | Detection time of load becoming 0                    | 0.0s to 100.0s                                                                                                    | 5.0%    | ☆        |
| F9-31            | Detection value of too large speed deviation         | 0.0% to 100.0%                                                                                                    | 20.0%   | ☆        |
| F9-32            | Detection time of too large speed deviation          | 0.0s to 100.0s                                                                                                    | 0.0s    | ☆        |
| F9-33            | Over-speed detection value                           | 0.0% to 100.0%                                                                                                    | 20.0%   | ☆        |
| F9-34            | Over-speed detection time                            | 0.0s to 100.0s                                                                                                    | 2.0s    | ☆        |
| F9-35            | Motor overload protection current coefficient        | 100% to 200%                                                                                                    | 100%    | ☆        |
|                  | Gi                                                   | roup FA: PID Function                                                                                                    |         |          |
| FA-00            | PID setting source                                   | 0: Keypad 1: AI1 2: AI2 3: Communication setting 4: Pulse setting (DI5) 5: Multi-reference 6: UP/DOWN of keypad, valid when F0-06 = 6 | 0       | *        |
| FA-01            | PID digital setting                                  | 0.0% to 100.0%                                                                                                    | 50.0%   | ☆        |

| Function<br>Code | Parameter Name                            | Setting Range                                                                                                    | Default | Property |
|------------------|-------------------------------------------|----------------------------------------------------------------------------------------------------|---------|----------|
| FA-02            | PID setting change time                   | Response time:0.00s to 650.00s                                                                                                  | 0.00s   | ☆        |
| FA-03            | PID feedback source                       | 0: AI1 1: AI2 2: AI1 - AI2 3: Communication setting 4: Pulse setting (DI5) 5: AI1 + AI2 6: MAX( AI1 , AI2 ) 7: MIN( AI1 , AI2 ) | 0       | ☆        |
| FA-04            | PID action direction                      | 0: Forward action 1: Reverse action                                                                                             | 0       | ☆        |
| FA-05            | PID feedback range setting                | 0 to 65535                                                                                                    | 1000    | ☆        |
| FA-06            | Proportional gain Kp                      | 0.0 to 100.0                                                                                                    | 20.0    | ☆        |
| FA-07            | Integral time Til                         | 0.01s to 10.00s                                                                                                    | 2.00s   | ☆        |
| FA-08            | Differential time Td1                     | 0.000s to 10.000s                                                                                                    | 0.000s  | ☆        |
| FA-09            | Cut-off frequency of PID reverse rotation | 0.00Hz to maximum<br>frequency(F0-14)                                                                                           | 0.00Hz  | ☆        |
| FA-10            | Deviation limit                           | 0.0% to 100.0%                                                                                                    | 0.0%    | ☆        |
| FA-11            | Differential limit                        | 0.00% to 100.00%                                                                                                    | 0.10%   | ☆        |
| FA-12            | PID feedback filter time                  | 0.00s to 60.00s                                                                                                    | 0.00s   | ☆        |
| FA-13            | Detection value of PID feedback loss      | 0.0% to 100.0%                                                                                                    | 0.0%    | ☆        |
| FA-14            | Detection time of PID feedback loss       | 0.0s to 3600.0s                                                                                                    | 3600.0s | ☆        |
| FA-18            | Proportional gain Kip                     | 0.0 to 100.0                                                                                                    | 20.0    | ☆        |
| FA-19            | Integral time Ti1                         | 0.01s to 10.00s                                                                                                    | 2.00s   | ☆        |
| FA-20            | Differential time Td1                     | 0.000s to 10.000s                                                                                                    | 0.000s  | ☆        |

| Function<br>Code | Parameter Name                                                 | Setting Range                                                                                                    | Default | Property |
|------------------|----------------------------------------------------------------|----------------------------------------------------------------------------------------------------|---------|----------|
| FA-21            | PID parameter switchover condition                             | No switchover     Switchover via DI     Automatic switchover based on deviation                                                               | 0       | ☆        |
| FA-22            | PID parameter switchover deviation 1                           | 0.0% to FA-23                                                                                                    | 20.0%   | ☆        |
| FA-23            | PID parameter switchover deviation 2                           | FA-22 to 100.0%                                                                                                    | 80.0%   | ☆        |
| FA-24            | PID initial value                                              | 0.0% to 100.0%                                                                                                    | 0.0%    | ☆        |
| FA-25            | PID initial value holding time                                 | 0.00s to 650.00s                                                                                                    | 0.00s   | ☆        |
| FA-26            | Maximum deviation between two PID outputs in forward direction | 0.00% to 100.00%                                                                                                    | 1.00%   | ☆        |
| FA-27            | Maximum deviation between two PID outputs in reverse direction | 0.00% to 100.00%                                                                                                    | 1.00%   | ☆        |
| FA-28            | PID integral property                                          | Unit's digit: Integral separated  0: Effective  1: Ineffective  Ten's digit: integral selection when output reached limit  0:Continue  1:Stop | 00      | ☆        |
| FA-29            | PID operation at stop                                          | 0:No PID operation at stop 1: PID operation at stop                                                                                           | 0       | ☆        |
|                  | Group Fb: Swin                                                 | g Frequency, Fixed Length and Count                                                                                                    |         |          |
| Fb-00            | Swing frequency setting mode                                   | Relative to the central frequency     Relative to the maximum frequency                                                                       | 0       | ☆        |
| Fb-01            | Swing frequency amplitude                                      | 0.0% to 100.0%                                                                                                    | 0.0%    | ☆        |
| Fb-02            | Jump frequency amplitude                                       | 0.0% to 50.0%                                                                                                    | 0.0%    | ☆        |

| Function<br>Code | Parameter Name                          | Setting Range                       | Default | Property |
|------------------|-----------------------------------------|-------------------------------------|---------|----------|
| Fb-03            | Swing frequency cycle                   | 0.1s to 3000.0s                     | 10.0s   | ☆        |
| Fb-04            | Triangular wave rising time coefficient | 0.1% to 100.0%                      | 50.0%   | ☆        |
| Fb-05            | Set length                              | 0m to 65535m                        | 1000m   | ☆        |
| Fb-06            | Actual length                           | 0m to 65535m                        | 0m      | ☆        |
| Fb-07            | Number of pulses per meter              | 0.1 to 6553.5                       | 100.0   | ☆        |
| Fb-08            | Set count value                         | 1 to 65535                          | 1000    | ☆        |
| Fb-09            | Designated count value                  | 1 to 65535                          | 1000    | ☆        |
|                  | Group FC: Mult                          | i-Reference and Simple PLC Function |         |          |
| FC-00            | Multi-segment frequency0                | -100.0% to 100.0%                   | FC-53   | ☆        |
| FC-01            | Multi-segment frequency1                | -100.0% to 100.0%                   | FC-53   | ☆        |
| FC-02            | Multi-segment frequency2                | -100.0% to 100.0%                   | FC-53   | ☆        |
| FC-03            | Multi-segment frequency3                | -100.0% to 100.0%                   | FC-53   | ☆        |
| FC-04            | Multi-segment frequency4                | -100.0% to 100.0%                   | FC-53   | ☆        |
| FC-05            | Multi-segment frequency5                | -100.0% to 100.0%                   | FC-53   | ☆        |
| FC-06            | Multi-segment frequency6                | -100.0% to 100.0%                   | FC-53   | ☆        |
| FC-07            | Multi-segment frequency7                | -100.0% to 100.0%                   | FC-53   | ☆        |
| FC-08            | Multi-segment frequency8                | -100.0% to 100.0%                   | FC-53   | ☆        |
| FC-09            | Multi-segment frequency9                | -100.0% to 100.0%                   | FC-53   | ☆        |
| FC-10            | Multi-segment frequency10               | -100.0% to 100.0%                   | FC-53   | ☆        |
| FC-11            | Multi-segment frequency11               | -100.0% to 100.0%                   | FC-53   | ☆        |
| FC-12            | Multi-segment frequency12               | -100.0% to 100.0%                   | FC-53   | ☆        |
| FC-13            | Multi-segment frequency13               | -100.0% to 100.0%                   | FC-53   | ☆        |
| FC-14            | Multi-segment frequency14               | -100.0% to 100.0%                   | FC-53   | ☆        |

| Function<br>Code | Parameter Name                                           | Setting Range                                                                                                    | Default | Property |
|------------------|----------------------------------------------------------|----------------------------------------------------------------------------------------------------|---------|----------|
| FC-15            | Multi-segment frequency15                                | -100.0% to 100.0%                                                                                                    | FC-53   | ☆        |
| FC-16            | Simple PLC running mode                                  | 0: Stop after the AC drive runs one cycle 1: Keep final values after the AC drive runs one cycle 2: Repeat after the AC drive runs one cycle                                                                       | 0       | ☆        |
| FC-17            | Simple PLC retentive selection                           | 0: Non-retentive neither at power off nor after stop.  1: Retentive at power off but non-retentive after stop.  2: Non-retentive at power off but retentive after stop.  3: Retentive at power off and after stop. | 0       | ☆        |
| FC-18            | Running time of simple PLC reference 0                   | 0.0~6500.0                                                                                                    | 0.0     | ☆        |
| FC-19            | Acceleration/deceleration time of simple PLC reference 0 | 0 to 3 (Means acceleration/deceleration time 1 to 4 respectively )                                                                                                    | 0       | ☆        |
| FC-20            | Running time of simple PLC reference 1                   | 0.0~6500.0                                                                                                    | 0.0     | ☆        |
| FC-21            | Acceleration/deceleration time of simple PLC reference   | 0 to 3 (Means acceleration/deceleration time 1 to 4 respectively )                                                                                                    | 0       | ☆        |
| FC-22            | Running time of simple PLC reference 2                   | 0.0~6500.0                                                                                                    | 0.0     | ☆        |
| FC-23            | Acceleration/deceleration time of simple PLC reference 2 | 0 to 3 (Means acceleration/deceleration time 1 to 4 respectively )                                                                                                    | 0       | ☆        |
| FC-24            | Running time of simple PLC reference 3                   | 0.0~6500.0                                                                                                    | 0.0     | ☆        |

| Function<br>Code | Parameter Name                                           | Setting Range                                                       | Default | Property |
|------------------|----------------------------------------------------------|---------------------------------------------------------------------|---------|----------|
| FC-25            | Acceleration/deceleration time of simple PLC reference 3 | 0 to 3 (Means acceleration/deceleration time 1 to 4 respectively )  | 0       | ☆        |
| FC-26            | Running time of simple PLC reference 4                   | 0.0~6500.0                                                          | 0.0     | ☆        |
| FC-27            | Acceleration/deceleration time of simple PLC reference   | 0 to 3 (Means acceleration/deceleration time 1 to 4 respectively )  | 0       | ☆        |
| FC-28            | Running time of simple PLC reference 5                   | 0.0~6500.0                                                          | 0.0     | ☆        |
| FC-29            | Acceleration/deceleration time of simple PLC reference 5 | 0 to 3  (Means acceleration/deceleration time 1 to 4 respectively ) | 0       | ☆        |
| FC-30            | Running time of simple PLC reference 6                   | 0.0~6500.0                                                          | 0.0     | ☆        |
| FC-31            | Acceleration/deceleration time of simple PLC reference 6 | 0 to 3 (Means acceleration/deceleration time 1 to 4 respectively )  | 0       | ☆        |
| FC-32            | Running time of simple PLC reference 7                   | 0.0~6500.0                                                          | 0.0     | ☆        |
| FC-33            | Acceleration/deceleration time of simple PLC reference 7 | 0 to 3 (Means acceleration/deceleration time 1 to 4 respectively )  | 0       | ☆        |
| FC-34            | Running time of simple PLC reference 8                   | 0.0~6500.0                                                          | 0.0     | ☆        |
| FC-35            | Acceleration/deceleration time of simple PLC reference 8 | 0 to 3 (Means acceleration/deceleration time 1 to 4 respectively )  | 0       | ☆        |
| FC-36            | Running time of simple PLC reference 9                   | 0.0~6500.0                                                          | 0.0     | ☆        |
| FC-37            | Acceleration/deceleration time of simple PLC reference   | 0 to 3 (Means acceleration/deceleration time                        | 0       | ☆        |

| Function<br>Code | Parameter Name                                            | Setting Range                                                      | Default | Property |
|------------------|-----------------------------------------------------------|--------------------------------------------------------------------|---------|----------|
|                  | 9                                                         | 1 to 4 respectively )                                              |         |          |
| FC-38            | Running time of simple PLC reference 10                   | 0.0~6500.0                                                         | 0.0     | ☆        |
| FC-39            | Acceleration/deceleration time of simple PLC reference 10 | 0 to 3 (Means acceleration/deceleration time 1 to 4 respectively ) | 0       | ☆        |
| FC-40            | Running time of simple PLC reference 11                   | 0.0~6500.0                                                         | 0.0     | ☆        |
| FC-41            | Acceleration/deceleration time of simple PLC reference 11 | 0 to 3 (Means acceleration/deceleration time 1 to 4 respectively ) | 0       | ☆        |
| FC-42            | Running time of simple PLC reference 12                   | 0.0~6500.0                                                         | 0.0     | ☆        |
| FC-43            | Acceleration/deceleration time of simple PLC reference 12 | 0 to 3 (Means acceleration/deceleration time 1 to 4 respectively ) | 0       | ☆        |
| FC-44            | Running time of simple PLC reference 13                   | 0.0~6500.0                                                         | 0.0     | ☆        |
| FC-45            | Acceleration/deceleration time of simple PLC reference 13 | 0 to 3 (Means acceleration/deceleration time 1 to 4 respectively ) | 0       | ☆        |
| FC-46            | Running time of simple PLC reference 14                   | 0.0~6500.0                                                         | 0.0     | ☆        |
| FC-47            | Acceleration/deceleration time of simple PLC reference 14 | 0 to 3 (Means acceleration/deceleration time 1 to 4 respectively ) | 0       | ☆        |
| FC-48            | Running time of simple PLC reference 15                   | 0.0~6500.0                                                         | 0.0     | ☆        |
| FC-49            | Acceleration/deceleration time of simple PLC reference 15 | 0 to 3 (Means acceleration/deceleration time 1 to 4 respectively ) | 0       | ☆        |

| Function<br>Code | Parameter Name                                    | Setting Range                                                                                                    | Default | Property |
|------------------|---------------------------------------------------|----------------------------------------------------------------------------------------------------|---------|----------|
| FC-50            | Time unit of simple PLC                           | 0:s<br>1:h                                                                                                    | 0       | ☆        |
| FC-51            | Multi-Reference priority selection                | 0: No<br>1:Yes                                                                                                    | 1       | ☆        |
| FC-52            | Acceleration/deceleration time of multi-Reference | 0: Acceleration/deceleration time 1 1: Acceleration/deceleration time 2 2: Acceleration/deceleration time 3 3: Acceleration/deceleration time 4 | 0       | ☆        |
| FC-53            | salaction of multi sagment                        | 0:%<br>1:Hz                                                                                                    | 0       | ☆        |
| FC-55            | Reference 0 source                                | 0: Keypad 1: AI1 2: AI2 3: Pulse setting 4: PID 5: Set by preset frequency (F0-11, modified via terminal UP/ DOWN                               | 0       | ☆        |
|                  | Gro                                               | oup Fd : Torque Control                                                                                                    |         |          |
| Fd-00            | Torque setting source in torque control           | 0: Keypad 1: AI1 2: AI2 3: Pulse setting 4: Communication setting 5: MAX( AI1 , AI2 )                                                           | 0       | *        |
| Fd-00            | Torque setting source in torque control           | 6: MIN( AI1 , AI2 )  (Full range of 1 to 6 corresponds to Fd-01)                                                                                | 0       | *        |
| Fd-01            | Torque digital setting                            | -200.0% to 200.0%                                                                                                    | 150.0%  | ☆        |
| Fd-03            | Forward maximum frequency in torque               | 0.00Hz to maximum<br>frequency(F0-14)                                                                                                    | 50.00Hz | ☆        |

| Function<br>Code | Parameter Name                                        | Setting Range                         | Default | Property |
|------------------|-------------------------------------------------------|---------------------------------------|---------|----------|
| Fd-04            | Reverse maximum frequency in torque                   | 0.00Hz to maximum<br>frequency(F0-14) | 50.00Hz | ☆        |
| Fd-06            | Torque setting filter time                            | 0.00s to 10.00s                       | 0.00s   | ☆        |
| Fd-07            | Acceleration time in torque control                   | 0.0s to 1000.0s                       | 10.0s   | 꺄        |
| Fd-08            | Deceleration time in torque control                   | 0.0s to 1000.0s                       | 10.0s   | ☆        |
| Fd-10            | Speed/Torque control                                  | 0: Speed control 1: Torque control    | 0       | *        |
|                  | Gro                                                   | up FE: AI Curve Setting               |         |          |
| FE-00            | AI curve 1 minimum input                              | -10.00V to FE-02                      | 0.00    | ☆        |
| FE-01            | Corresponding setting of AI curve 1 minimum input     | -100.0% to 100.0%                     | 0.0%    | ☆        |
| FE-02            | AI curve 1 inflexion 1 input                          | FE-00 to FE-04                        | 3.00    | ☆        |
| FE-03            | Corresponding setting of AI curve 1 inflexion 1 input | -100.0% to 100.0%                     | 30.0%   | ☆        |
| FE-04            | AI curve 1 inflexion 2 input                          | FE-02 to FE-06                        | 6.00    | ☆        |
| FE-05            | Corresponding setting of AI curve 1 inflexion 2 input | -100.0% to 100.0%                     | 60.0%   | ☆        |
| FE-06            | AI curve 1 maximum input                              | FE-06 to 10.00V                       | 10.00   | ☆        |
| FE-07            | Corresponding setting of AI curve 1 maximum input     | -100.0% to 100.0%                     | 100.0%  | ☆        |
| FE-08            | AI curve 2 minimum input                              | -10.00V to FE-02                      | 0.00V   | ☆        |
| FE-09            | Corresponding setting of AI curve 2 minimum input     | -100.0% to 100.0%                     | 0.0%    | ☆        |
| FE-10            | AI curve 2 inflexion 1 input                          | FE-00 to FE-04                        | 3.00    | ☆        |
| FE-11            | Corresponding setting of AI curve 2 inflexion 1 input | -100.0% to 100.0%                     | 30.0%   | ☆        |
| FE-12            | AI curve 2 inflexion 2 input                          | FE-02 to FE-06                        | 6.00    | ☆        |

| Function<br>Code | Parameter Name                                        | Setting Range                                                                                                    | Default | Property |
|------------------|-------------------------------------------------------|----------------------------------------------------------------------------------------------------|---------|----------|
| FE-13            | Corresponding setting of AI curve 2 inflexion 2 input | -100.0% to 100.0%                                                                                                    | 60.0%   | ☆        |
| FE-14            | AI curve 2 maximum input                              | FE-06 to 10.00V                                                                                                    | 10.00V  | ☆        |
| FE-15            | Corresponding setting of AI curve 2 maximum input     | -100.0% to 100.0%                                                                                                    | 100.0%  | ☆        |
| FE-24            | Jump point of AI1 input corresponding setting         | -100.0% to 100.0%                                                                                                    | 0.0%    | ☆        |
| FE-25            | Jump amplitude of AI1 input corresponding setting     | 0.0% to 100.0%                                                                                                    | 0.5%    | ☆        |
| FE-26            | Jump point of AI2 input corresponding setting         | -100.0% to 100.0%                                                                                                    | 0.0%    | ☆        |
| FE-27            | Jump amplitude of AI2 input corresponding setting     | 0.0% to 100.0%                                                                                                    | 0.5%    | ☆        |
|                  | Grou                                                  | p FF: Factory Parameters                                                                                                    |         |          |
| FF-00            | User code                                             | 0 to 65535                                                                                                    | ****    | ☆        |
|                  | Group H                                               | 0: Motor 2 Parameters Setting                                                                                                    |         |          |
| Н0-00            | Motor selection                                       | 1: Motor 1<br>2: Motor 2                                                                                                    | 1       | *        |
| H0-01            | Motor 2 control mode                                  | Open loop flux vector control     (Speed-sensorless vector control)     Voltage/Frequency (V/F) control                                                            | 2       | *        |
| Н0-02            | acceleration/deceleration time                        | 0: Same as motor 1 1: Acceleration/deceleration time 1 2: Acceleration/deceleration time 2 3: Acceleration/deceleration time 3 4: Acceleration/deceleration time 4 | 0       | ☆        |
|                  | Grou                                                  | p H1: Motor 2 Parameters                                                                                                    |         |          |
| H1-00            | Auto-tuning selection                                 | 0: No auto-tuning 1: Static auto-tuning 2: Complete auto-tuning                                                                                                    | 0       | *        |

| Function<br>Code | Parameter Name                            | Setting Range                                                                               | Default            | Property |
|------------------|-------------------------------------------|---------------------------------------------------------------------------------------------|--------------------|----------|
| H1-01            | Rated motor 2 power                       | 0.4kW to 1000.0kW                                                                           | Model<br>dependent | *        |
| H1-02            | Rated motor 3 voltage                     | 0V to 1500V                                                                                 | 380V               | *        |
| H1-03            | Number of pole pairs of motor 2           | 2 to 64                                                                                     | Model<br>dependent | •        |
| H1-04            | Rated motor 2 current                     | 0.01 A to 600.00 A (motor rated power ≤30 kW)  0.1 A to 6000.0 A (motor rated power >30 kW) | H1-01<br>dependent | *        |
| H1-05            | Rated motor 2 frequency                   | 0.00Hz to F0-14                                                                             | 50.00Hz            | *        |
| H1-06            | Rated motor 2 rotational speed            | 0rpm to 30000rpm                                                                            | H1-01<br>dependent | *        |
| H1-07            | Motor 2 no-load current                   | 0.01 A to H1-04 A (motor rated power ≤30 kW) 0.1 A to H1-04 A (motor rated power >30 kW)    | H1-01<br>dependent | *        |
| H1-08            | Motor 2 stator resistance                 | 0.001Ω to 65.535Ω                                                                           | Model<br>dependent | *        |
| H1-09            | Motor 2 rotor resistance                  | $0.001\Omega$ to $65.535\Omega$                                                             | Model<br>dependent | *        |
| H1-10            | Motor 2 mutual inductive                  | 0.1mH to 6553.5mH                                                                           | Model<br>dependent | *        |
| H1-11            | Motor 2 leakage inductive                 | 0.01mH to 655.35mH                                                                          | Model<br>dependent | *        |
| H1-12            | Acceleration time of complete auto-tuning | 1.0s to 600.0s                                                                              | 10.0s              | ☆        |
| H1-13            | Deceleration time of complete auto-tuning | 1.0s to 600.0s                                                                              | 10.0s              | ☆        |
|                  | Group H2:                                 | Motor 2 V/F Control Parameters                                                              |                    |          |
| H2-00            | Torque boost                              | 0.0%~30.0%                                                                                  | 0.0%               | ☆        |

| Function<br>Code | Parameter Name                                        | Setting Range                           | Default            | Property |  |  |
|------------------|-------------------------------------------------------|-----------------------------------------|--------------------|----------|--|--|
| H2-02            | Oscillation suppression gain                          | 0 to 100                                | Model<br>dependent | ☆        |  |  |
|                  | Group H3: N                                           | Motor 2 Vector Control Parameters       |                    |          |  |  |
| H3-00            | H3-00 Switchover frequency 1 1.00Hz to H3-02 5.00Hz ☆ |                                         |                    |          |  |  |
| H3-02            | Switchover frequency 2                                | H3-00 to F0-14                          | 10.00Hz            | ☆        |  |  |
| H3-04            | Speed loop proportional gain at low frequency         | 1.0 to 10.0                             | 4.0                | ☆        |  |  |
| H3-05            | Speed loop integral time at low frequency             | 0.01s to 10.00s                         | 0.50s              | ☆        |  |  |
| Н3-06            | Speed loop proportional gain at high frequency        | 1.0 to 10.0                             | 2.0                | ☆        |  |  |
| Н3-07            | Speed loop integral time at high frequency            | 0.01s to 10.00s                         | 1.00s              | ☆        |  |  |
| H3-08            | Speed loop integral property                          | integral effect     integral separation | 0                  | *        |  |  |
| H3-11            | Torque adjustment proportional gain Kp                | 0 to 30000                              | 2000               | ☆        |  |  |
| Н3-12            | Torque adjustment integral gain Ki                    | 0 to 30000                              | 1300               | ☆        |  |  |
| Н3-13            | Excitation adjustment proportional gain Kp            | 0 to 30000                              | 2000               | ☆        |  |  |
| Н3-14            | Excitation adjustment integral gain Ki                | 0 to 30000                              | 1300               | ☆        |  |  |
| Н3-15            | Flux braking gain                                     | 100 to 200                              | 110                | ☆        |  |  |
| Н3-16            | Field weakening torque correction ratio               | 50% to 200%                             | 100%               | ☆        |  |  |

| Function<br>Code | Parameter Name                            | Setting Range                                                                                              | Default | Property |
|------------------|-------------------------------------------|----------------------------------------------------------------------------------------------------|---------|----------|
| Н3-17            | Slip compensation gain                    | 50% to 200%                                                                                                | 100%    | ☆        |
| Н3-18            | Speed loop feedback filter time           | 0.000s to 1.000s                                                                                           | 0.015s  | ☆        |
| H3-19            | Speed loop output filter time             | 0.000s to 1.000s                                                                                           | 0.000s  | ☆        |
| Н3-20            | Source of power-driven torque upper limit | 0: F3-21 1: AI1 2: AI2 3: Communication setting 4: Pulse setting (DI5) (Analog range corresponds to H3-21) | 0       | ☆        |
| H3-21            | Power-driven torque upper limit           | 0.0% to 200.0%                                                                                             | 150.0%  | ☆        |
| Н3-22            | Source of braking torque upper limit      | 0: F3-23 1: AI1 2: AI2 3: Communication setting 4: Pulse setting (DI5) (Analog range corresponds to H3-23) | 0       | ☆        |
| Н3-23            | Braking torque upper limit                | 0.0% to 200.0%                                                                                             | 150.0%  | ☆        |
|                  | Grou                                      | p L0: System Parameters                                                                                    |         |          |
| L0-00            | Parameters only for reading               | 0: Disable<br>1: Enable                                                                                    | 1       | ☆        |
| L0-01            | LCD top menu display                      | 0: output current 1: motor rotation speed 2:load speed 3: output voltage 4:PID giving 5: PID feedback      | 0       | ☆        |

| Function<br>Code | Parameter Name                                | Setting Range                                                     | Default | Property |
|------------------|-----------------------------------------------|-------------------------------------------------------------------|---------|----------|
| L0-02            | LCD language selection                        | 0: Chinese 1: English                                             | 0       | ☆        |
| L0-03            | LED menu switching selection                  | 0: prohibition 1: enable                                          | 0       | ☆        |
| L0-04            | Vector running frequency<br>display selection | 0: Real-time frequency 1: setting frequency                       | 0       | ☆        |
| L0-05            | UP/Down regulation display selection          | 0: Display the setting value 1:Display the current variable value | 0       | ☆        |
|                  | Group L                                       | 1: User - defined Parameters                                      |         | •        |
| L1-00            | Clear user-defined parameters                 | 0: Disable<br>1: Enable                                           | 0       | ☆        |
| L1-01            | User-defined parameters 1                     | uF0-00 to uU1-xx                                                  | uF0-03  | ☆        |
| L1-02            | User-defined parameters 2                     | uF0-00 to uU1-xx                                                  | uF0-04  | ☆        |
| L1-03            | User-defined parameters 3                     | uF0-00 to uU1-xx                                                  | uF0-06  | ☆        |
| L1-04            | User-defined parameters 4                     | uF0-00 to uU1-xx                                                  | uF0-23  | ☆        |
| L1-05            | User-defined parameters 5                     | uF0-00 to uU1-xx                                                  | uF0-24  | ☆        |
| L1-06            | User-defined parameters 6                     | uF0-00 to uU1-xx                                                  | uF4-00  | ☆        |
| L1-07            | User-defined parameters 7                     | uF0-00 to uU1-xx                                                  | uF4-01  | ☆        |
| L1-08            | User-defined parameters 8                     | uF0-00 to uU1-xx                                                  | uF4-02  | ☆        |
| L1-09            | User-defined parameters 9                     | uF0-00 to uU1-xx                                                  | uF4-04  | ☆        |
| L1-10            | User-defined parameters 10                    | uF0-00 to uU1-xx                                                  | uF4-05  | ☆        |
| L1-11            | User-defined parameters 11                    | uF0-00 to uU1-xx                                                  | uF4-06  | ☆        |
| L1-12            | User-defined parameters 12                    | uF0-00 to uU1-xx                                                  | uF4-12  | ☆        |
| L1-13            | User-defined parameters 13                    | uF0-00 to uU1-xx                                                  | uF4-13  | ☆        |
| L1-14            | User-defined parameters 14                    | uF0-00 to uU1-xx                                                  | uF5-00  | ☆        |

| Function<br>Code | Parameter Name                       | Setting Range                                                            | Default | Property |
|------------------|--------------------------------------|--------------------------------------------------------------------------|---------|----------|
| L1-15            | User-defined parameters 15           | uF0-00 to uU1-xx                                                         | uF5-01  | ☆        |
| L1-16            | User-defined parameters 16           | uF0-00 to uU1-xx                                                         | uF5-02  | ☆        |
| L1-17            | User-defined parameters 17           | uF0-00 to uU1-xx                                                         | uF6-00  | ☆        |
| L1-18            | User-defined parameters 18           | uF0-00 to uU1-xx                                                         | uF6-01  | ☆        |
| L1-19            | User-defined parameters 19           | uF0-00 to uU1-xx                                                         | uF0-00  | ☆        |
| L1-20            | User-defined parameters 20           | uF0-00 to uU1-xx                                                         | uF0-00  | ☆        |
| L1-21            | User-defined parameters 21           | uF0-00 to uU1-xx                                                         | uF0-00  | ☆        |
| L1-22            | User-defined parameters 22           | uF0-00 to uU1-xx                                                         | uF0-00  | ☆        |
| L1-23            | User-defined parameters 23           | uF0-00 to uU1-xx                                                         | uF0-00  | ☆        |
| L1-24            | User-defined parameters 24           | uF0-00 to uU1-xx                                                         | uF0-00  | ☆        |
| L1-25            | User-defined parameters 25           | uF0-00 to uU1-xx                                                         | uF0-00  | ☆        |
| L1-26            | User-defined parameters 26           | uF0-00 to uU1-xx                                                         | uF0-00  | ☆        |
| L1-27            | User-defined parameters 27           | uF0-00 to uU1-xx                                                         | uF0-00  | ☆        |
| L1-28            | User-defined parameters 28           | uF0-00 to uU1-xx                                                         | uF0-00  | ☆        |
| L1-29            | User-defined parameters 29           | uF0-00 to uU1-xx                                                         | uF0-00  | ☆        |
| L1-30            | User-defined parameters 30           | uF0-00 to uU1-xx                                                         | uF0-00  | ☆        |
| L1-31            | User-defined parameters 31           | uF0-00 to uU1-xx                                                         | uF0-00  | ☆        |
|                  | Group                                | L2: Optimization Parameters                                              |         |          |
| L2-00            | Dead zone compensation selection     | 0: No compensation 1: Compensation                                       | 1       | ☆        |
| L2-01            | PWM modulation mode                  | O: Asynchronous modulation     1: Synchronous modulation                 | 0       | ☆        |
| L2-02            | PWM seven phase/five phase selection | 0: Seven phase in whole course 1: Seven phase/five phase auto switchover | 0       | ☆        |

| Function<br>Code | Parameter Name                      | Setting Range                                                                                                    | Default | Property |
|------------------|-------------------------------------|----------------------------------------------------------------------------------------------------|---------|----------|
| L2-03            | CBC current limit                   | 0: Disable 1: Enable                                                                                                    | 1       | ☆        |
|                  |                                     | 250 044 - 500 044                                                                                                    | 360.0V  |          |
| L2-04            | Braking threshold                   | 350.0V to 780.0V                                                                                                    | 690.0V  | ☆        |
| 12.05            |                                     | 200 01/ 500 01/                                                                                                    | 200.0V  |          |
| L2-05            | Under voltage threshold             | 200.0V to 500.0V                                                                                                    | 350.0V  | ☆        |
| L2-06            | Random PWM depth                    | 0 to 6                                                                                                    | 0       | ☆        |
| L2-07            | 0Hz running way                     | No current output     Normal operation     Output with DC braking current     F1-16                                      | 0       | ☆        |
| L2-08            | Limitation of low frequency carrier | 0: Limitation mode 0  1: Limitation mode 1  2: Unlimited (the carrier waves are in accordance in every frequency ranges) | 0       | ☆        |
|                  | Gro                                 | up L3: AI/AO Correction                                                                                                  |         |          |
| L3-00            | AI1 displayed voltage 1             | -9.999V to 10.000V                                                                                                    | 3.000V  | ☆        |
| L3-01            | AI1 measured voltage 1              | -9.999V to 10.000V                                                                                                    | 3.000V  | ☆        |
| L3-02            | AI1 displayed voltage 2             | -9.999V to 10.000V                                                                                                    | 8.000V  | ☆        |
| L3-03            | AI1 measured voltage 2              | -9.999V to 10.000V                                                                                                    | 8.000V  | ☆        |
| L3-04            | AI2 displayed voltage 1             | -9.999V to 10.000V                                                                                                    | 3.000V  | ☆        |
| L3-05            | AI2 measured voltage 1              | -9.999V to 10.000V                                                                                                    | 3.000V  | ☆        |
| L3-06            | AI2 displayed voltage 2             | -9.999V to 10.000V                                                                                                    | 8.000V  | ☆        |
| L3-07            | AI2 measured voltage 2              | -9.999V to 10.000V                                                                                                    | 8.000V  | ☆        |
| L3-12            | AO1 target voltage 1                | -9.999V to 10.000V                                                                                                    | 3.000V  | ☆        |
| L3-13            | AO1 measured voltage 1              | -9.999V to 10.000V                                                                                                    | 3.000V  | ☆        |

| Function<br>Code | Parameter Name                                        | Setting Range                            | Default        | Property |
|------------------|-------------------------------------------------------|------------------------------------------|----------------|----------|
| L3-14            | AO1 target voltage 2                                  | -9.999V to 10.000V                       | 8.000V         | ☆        |
| L3-15            | AO1 measured voltage 2                                | -9.999V to 10.000V                       | 8.000V         | ☆        |
| L3-16            | AO2 target voltage 1                                  | -9.999V to 10.000V                       | 3.000V         | ☆        |
| L3-17            | AO2 measured voltage 1                                | -9.999V to 10.000V                       | 3.000V         | ☆        |
| L3-18            | AO2 target voltage 2                                  | -9.999V to 10.000V                       | 8.000V         | ☆        |
| L3-19            | AO2 measured voltage 2                                | -9.999V to 10.000V                       | 8.000V         | ☆        |
|                  | Group L4: N                                           | Master-slave Control Parameters          |                |          |
| L4-00            | Master-slave control selection                        | 0: Disable<br>1: Enable                  | 0              | *        |
| L4-01            | Master-slave selection                                | 0: Master<br>1: Slave                    | 0              | *        |
| L4-02            | Master sending frequency selection                    | 0: Running frequency 1: Target frequency | 0              | *        |
| L4-03            | Command source selection of slave followed the master | 0: Non-follow<br>1: Follow               | 0              | *        |
| L4-04            | Slave received frequency coefficient                  | 0.00%~600.00%                            | 100.00%<<br>1> | ☆        |
| L4-05            | Slave received torque coefficient                     | -10.00 to 10.00                          | 1.00           | ☆        |
| L4-06            | Slave received torque offset                          | -50.00% to 50.00%                        | 0.00%          | ☆        |
| L4-07            | Frequency offset threshold                            | 0.20% to 10.00%                          | 0.50%          | ☆        |
| L4-08            | Master-slave communication offline detection time     | 0.00s to 10.00s                          | 0.10S          | ☆        |
|                  | Group L5                                              | : Braking Function Parameters            |                |          |
| L5-00            | Braking control selection                             | 0: Disable<br>1: Enable                  | 0              | *        |

| Function<br>Code | Parameter Name                                   | Setting Range                                                                                                    | Default | Property |
|------------------|--------------------------------------------------|----------------------------------------------------------------------------------------------------|---------|----------|
| L5-01            | Braking loosen frequency                         | 0.00Hz to 20.00Hz                                                                                                  | 2.50Hz  | *        |
| L5-02            | Braking loosen frequency holding time            | 0.0s to 20.0s                                                                                                    | 1.0s    | *        |
| L5-03            | Braking period current threshold                 | 50.0% to 200.0%                                                                                                    | 120.0%  | *        |
| L5-04            | Braking actuation frequency                      | 0.00Hz to 20.00Hz                                                                                                  | 1.50Hz  | *        |
| L5-05            | Braking actuation delay time                     | 0.0s to 20.0s                                                                                                    | 0.0s    | *        |
| L5-06            | Braking actuation frequency holding time         | 0.0s to 20.0s                                                                                                    | 1.0s    | *        |
|                  | Group L6: Sle                                    | eep Wake-up Function Parameters                                                                                    |         |          |
| L6-00            | Sleep selection                                  | 0:Sleep function ineffective 1:DI terminal control 2:PID setting and feedback control 3: Running frequency control | 0       | ☆        |
| L6-01            | Sleep frequency                                  | 0.00Hz~F0-14                                                                                                    | 0.00Hz  | ☆        |
| L6-02            | Sleep delay time                                 | 0.0s~3600.0s                                                                                                    | 20.0s   | ☆        |
| L6-03            | Wake-up deviation                                | 0.0%~100.0%                                                                                                    | 10.0%   | ☆        |
| L6-04            | Wake-up delay time                               | 0.0s to 3600.0s                                                                                                    | 0.5s    | ☆        |
| L6-05            | Dormant delay time<br>Frequency output selection | 0:PID auto-adjustment 1: Dormant frequency L6-01                                                                   | 0       | ☆        |

## **6.2 Monitoring Parameters**

| Function<br>Code                     | Parameter Name | Min. Unit | Property |
|--------------------------------------|----------------|-----------|----------|
| Group U0: Error Recording Parameters |                |           |          |

| Function<br>Code | Par                     | ameter Name                                 | Min. Unit | Property |
|------------------|-------------------------|---------------------------------------------|-----------|----------|
| U0-00            | 3rd (latest) fault type | 00:No fault Err01: Inverter unit protection | 1         | •        |
| U0-01            | 2rd (latest) fault type | Err04: Overcurrent during acceleration      | 1         | •        |
|                  |                         | Err05: Overcurrent during deceleration      |           |          |
|                  |                         | Err06: Over current at constant speed       |           |          |
|                  |                         | Err08: Overvoltage during acceleration      |           |          |
|                  |                         | Err09: Overvoltage during deceleration      |           |          |
|                  |                         | Err10: Overvoltage at constant speed        |           |          |
|                  |                         | Err12: Under voltage                        |           |          |
|                  |                         | Err13: Drive overload                       |           |          |
|                  |                         | Err14: Motor overload                       |           |          |
|                  |                         | Err15: Drive overheat                       |           |          |
|                  |                         | Err17: Current detection fault              |           |          |
| U0-02            | 1nd fault type          | Err20: Short circuit to ground              | 1         | •        |
|                  |                         | Err23: Power input phase loss               |           |          |
|                  |                         | Err24: Power output phase loss              |           |          |
|                  |                         | Err25: EEPROM read-write fault              |           |          |
|                  |                         | Err27: Communication fault                  |           |          |
|                  |                         | Err28: External equipment fault             |           |          |
|                  |                         | Err29: Too large speed deviation            |           |          |
|                  |                         | Err30: User-definedfault1                   |           |          |
|                  |                         | Err31: User-definedfault2                   |           |          |
|                  |                         | Err32: PID feedback lost                    |           |          |
|                  |                         | during running                              |           |          |
|                  |                         | Err33: Fast current limit fault             |           |          |
|                  |                         | Err34: Load becoming 0                      |           |          |
|                  |                         | Err35: Control power supply fault           |           |          |

| Function<br>Code | Parameter N                               | Jame                                         | Min. Unit | Property |
|------------------|-------------------------------------------|----------------------------------------------|-----------|----------|
|                  | Err37:                                    | Control power supply fault                   |           |          |
|                  | Err39:                                    | Current running time reached                 |           |          |
|                  | Err40:<br>reached                         | Accumulative running time                    |           |          |
|                  | Err42:<br>during                          | Motor switchover fault running               |           |          |
|                  | Err46:                                    | Master slave control unication disconnection |           |          |
| U0-03            | Frequency upon the 3rd fault              |                                              | 0.01Hz    | •        |
| U0-04            | Current upon the 3rd fault                |                                              | 0.01A     | •        |
| U0-05            | Bus voltage upon the 3rd fault            |                                              | 0.1V      | •        |
| U0-06            | DI status upon the 3rd fault              |                                              | 1         | •        |
| U0-07            | Output terminal status upon the 3rd fault |                                              | 1         | •        |
| U0-08            | AC drive status upon the 3rd fault        |                                              | 1         | •        |
| U0-09            | Power-on time upon the 3rd fault          |                                              | 1 min     | •        |
| U0-10            | Running time upon the 3rd fault           |                                              | 1 min     | •        |
| U0-13            | Frequency upon the 2nd fault              |                                              | 0.01Hz    | •        |
| U0-14            | Current upon the 2nd fault                |                                              | 0.01A     | •        |
| U0-15            | Bus voltage upon the 2nd fault            |                                              | 0.1V      | •        |
| U0-16            | DI status upon the 2nd fault              |                                              | 1         | •        |
| U0-17            | Output terminal status upon the 2nd fault |                                              | 1         | •        |
| U0-18            | AC drive status upon the 2nd fault        |                                              | 1         | •        |
| U0-19            | Power-on time upon the 2nd fault          |                                              | 1 min     | •        |
| U0-20            | Running time upon the 2nd fault           |                                              | 1 min     | •        |
| U0-21            | Reserved                                  |                                              |           | •        |
| U0-22            | Reserved                                  |                                              |           | •        |

| Function<br>Code | Parameter Name                                | Min. Unit | Property |
|------------------|-----------------------------------------------|-----------|----------|
| U0-23            | Frequency upon the 1st fault                  | 0.01Hz    | •        |
| U0-24            | Current upon the 1st fault                    | 0.01 A    | •        |
| U0-25            | Bus voltage upon the 1st fault                | 0.1V      | •        |
| U0-26            | DI status upon the 1st fault                  | 1         | •        |
| U0-27            | Output terminal status upon the 1st fault     | 1         | •        |
| U0-28            | AC drive status upon the 1st fault            | 1         | •        |
| U0-29            | Power-on time upon the 1st fault              | 1 min     | •        |
| U0-30            | Running time upon the 1st fault               | 1 min     | •        |
|                  | Group U1: Application Monitoring Parameters   |           |          |
| U1-00            | Running frequency                             | 0.01Hz    | •        |
| U1-01            | Setting frequency                             | 0.01Hz    | •        |
| U1-02            | Bus voltage                                   | 0.1V      | •        |
| U1-03            | Output voltage                                | 1v        | •        |
| U1-04            | Output current                                | 0.1A      | •        |
| U1-05            | Output power                                  | 0.1kW     | •        |
| U1-06            | DI input status, hexadecimal                  | 1         | •        |
| U1-07            | DO output status, hexadecimal                 | 1         | •        |
| U1-08            | AI1 voltage after correction                  | 0.01 V    | •        |
| U1-09            | AI2 voltage after correction                  | 0.01 V    | •        |
| U1-10            | PID setting, PID setting ( percentage)×FA-05  | 1         | •        |
| U1-11            | PID feedback, PID feedback (percentage)×FA-05 | 1         | •        |
| U1-12            | Count value                                   | 1         | •        |
| U1-13            | Length value                                  | 1         | •        |
| U1-14            | Motor speed                                   | 1rpm      | •        |

| Function<br>Code | Parameter Name                              | Min. Unit | Property |
|------------------|---------------------------------------------|-----------|----------|
| U1-15            | PLC stage                                   | 1         | •        |
| U1-16            | Input pulse frequency                       | 0.01kHz   | •        |
| U1-17            | Feedback speed                              | 0.1Hz     | •        |
| U1-18            | Remaining running time of F7-38 setting     | 0.1min    | •        |
| U1-19            | AI1 voltage before correction               | 0.001v    | •        |
| U1-20            | AI2 voltage before correction               | 0.001v    | •        |
| U1-21            | HDI5 high speed pulse sampling linear speed | 1m/min    | •        |
| U1-22            | Load speed display                          | 1rpm      | •        |
| U1-23            | Current power-on time                       | 1 min     | •        |
| U1-24            | Current running time                        | 0.1min    | •        |
| U1-25            | Pulse input frequency                       | 1Hz       | •        |
| U1-26            | Communication setting value                 | 0.01%     | •        |
| U1-27            | Main frequency X                            | 0.01Hz    | •        |
| U1-28            | Auxiliary frequency Y                       | 0.01Hz    | •        |
| U1-29            | Target torque                               | 0.1%      | •        |
| U1-30            | Output torque                               | 0.1%      | •        |
| U1-31            | Output torque                               | 0.1%      | •        |
| U1-32            | Torque upper limit                          | 0.1%      | •        |
| U1-33            | Target voltage upon V/F separation          | 1V        | •        |
| U1-34            | Output voltage upon V/F separation          | 1V        | •        |
| U1-35            | Reserved                                    |           | •        |
| U1-36            | Current motor number                        | 1         | •        |
| U1-37            | AO1 target voltage                          | 0.01 V    | •        |
| U1-38            | AO2 target voltage                          | 0.01 V    | •        |

| Function<br>Code | Parameter Name                                                      | Min. Unit | Property |
|------------------|---------------------------------------------------------------------|-----------|----------|
| U1-39            | AC drive running status:  0:Stop  1: Forward  2: Reverse  3: Fault  | 1         | •        |
| U1-40            | AC drive current fault                                              | 1         | •        |
| U1-41            | Agent remaining limited time                                        | 1 h       | •        |
| U1-42            | AC input current                                                    | 0.1A      | •        |
| U1-43            | PLC current stage remaining time                                    | 0.1       | •        |
| U1-47            | Accumulative running time 1 (Accumulative running time=U1-47+U1-48) | 1 h       | •        |
| U1-48            | Accumulative running time 2 (Accumulative running time=U1-47+U1-48) | 1 min     | •        |